## **<sup>1</sup>DISEÑO DE UN SISTEMA DE COMUNICACIONES PARA LA TARIFICACIÓN Y SEGURIDAD DEL SERVICIO DE TAXIS EN LA CIUDAD DE PASTO, BASADO EN LOS SISTEMAS DE POSICIONAMIENTO GLOBAL GPS Y EL SERVICIO DE MENSAJE DE TEXTO CORTO SMS DE LA RED DE TELEFONÍA CELULAR**

**CAROLINA ROMO HERNANDO BENAVIDES** 

**UNIVERSIDAD DE NARIÑO FACULTAD DE INGENIERÍA INGENIERÍA ELECTRONICA SAN JUAN DE PASTO** 

**2011** 

 $\frac{1}{1}$ 

**DISEÑO DE UN SISTEMA DE COMUNICACIONES PARA LA TARIFICACIÓN Y SEGURIDAD DEL SERVICIO DE TAXIS EN LA CIUDAD DE PASTO, BASADO EN LOS SISTEMAS DE POSICIONAMIENTO GLOBAL GPS Y EL SERVICIO DE MENSAJE DE TEXTO CORTO SMS DE LA RED DE TELEFONÍA CELULAR** 

**AUTORES:** 

**CAROLINA ROMO** 

**HERNANDO BENAVIDES** 

**DIRECTOR:** 

 **Esp. MICHEL BOLAÑOS GUERRERO** 

**ASESOR:** 

 **Esp. HUMBERTO ROLANDO BARAHONA** 

**UNIVERSIDAD DE NARIÑO FACULTAD DE INGENIERÍA DEPARTAMENTO DE INGENIERÍA ELECTRONICA SAN JUAN DE PASTO** 

**2011** 

"Las ideas y conclusiones aportadas en este Proyecto de Trabajo de Grado, son de responsabilidad exclusiva de los autores"

Artículo 1ª del Acuerdo No. 324 de octubre de 1966 emanado del Honorable Consejo Directivo de la Universidad de Nariño.

Nota de Responsabilidad

<u> 1989 - Johann Barbara, martxa alemaniar a</u>

Nota de Aceptación

Firma del jurado

Firma del jurado

San Juan de Pasto, Agosto de 2011

#### **RESUMEN**

El presente proyecto desarrolla un sistema electrónico prototipo que permite generar un valor a cobrar por la prestación de un servicio de taxi teniendo en cuenta la distancia recorrida y el tiempo utilizado en el mismo; además brinda un sistema de seguridad para el conductor y el vehículo en un caso eventual de robo ubicando el vehículo en una posición precisa. Adicionalmente posibilita hacer un monitoreo de factores ambientales en tiempo real y ofrecer servicios de información al pasajero.

El prototipo se basa en un sistema microcontrolado que adquiere los datos de ubicación geográfica (latitud, longitud) a través de un receptor GPS y sensores. Los datos adquiridos son enviados a través de la red celular por medio de SMS hacia una aplicación desarrollada en Microsoft Visual Studio 6.0 que los recibe, almacena, procesa y visualiza.

## **ABSTRACT**

This project develops a prototype electronic system that generates a value to charge for the provision of a taxi service taking into account the distance traveled and time spent on it; also provides a security system for the driver and vehicle a possible case of theft by placing the vehicle in a precise position. In addition to monitoring of possible environmental factors in real time and provide information services to passengers.

The prototype is based on a microcontroller system that acquires location data (latitude, longitude) via a GPS receiver and sensors. The acquired data is sent over the cellular network via SMS to an application developed in Microsoft Visual Studio 6.0 that receives, stores, processes and displays.

# TABLA DE CONTENIDO

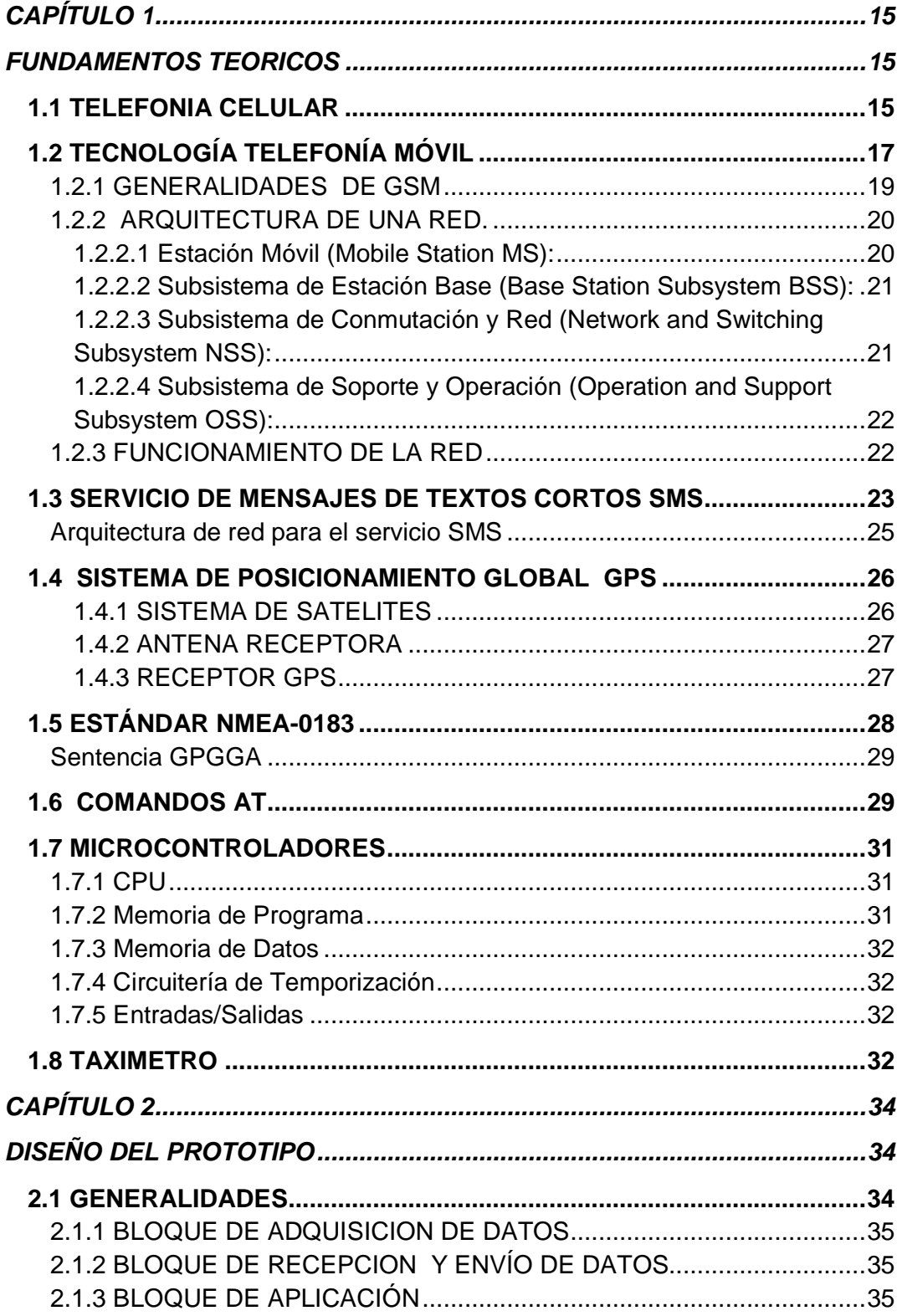

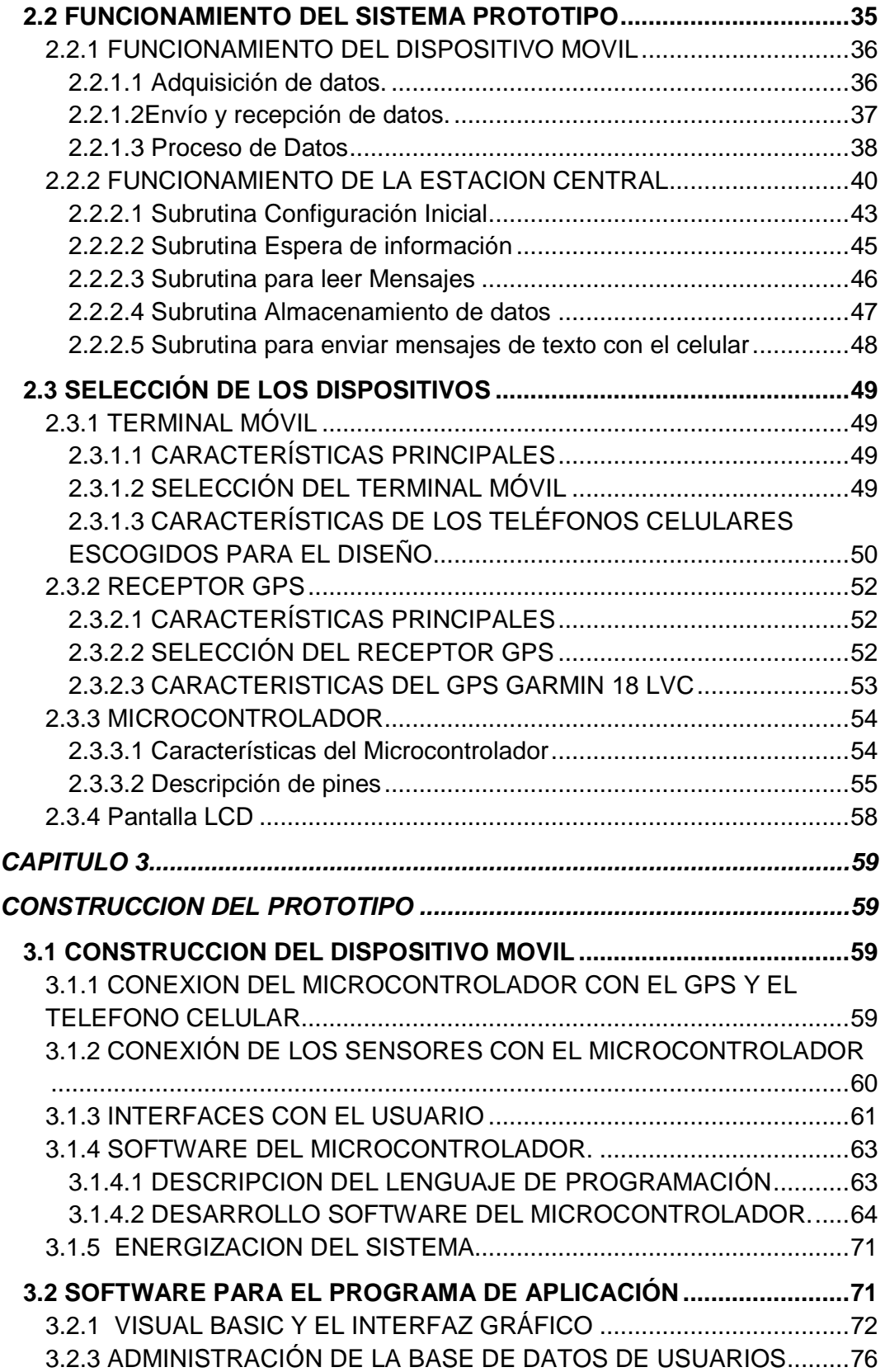

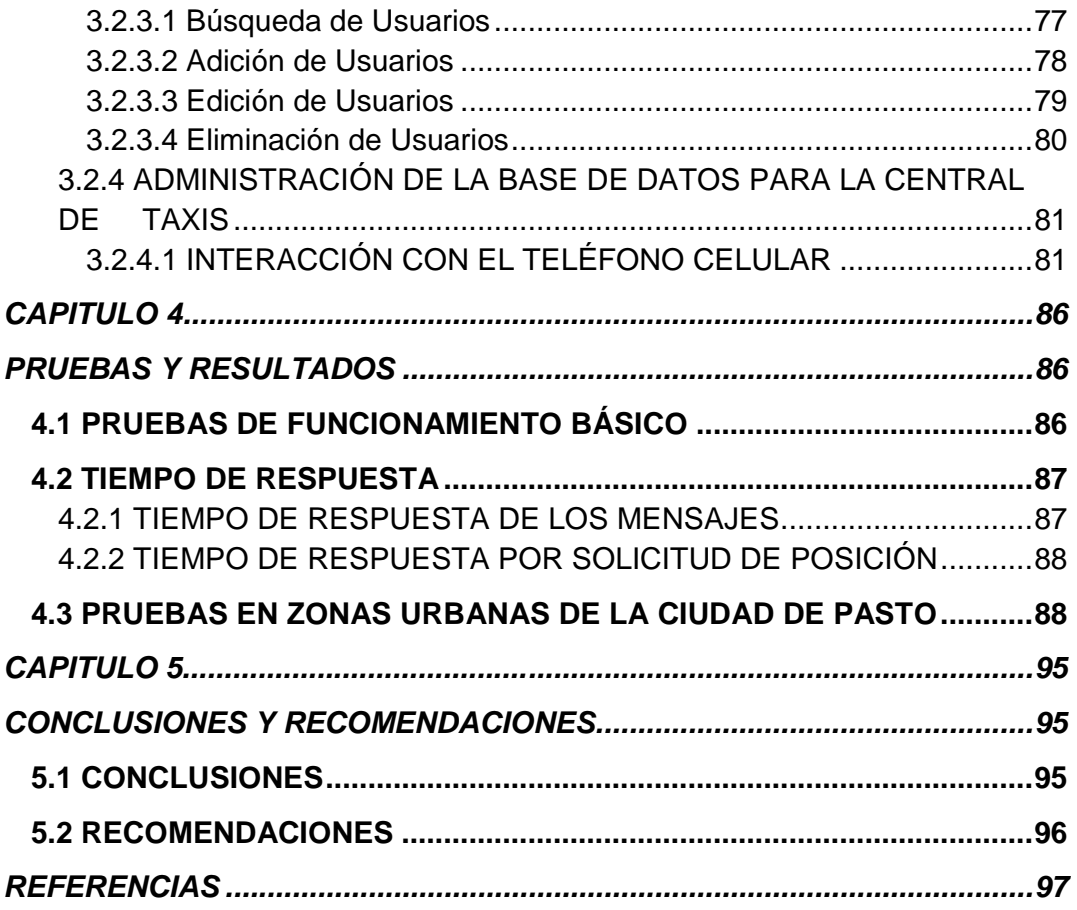

# LISTA DE FIGURAS

Figura 1. Arquitectura común de los sistemas móviles ....... **¡Error! Marcador no definido.**

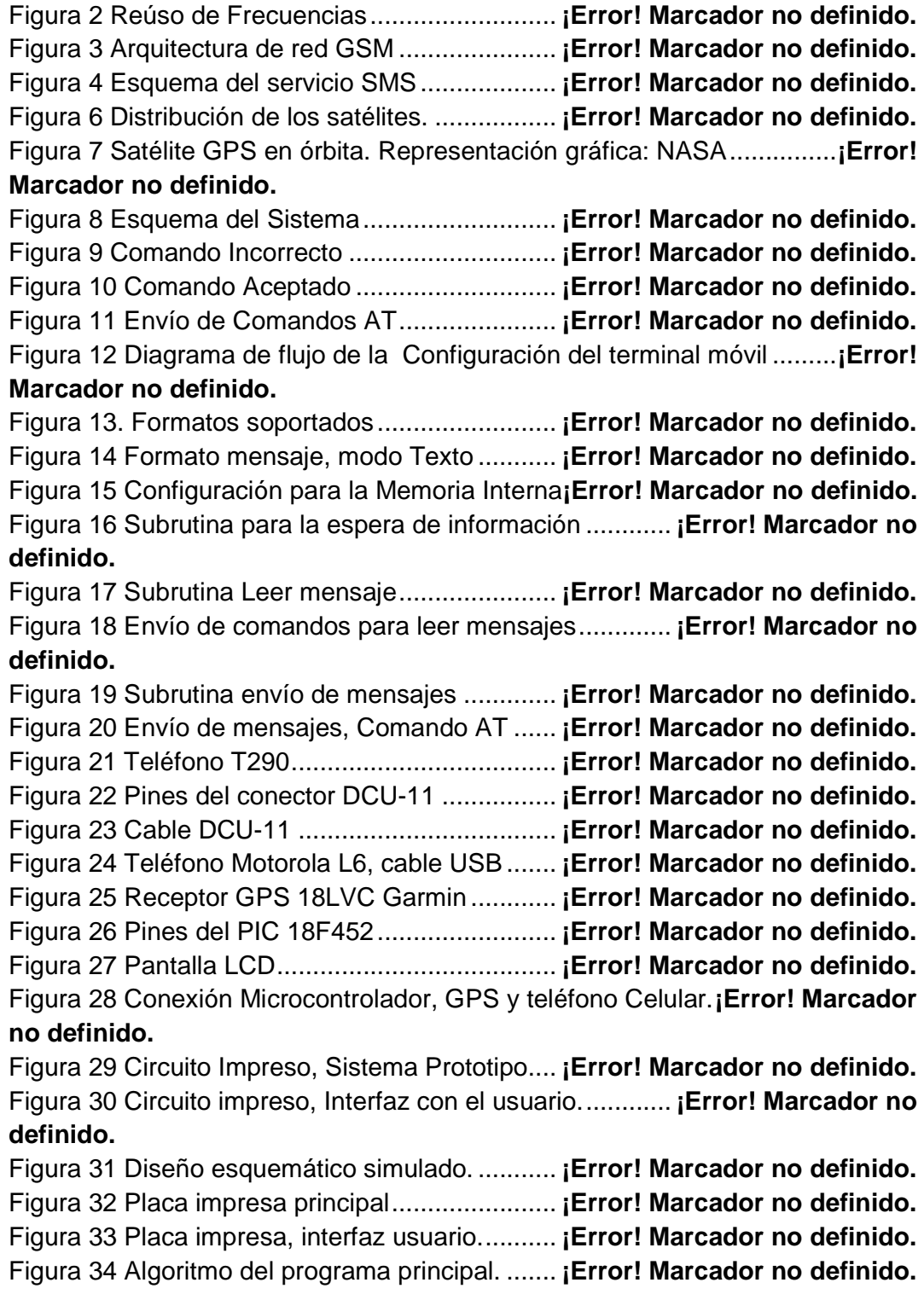

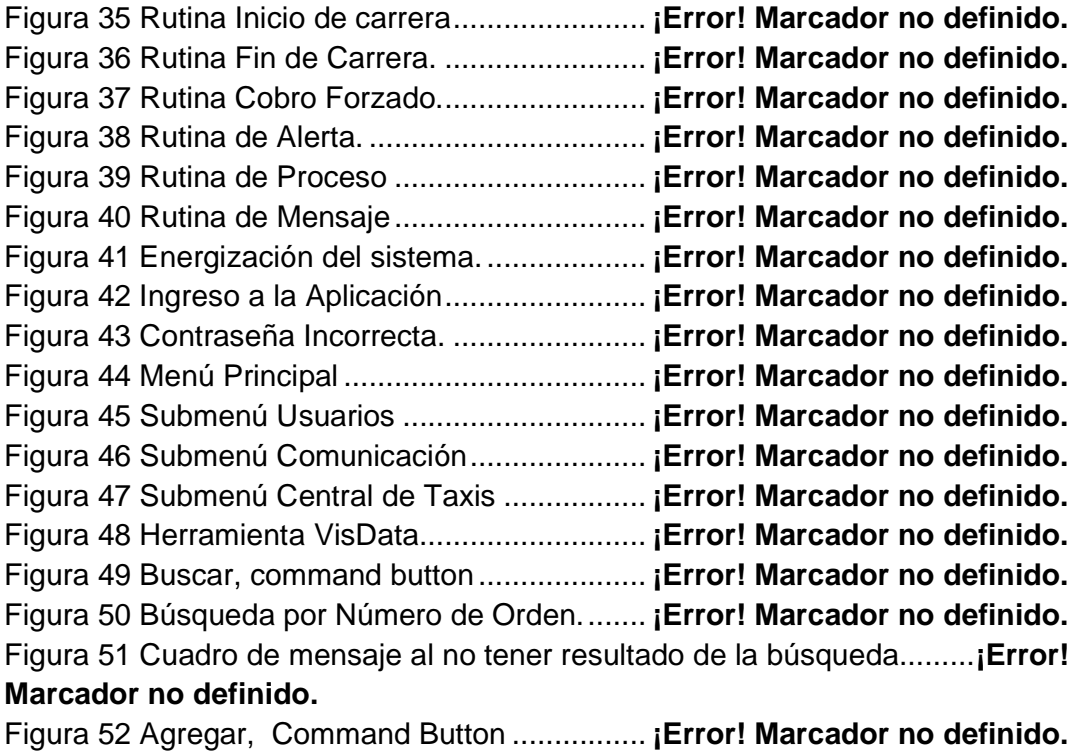

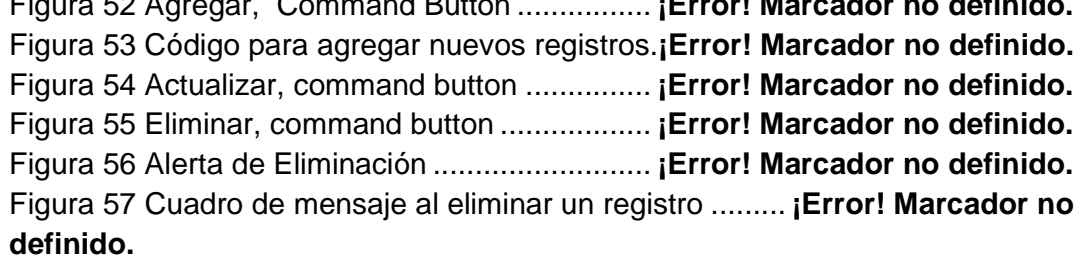

Figura 58 Cuadro de mensaje de ninguna eliminación ....... **¡Error! Marcador no definido.**

Figura 59 Control Microsoft Comm ..................... **¡Error! Marcador no definido.** Figura 60 Control MsComm ................................ **¡Error! Marcador no definido.** Figura 61 Opciones del puerto de comunicación **¡Error! Marcador no definido.** Figura 62 Comunicación por medio de comandos AT ........ **¡Error! Marcador no definido.**

Figura 63 Control Timer ...................................... **¡Error! Marcador no definido.** Figura 64 Seguimiento, Solicitar Posición, Fin Alarma, Cobro Automático, Fin Cobro. ................................................................. **¡Error! Marcador no definido.** Figura 65 Base de datos- Mensajes de Alerta .... **¡Error! Marcador no definido.** Figura 66 Ruta recorrida por el taxi.....................**¡Error! Marcador no definido.** 

# LISTA DE ANEXOS

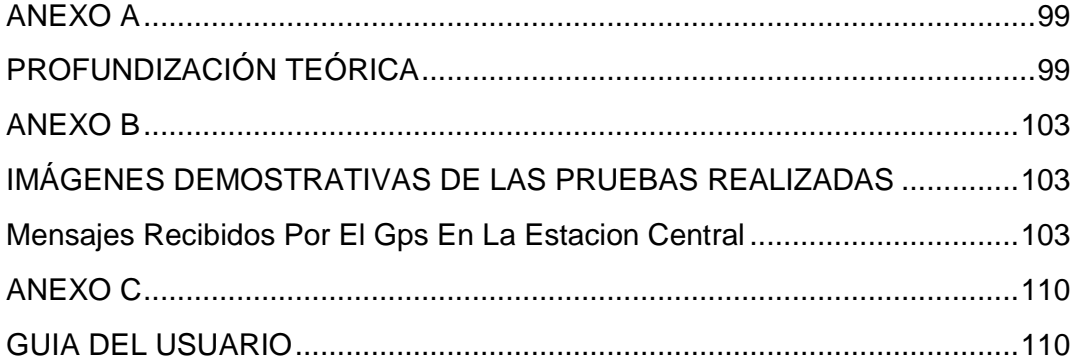

# **INTRODUCCIÓN**

A través del tiempo la tecnología se ha desarrollado ampliamente, nuevas y mejores estrategias se han empleado con el fin de optimizar el tiempo y brindar un buen servicio, por ello en el campo del monitoreo y localización, se ha evidenciado grandes logros como lo es en las vigentes aplicaciones celulares.

Las aplicaciones de monitoreo y localización han sido mejoradas constantemente, aunque conocer nuestra posición pueda parecer algo trivial, cada vez más se convierte en un aspecto imprescindible en muchos campos como son: seguridad, monitoreo en rutas, orientación, entre otras.

Conjugar las tecnologías existentes de localización geográfica y el envío mensajes de información ha sido una labor desarrollada en el presente trabajo con el fin de brindar una solución a la ciudadanía en el cobro y en la seguridad en la prestación de servicio de taxi. Añadiendo servicios de información al pasajero y monitoreo de factores ambientales.

El sistema prototipo diseñado e implementado permite generar un valor a cobrar, para que el pasajero al momento de terminar el recorrido de su desplazamiento en un taxi pague exactamente un valor acordado por las autoridades, teniendo en cuenta la cantidad de distancia recorrida y el tiempo que se tardó en recorrerla.

El prototipo, brinda un servicio de seguridad para el conductor, el pasajero y el vehículo en caso de atraco o robo del vehículo, ya que éste permite conocer la posición exacta del vehículo, tanto en el instante en que el conductor emite una señal de alerta cuando se sienta amenazado o posteriormente al suceso cuando en el vehículo haya sido hurtado.

Las tendencias tecnológicas actuales, en cualquier campo, están encaminadas a la protección del medio ambiente, al mejor aprovechamiento y uso moderado de los recursos naturales y como siempre a salvaguardar la vida. Esta es la razón por la que el sistema desarrollado adiciona a los servicios prestados la posibilidad de hacer un monitoreo de factores ambientales en tiempo real (a través de sensores) que contribuyan a mejorar los niveles de contaminación del aire, minimicen el gasto de combustible, prevengan el riesgo de enfermedades, generen rutas de evacuación, entre otros. Queda así abierta la posibilidad para que estudiosos en campos como el medio ambiente, movilidad vial, seguridad social y otros en los que el prototipo pueda contribuir, desarrollen nuevos proyectos hasta donde la creatividad y la viabilidad alcancen.

#### **GLOSARIO**

**Broadcast**, transmisión de un paquete que será recibido por todos los dispositivos en una red.

**Cheksum,** Campo de una trama que se encarga del control de errores.

**DGPS,** sistema que permite corregir los efectos (las distorsiones) que se producen cuando tomamos posiciones con un GPS.

**Frequency hopping,** consiste en transmitir una parte de la información en una determinada frecuencia durante un intervalo de tiempo llamada dwell time e inferior a 400 ms

**Handover,** sistema utilizado en comunicaciones móviles celulares con el objetivo de transferir el servicio de una estación base a otra cuando la calidad del enlace es insuficiente. Este mecanismo garantiza la realización del servicio cuando un móvil se traslada a lo largo de su zona de cobertura.

**Handshake,** Especifica el protocolo de control utilizado para establecer una comunicación con un puerto serie para un objeto SerialPort.

**SIM, tarjeta** Una tarjeta SIM (siglas en inglés de Subscriber Identity Module, Módulo de Identificación del Suscriptor) es una tarjeta inteligente desmontable usada en teléfonos móviles que almacena de forma segura la clave de servicio del suscriptor usada para identificarse ante la red, de forma que sea posible cambiar la línea de un terminal a otro simplemente cambiando la tarjeta. El uso de la tarjeta SIM es obligatorio en las redes GSM.

**RDSI,** Red digital de servicios integrados

**RTPC,** Red telefónica publica conmutada

**Sistema Paging,** sistema que tiene como meta principal la transmisión inalámbrica de breves mensajes a un terminal portátil.

**WAN,** Red de área extendida

# **CAPÍTULO 1**

# **FUNDAMENTOS TEORICOS**

# **1.1 TELEFONIA CELULAR**

Los sistemas de telefonía móvil, permiten que un dispositivo electrónico llamado terminal móvil pueda efectuar y recibir llamadas telefónicas, manteniéndose la comunicación aunque el teléfono móvil se desplace, siempre que lo haga dentro del área de cobertura del servicio.

La industria celular ha sido la de mayor crecimiento y penetración a nivel mundial en los últimos años, con la aparición de los sistemas celulares analógicos, empieza el desarrollo tecnológico hasta llegar a la telefonía celular actual.

Un sistema celular divide la zona a la que se quiere dar servicio en áreas más pequeñas o celdas, normalmente hexagonales por simplicidad matemática, cada una de las cuales es atendida por una estación de radio, que restringe su zona de cobertura a la misma; las células se agrupan en clústeres, y el número de canales de radio disponibles se distribuye en el grupo de células, de manera que esta distribución se repite en toda la zona de cobertura. Así el espectro de frecuencias utilizado en una llamada puede volver a ser utilizado en cada nueva célula, siempre teniendo cuidado de evitar las interferencias entre las células próximas.

Así la estructura de la red se basa en la conexión de los terminales móviles al sistema a través de una serie de estaciones base repartidas por un área geográfica, que dependen de un sistema de conmutación (centrales de servicios móviles), que permiten la interconexión entre bases y la conexión del sistema a la red pública.

Las principales características de un sistema celular son:

- Gran capacidad de usuarios.
- Utilización eficiente del espectro.
- Amplia cobertura.

Los servicios móviles han evolucionado en generaciones, en cada una de ellas resulta plenamente reconocible un conjunto de características que las definen. En la siguiente tabla se hace referencia a las principales características de las tres generaciones. La cuarta generación implementa un mayor desarrollo en la velocidad de transmisión de datos, el servicio de video-llamada, la televisión digital de alta definición y todo lo que la nueva generación denominada LTE (Long Term Evolution) implementa.

| <b>CRITERIO</b>          | <b>PRIMERA</b><br><b>GENERACION</b> | <b>SEGUNDA GENERACION</b> | <b>TERCERA</b><br><b>GENERACION</b> |
|--------------------------|-------------------------------------|---------------------------|-------------------------------------|
| Servicios                | Voz                                 | Voz y Mensajería<br>Corta | Voz y Datos                         |
|                          |                                     |                           |                                     |
| Calidad de Servicio(QoS) | Baja                                | Media                     | Alta                                |
| Nivel estandarización    | Baja                                | Fuerte                    | Fuerte                              |
| Velocidad de             |                                     |                           |                                     |
| Transmisión              | Baja                                | Baja                      | Media                               |
| Tipo de Conmutación      | <b>Circuitos</b>                    | <b>Circuitos</b>          | Híbrida                             |

**Tabla 1 Características de las generaciones móviles**

La arquitectura de estos sistemas se encuentra compuesta por cuatro bloques básicos: El equipo de usuario, desde donde éste se conecta a la red y a través del cual recibe sus servicios; la red de acceso, constituida por el subsistema de estaciones base, permite la movilidad del usuario dentro del área de cobertura de la red; el núcleo de la red, constituido por el subsistema de conmutación, responsable por el establecimiento de la trayectoria a través de la cual el intercambio de información tiene lugar; y finalmente, el bloque de las otras redes, redes de cobertura amplia (WAN), con las cuales la red celular se interconecta (RDSI, RTPC, etc.).

En cada una de las fronteras, de cada uno de estos bloques funcionales, debe existir una interfaz que haga posible el intercambio de información. Esta arquitectura común a los sistemas de telefonía móvil se muestra en la figura 1.

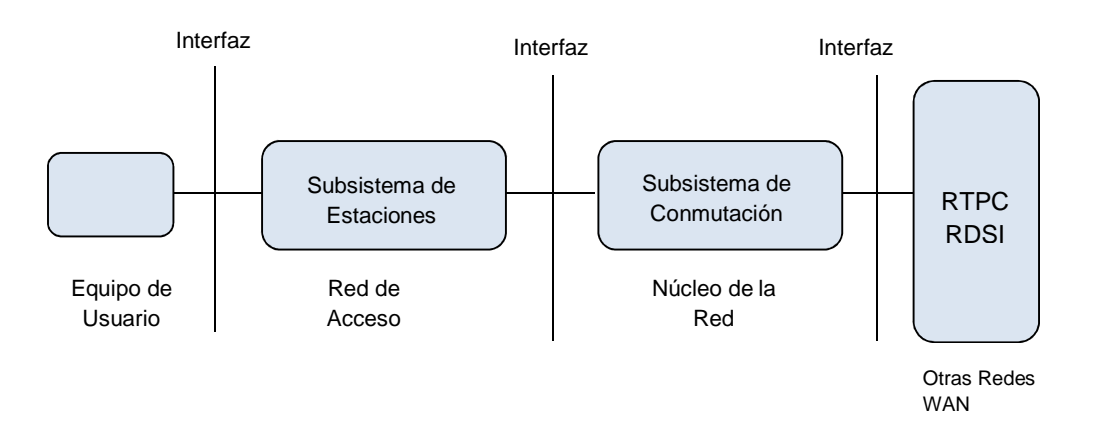

**Figura 1. Arquitectura común de los sistemas móviles**

# **1.2 TECNOLOGÍA TELEFONÍA MÓVIL**

Debido a la gran cantidad de sistemas analógicos y en muchos casos incompatibles entre sí, hace ya varios años y a nivel de empresas y entidades gubernamentales implicadas en la industria de las comunicaciones se impulsa la creación de un grupo denominado GSM por sus siglas en francés (Groupe Spécial Mobile), encargado de la creación de un estándar de telefonía común a nivel de Europa. Entre los objetivos principales para el diseño del nuevo estándar se tiene:

- Telefonía digital.
- Los países participantes puedan utilizar el nuevo estándar.
- La calidad de voz debería ser semejante a la conseguida en la primera generación.
- Se debe utilizar un sistema de señalización estándar para la interconexión.

GSM inicialmente tiene como objetivo principal las comunicaciones de voz, pero además provee: transmisión de datos a bajas velocidades, mayor confiabilidad en las conversaciones, mejor calidad en la transmisión de voz, mayores capacidades a los usuarios.

La mayoría de los teléfonos GSM se utilizan principalmente para voz, pero puede ser utilizado para acceso móvil a Internet a través de la red básica de GPRS.

GPRS, General Packet Radio Service o servicio general de paquetes vía radio es una extensión del Sistema Global para Comunicaciones Móviles (Global System for Mobile Communications o GSM) para la transmisión de datos no conmutada (o por paquetes). Permite velocidades de transferencia de 56 a 144 kbps. Permite hasta 80 Kbps de velocidad. Similar a un viejo modem telefónico de los que ya no se usan. GPRS es un sistema probado y por lo tanto es muy confiable para el uso estándar de datos móviles y se ajusta a las personas con moderadas necesidades de datos.

EDGE o EGPRS, Enhanced Data rates for GSM of Evolution (Tasas de Datos Mejoradas para la evolución de GSM), es decir, el anterior mejorado, permite hasta un máximo de conexión de 236 Kbps. Es un desarrollo basado en el sistema GPRS y ha sido clasificado como un «3G» estándar debido a que puede funcionar en un máximo de 473,6 kbps. Si un teléfono inteligente es compatible con EDGE puede ser utilizado para la transmisión de datos móviles pesados, tales como la recepción de grandes archivos adjuntos de correo electrónico y navegar por páginas web complejas a gran velocidad.

El principal avance importante en GSM; es la implementación paralela de CDMA en su servicio de datos; ya que GSM/TDMA de manera nativa, es ineficiente para transferencia de datos de alta velocidad. Concretamente, en el sistema 3G GSM, se ha injertado la tecnología CDMA, concretamente W-CDMA; en sus variantes: UMTS (3G), HSDPA (3.5G) y HSUPA (3.75G).

W-CDMA: Wideband Code Division Multiple Access (en español Acceso múltiple por división de código de banda ancha) cuyo acrónimo es WCDMA es una tecnología móvil inalámbrica de tercera generación que aumenta las tasas de transmisión de datos de los sistemas GSM, utilizando la interfaz aérea CDMA en lugar de TDMA (Acceso Múltiple por División de Tiempo) y por ello ofrece velocidades de datos mucho más altas en dispositivos inalámbricos móviles y portátiles que las ofrecidas hasta el momento.

W-CDMA: Simplemente es CDMA rebautizada y levemente modificada, para ser injertada y adaptada correctamente en GSM.

3G o UMTS**,** Universal Mobile Telecommunications System, la tercera generación de sistemas para móviles (3G). Los servicios asociados con la tercera generación proporcionan la posibilidad de transferir tanto voz y datos (una llamada telefónica) y datos no-voz (como la descarga de programas, intercambio de email, y mensajería instantánea).Permite velocidades de conexión de hasta 2 Mbps (2 megas en el lenguaje coloquial) pero esto sólo en condiciones óptimas.

HSDPA, (High Speed Downlink Packet Access) La tecnología HSDPA también denominada 3.5G, 3G+ or turbo 3G, es la optimización de la tecnología espectral UMTS/WCDMA y consiste en un nuevo canal compartido en el enlace descendente (downlink) que mejora significativamente la capacidad máxima de transferencia de información pudiéndose alcanzar tasas de hasta 14 Mbps. Soporta tasas de throughput promedio cercanas a 1 Mbps

HSUPA , (High-Speed Uplink Packet Access o Acceso ascendente de paquetes a alta velocidad) es un protocolo de acceso de datos para redes de telefonía móvil con alta tasa de transferencia de subida (de hasta 7.2 Mbps). Calificado como generación 3.75 (3.75G) o 3.5G Plus, es una evolución de HSDPA. La solución HSUPA es una tecnología que ofrece una mejora sustancial en la velocidad para el tramo de subida, desde el terminal hacia la red.

HSDPA y HSUPA, ofrecen altas prestaciones de voz y datos, y permiten la creación de un gran mercado de servicios IP multimedia móvil. HSUPA mejora las aplicaciones de datos avanzados persona a persona, con mayores y más simétricos ratios de datos, como el e-mail en el móvil y juegos en tiempo real con otro jugador. Las aplicaciones tradicionales de negocios, junto con muchas aplicaciones de consumidores, se beneficiarán del incremento de la velocidad de conexión.

#### **1.2.1 GENERALIDADES DE GSM**

La red GSM se basa en el concepto de celdas, que son áreas circulares superpuestas sobre zonas geográficas. Cuanto menor es el radio de las celdas mayor es el número de usuarios que pueden acceder a la red, de esta manera en áreas urbanas se tiene una gran cantidad de celdas que cubren áreas geográficas pequeñas, mientras que en zonas rurales se tiene menor cantidad de celdas que cubren grandes zonas geográficas.

En la figura 2 se muestra el rehúso de frecuencias que permite a un mismo radio canal, ser utilizado simultáneamente en múltiples transmisiones, mientras estos estén suficientemente separados para evitar interferencias, esto se logra manejando el nivel de potencia en cada celda y la distancia entre las mismas.

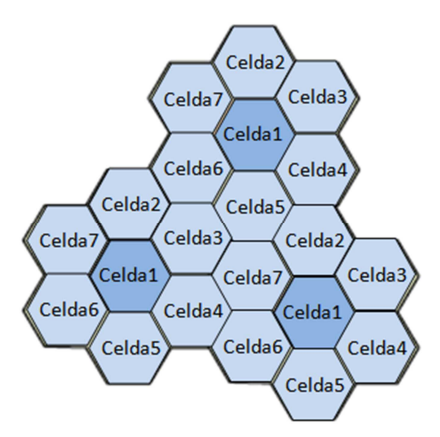

**Figura 2 Reúso de Frecuencias.**

En telefonía Full Dúplex y comunicaciones vía satélite, no se manejan los conceptos de frecuencia de transmisión (Tx) y frecuencia de recepción (Rx). En su lugar, se definen los conceptos de Uplink y Downlink. Downlink es la frecuencia de transmisión de la Radio Base (o la frecuencia de recepción del Teléfono). Uplink es la frecuencia de transmisión de los Teléfonos (o la frecuencia de recepción de la Radio Base). Dependiendo de la banda de operación del sistema, se define la separación entre Downlink y Uplink.

Las bandas de frecuencia que trabaja GSM son:

GSM 900

**Tabla 2 Banda de Frecuencia GSM 900** 

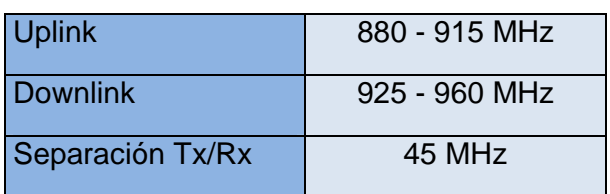

#### GSM 1800/DCS (Digital Cellular System) 1800:

#### **Tabla 3 Banda de Frecuencia GSM 1800**

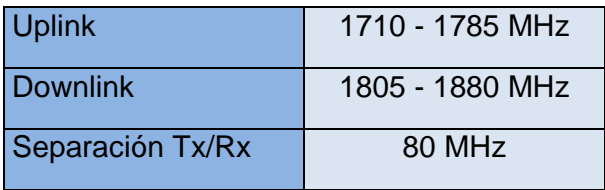

#### GSM 1900/ PCS 1900:

#### **Tabla 4 Banda de Frecuencia GSM 1900**

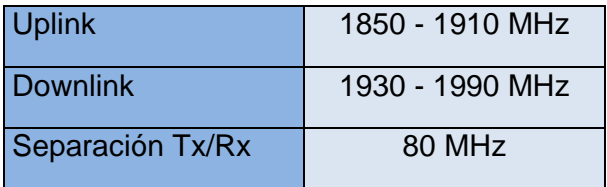

### **1.2.2 ARQUITECTURA DE UNA RED.**

Todas las redes se pueden dividir en cuatro partes fundamentales y bien diferenciadas:

#### **1.2.2.1 Estación Móvil (Mobile Station MS):**

La Estación Móvil Consta a su vez de dos elementos básicos que debemos conocer, por un lado el terminal o equipo móvil y por otro lado la SIM o Subscriber Identity Module. Los terminales son de gran variedad y diferentes aplicaciones dependiendo de la necesidad y capacidad del usuario y de las características que cada fabricante les pueda imprimir, la diferencia entre unos y otros radica fundamentalmente en la potencia que tienen que va desde los 20 vatios (generalmente instalados en vehículos) hasta los 2 vatios de los terminales personales.

La SIM es una pequeña tarjeta inteligente que sirve para identificar las características del terminal. Esta tarjeta se inserta en el interior del móvil y permite al usuario acceder a todos los servicios que haya disponibles por su operador, sin la tarjeta SIM el terminal no sirve porque no se puede acceder a la red. La SIM está protegida por un número de cuatro dígitos que recibe el nombre de PIN o Personal Identification Number.

La mayor ventaja de las tarjetas SIM es que proporcionan movilidad al usuario ya que puede cambiar de terminal y llevarse consigo la SIM. Una vez que se introduce el PIN en el terminal, el terminal busca redes GSM que estén

disponibles y va a tratar de validarse en ellas, una vez que la red (generalmente la que tenemos contratada) ha validado nuestro terminal el teléfono queda registrado en la célula que lo ha validado.

### **1.2.2.2 Subsistema de Estación Base (Base Station Subsystem BSS):**

La Estación Base Sirve para conectar a las estaciones móviles con los NSS **(**Network and Switching Subsystem), además de ser los encargados de la transmisión y recepción. Como los MS también constan de dos elementos diferenciados: La Base Transceiver Station (BTS) y la Base Station Controller (BSC). La BTS consta de transceivers y antenas usadas en cada célula de la red y que suelen estar situadas en el centro de la célula, generalmente su potencia de transmisión determinan el tamaño de la célula.

Los BSC se utilizan como controladores de los BTS y tienen como funciones principales las de estar al cargo de los handovers, los frequency hopping y los controles de las frecuencias de radio de los BTS.

### **1.2.2.3 Subsistema de Conmutación y Red (Network and Switching Subsystem NSS):**

El Subsistema de Conmutación y Red se encarga de administrar las comunicaciones que se realizan entre los diferentes usuarios de la red. Este subsistema se compone de los siguientes elementos:

- **Mobile Services Switching Center (MSC)**: Es el componente central del NSS y se encarga de realizar las labores de conmutación dentro de la red, así como de proporcionar conexión con otras redes.
- **Gateway Mobile Services Switching Center (GMSC):** Un Gateway es un dispositivo traductor (puede ser software o hardware) que se encarga de interconectar dos redes haciendo que los protocolos de comunicaciones que existen en ambas redes se entiendan. Entonces la misión del GMSC es servir de mediador entre las redes de telefonía fijas y la red GSM
- **Home Location Registrer (HLR):** El HLR es una base de datos que contiene información sobre los usuarios conectados a un determinado MSC. Entre la información que almacena el HLR tenemos fundamentalmente la localización del usuario y los servicios a los que tiene acceso. El HRL funciona en unión con el VLR.
- **Visitor Location Registrer (VLR)**: contiene toda la información sobre un usuario necesaria para que dicho usuario acceda a los servicios de red. Forma parte del HLR con quien comparte funcionalidad.
- **Authentication Center (AuC):** Proporciona los parámetros necesarios para la autentificación de usuarios dentro de la red; también se encarga de soportar funciones de encriptación.
- **Equipment Identy Registrer (EIR):** También se utiliza para proporcionar seguridad en las redes GSM pero a nivel de equipos válidos. La EIR contiene una base de datos con todos los terminales que son válidos para ser usados en la red. Esta base de datos contiene los International Mobile Equipment Identy o IMEI de cada terminal, de manera que si un determinado móvil trata de hacer uso de la red y su IMEI no se encuentra localizado en la base de datos del EIR no puede hacer uso de la red.
- **GSM Interworking Unit (GIWU):** sirve como interfaz de comunicación entre diferentes redes para comunicación de datos.

#### **1.2.2.4 Subsistema de Soporte y Operación (Operation and Support Subsystem OSS):**

Los Subsistemas de soporte y Operación se conectan a diferentes NSS y BSC para controlar y monitorizar toda la red GSM. La tendencia actual en estos sistemas es que, dado que el número de BSS se está incrementando se pretende delegar funciones que actualmente se encarga de hacerlas el subsistema OSS a los BTS de modo que se reduzcan los costes de mantenimiento del sistema.

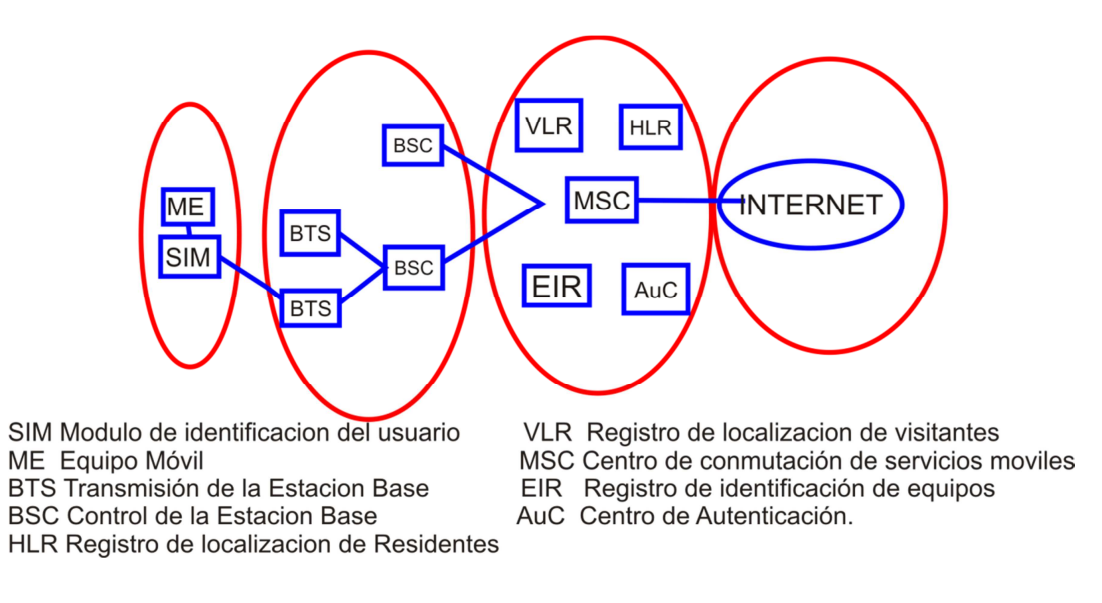

**Figura 3 Arquitectura de red GSM** 

#### **1.2.3 FUNCIONAMIENTO DE LA RED**

El principio de funcionamiento de la red se basa en las comunicaciones de voz, por esta razón se detalla a continuación los pasos que ejecuta el móvil para la realización de una llamada.

- Primero se realiza un escaneo para determinar el canal con la señal más fuerte y seleccionar la estación base.
- Se realiza un handshake entre la estación móvil y el MSC.
- Se identifica el móvil y se registra la ubicación del usuario, la red necesita saber en qué ubicación se encuentra el móvil, para poder recibir los servicios de red.
- Una vez realizado la búsqueda y el registro, se espera por mensajes de paging.
- El móvil realiza la llamada, la BTS envía un mensaje de paging en busca del MIN (Mobile Identification Number) para establecer la comunicación.
- Si no se encuentra en la misma BTS; la MSC envía mensaje de paging en forma de broadcast a todas la BTS en busca del MIN.
- Por último, las BTSs realizan un broadcast en mensajes de paging, el móvil compara con su propio MIN, y si concuerda se identifica estableciéndose la comunicación.

# **1.3 SERVICIO DE MENSAJES DE TEXTOS CORTOS SMS**

El servicio SMS (short message service) permite transferir un mensaje de texto entre una estación móvil (MS) y otra entidad (SME) a través de un centro de servicio (SC) tal como se muestra en la figura 4. La entidad puede ser otra estación móvil o puede estar situado en una red fija. En el caso de envío de un mensaje entre dos móviles, ambas partes son estaciones móviles.

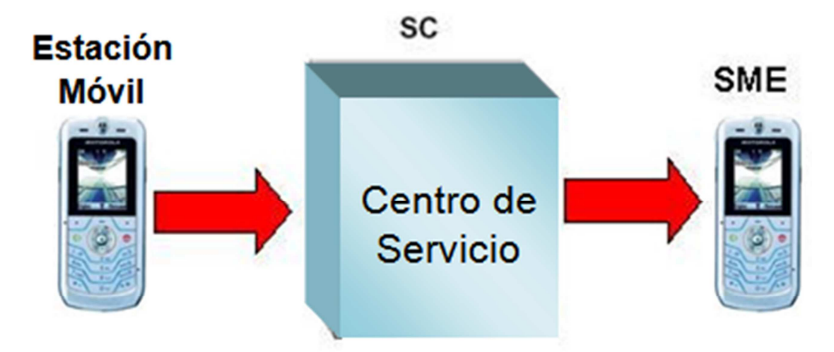

Figura 4 Esquema del servicio SMS

El éxito de los SMS se debe a que todos los móviles son compatibles independientemente de la marca y el modelo de cada terminal y por el bajo costo de los mensajes, y resulta además más barato que una llamada telefónica. Por otra parte, tanto las operadoras como empresas de contenidos y servicios ofrecen a los usuarios infinidad de servicios, en algunos casos gratuitos. Por ejemplo, dentro de los gratuitos podemos destacar las promociones que realizan las propias operadoras para contratar sus servicios, regalándote el dicho servicio por un periodo determinado.

La evolución de los mensajes de texto se ha dado con la tecnología Enhanced Messaging Service (EMS) o Servicio de Mensajería Avanzada que permite enviar mensajes de texto más largos, imágenes estáticas y en movimiento y sonidos de baja calidad, y la tecnología Multimedia Messaging Service (MMS) o Servicio de Mensajería de Multimedia que permiten mensajería y video de mejor calidad. Esta última tecnología necesita de terminales móviles que la soporten. Sin embargo, la tecnología inicial SMS es soportada por cualquier teléfono móvil sin importar su generación.

Los llamados chats para móviles han sido de gran beneficio, ya que los mensajes suelen tener un costo muy bajo, debido a que los usuarios no se limitan a enviar uno solo. La incursión de los usuarios en las redes sociales ha hecho que se desarrollen plataformas para que la comunicación pueda darse entre un usuario que esté conectado en internet y otro usuario que simplemente tenga un celular con capacidad para enviar y recibir mensajes de texto.

Los mensajes de texto corto SMS también son usados para concursos y votación en programas de televisión o radio, con precios especiales, es decir, más caros, pero por otra parte más barato que una llamada. Igualmente para el envío masivo de mensajes publicitarios de una empresa. Así mismo como empresas que se dedican a enviar mensajes de noticias, entretenimiento y otros, a usuarios que se han suscrito a este servicio por un costo adicional.

Las principales aplicaciones corporativas basadas en SMS son:

**E-mail Corporativo:** El Servicio del Mensaje Corto puede usarse para extender el uso de sistemas de email corporativos, más allá del propio puesto de trabajo. Con un 40% de empleados normalmente fuera de sus puestos de trabajo, es importante para ellos guardar el contacto en todo momento con la oficina.

**Programas de Afinidad:** También conocidos como paquetes de estilo de vida. Son el resultado de la colaboración entre los operadores móviles y otras compañías de diferentes campos, con largas listas de clientes, como compañías de televisión, clubs deportivos, supermercados y otros minoristas, aerolíneas y bancos. SMS puede usarse para proporcionar toda clase de información y recordatorios. Dentro de este servicio, se encuentra también el servicio de banca móvil.

**Comercio electrónico:** Transacciones financieras que se llevan a cabo a través del terminal móvil.

**Servicio de cliente:** El Servicio de Mensajes Cortos evita la necesidad de hacer caras llamadas de voz a los centros de servicio del cliente, enviándote éstos a través del SMS, información sobre el estado de la cuenta y la configuración de nuevos servicios.

**Posicionamiento de vehículos:** Esta aplicación integra un sistema de posicionamiento mediante satélite, que por medio de un SMS, le dice a la gente dónde está. Cualquiera con un terminal que soporte GPS (Global Positioning System) puede recibir información sobre su posición.

**Punto remoto de venta:** SMS puede usarse también en la venta al por menor, para la autorización de tarjetas de crédito. Es particularmente conveniente usar la tecnología móvil cuando se hacen ventas desde sitios de difícil acceso, donde no es posible una línea fija. El teléfono móvil se conecta al terminal específico del punto de venta, el número de la tarjeta de crédito es enviado al banco, y el código de autorización es devuelto al terminal del punto de venta como un mensaje corto.

**Supervisión remota:** El Servicio de Mensajes Cortos, puede usarse para gestionar máquinas en ambientes de supervisión remota. Esta aplicación proporciona valiosa información sobre el estado o el suceso de algún evento ocurrido sobre la máquina, que el usuario precisa saber. Un ejemplo puede ser el de las máquinas expendedoras, el sistema envía un mensaje corto a la compañía cuando detecta un nivel bajo en algún producto.

# **ARQUITECTURA DE RED PARA EL SERVICIO SMS**

La arquitectura básica de una red para el servicio SMS consta de diversas entidades que permiten el correcto envío y recepción de los mensajes de texto así como también el registro de los eventos producidos en la red SMS. Dichas entidades son las siguientes:

- SME (Short Messaging Entities): es la encargada de enviar o recibir mensajes cortos, esta puede ser ubicada en la red fija, la estación móvil u otro centro de servicio.
- SMSC (Short Message Service Center): es el encargado de la transmisión, almacenamiento y envió de los mensajes cortos entre el SME y la estación móvil.
- SMS-GMSC (SMS Gateway/Interworking Mobile Switching Center SMSGMSC): es el encargado de recibir el mensaje del SMSC, interrogar al HLR, por la información de encaminamiento y entregarlo al MSC que da servicio a la estación móvil. El SMS-GMSC es típicamente integrado en la SMSC.
- MS (Mobile Station): La estación móvil es el terminal inalámbrico encargado de recibir y originar los mensajes cortos y llamadas de voz. Al momento de enviar un mensaje corto, este es recibido por el SMSC, el cual a su vez debe enviarlo al dispositivo móvil o estación móvil adecuada. Para realizar este procedimiento, el SMSC envía un requerimiento de SMS al HLR para poder encontrar al cliente. Cuando el HLR recibe este requerimiento, responde al SMSC informando del estado el suscriptor, es decir si este se encuentra activo o inactivo y en su ubicación, con lo cual se producen dos posibles casos:
- Si se encuentra en estado inactivo, el SMSC almacenará el mensaje por un lapso de tiempo y al momento en que el suscriptor active su dispositivo móvil, el HLR enviará una notificación al SMSC, que intentará la entrega.
- En el caso de encontrarse en estado activo, el sistema llama al dispositivo, y si este responde, el mensaje es entregado. El SMSC recibe la verificación de que el mensaje ha sido recibido por la MS del suscriptor, etiquetando al mensaje como enviado para de esta forma no volver a intentar reenviar el mensaje nuevamente.

# **1.4 SISTEMA DE POSICIONAMIENTO GLOBAL GPS**

La sigla GPS (Global position System) traduce Sistema de Posicionamiento Global y da nombre a una red de 24 satélites que en seis órbitas giran alrededor del planeta. Estos satélites cuentan con un reloj atómico de cesio que garantiza la exactitud del sistema pues su margen de error es de un segundo cada 30.000 años. Los satélites continuamente emiten señales que son interpretadas por un receptor GPS, que es un dispositivo accesible en el mercado, el cual muestra la ubicación en coordenadas de Latitud y Longitud del lugar donde se encuentra posicionado. Para poder establecer la ubicación, un receptor GPS necesita recibir la información de al menos tres satélites siendo mayor su precisión cuantos más satélites vincule. Los equipos que se ofrecen en el mercado hoy en día proporcionan un margen de error cercano a los tres metros y algunos enlazan hasta doce satélites.

El sistema GPS consta de tres partes principales: los satélites, antenas y los receptores.

# **1.4.1 SISTEMA DE SATELITES**

l

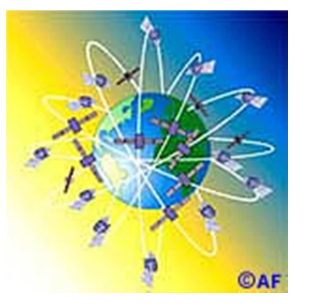

El sistema se compone de 24 satélites distribuidos en seis órbitas polares diferentes, situadas a 2169 kilómetros (11 000 millas) de distancia de la Tierra. Cada satélite la circunvala dos veces cada 24 horas. Por encima del horizonte siempre están "visibles" para los receptores GPS por lo menos cuatro satélites, de forma tal que puedan operar correctamente desde cualquier punto de la Tierra donde se encuentren situados. Figura 5 Distribución de los satélites<sup>2</sup>

<sup>&</sup>lt;sup>2</sup> GARCÍA, Jose, Asi Funciona el GPS, Madrid, 2010, disponible en http://www.asifunciona.com/electronica/af\_gps/af\_gps\_8.htm

Cada uno de esos satélites mide cinco metros de largo y pesa 860 kg. La energía eléctrica que requieren para su funcionamiento la adquieren a partir de dos paneles compuestos de celdas solares adosadas a sus costados. Estos satélites están equipados con un transmisor de señales codificadas de alta frecuencia, un sistema de computación y un reloj atómico de cesio.

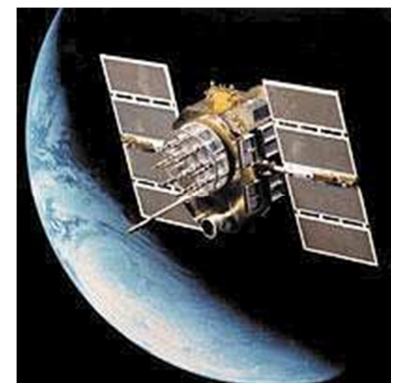

**Figura 6 Satélite GPS en órbita. Representación gráfica: NASA<sup>3</sup>**

Los sistemas GPS que habitualmente se utilizan en los vehículos están compuestos por los siguientes elementos:

# **1.4.2 ANTENA RECEPTORA**

La antena receptora es la encargada de recoger las señales procedentes de los satélites. Debido a que dichos satélites transmiten los datos a través de microondas, el tamaño de estas antenas suele ser reducido. Es importante la ubicación de las antenas, ya que deben estar en un lugar tal que siempre tengan visibilidad hacia los satélites y no se encuentren apantalladas por objetos metálicos. Es habitual que vayan situadas sobre el techo del vehículo o en el capot trasero.

# **1.4.3 RECEPTOR GPS**

El receptor GPS detecta, decodifica y procesa las señales procedentes de los satélites sintonizados y mediante un reloj interno se sincroniza con el reloj de los satélites para poder calcular la distancia a cada uno de ellos y así determinar el punto donde se encuentra situado.

Existen 3 tipos de receptores GPS:

**Receptor Secuencial** Este tipo de receptor sólo cuenta con un canal. Este receptor sigue secuencialmente a los diferentes satélites visibles y permanece sincronizado con cada uno de los satélites al menos un segundo. Durante este tiempo el receptor secuencial adquiere la señal y calcula el retardo temporal,

l

 $3$  Ibid., p. 27

seguidamente extrae el retardo de sólo cuatro satélites y a partir de estos calcula la posición. Los satélites que elige el receptor son aquellos que tienen mejor SNR (relación señal a ruido).

Estos receptores son:

- Los más baratos.
- Los más lentos.
- Su precisión es menor que la de los otros tipos de receptores.
- Suele emplearse en aplicaciones de baja dinámica (barcos, navegación terrestre...).

**Receptor continuo o multicanal**. Este tipo de receptores disponen de al menos cuatro canales. A cada canal se le asigna el código de un satélite para que se sincronice con él y adquiera el retardo con ese satélite. Se miden los retardos simultáneamente. Los receptores multicanal o continuo son más rápidos que los receptores secuenciales a la hora de calcular la posición. Su precisión también es mejor que en el receptor secuencial.

Están recomendados para aplicaciones de gran dinámica (aeronaves).

**Receptor Con Canales Multiplexados** Tiene un único canal físico (hardware) y cuatro o más bucles de seguimiento (software). De este modo, todos los satélites visibles se muestrean en un tiempo inferior a veinte milisegundos y se obtiene la información recibida de todos los satélites visibles. En los receptores con canales multiplexados la complejidad software es mayor y necesita un microprocesador más potente. Pero tiene la ventaja respecto al receptor continuo de que al emplear un sólo canal físico será menos sensible a las posibles variaciones de canal que en el caso de los receptores continuos (los canales no pueden ser exactamente iguales, unos tendrán un retardo distinto al resto...)

# **1.5 ESTÁNDAR NMEA-0183**

NMEA (National Marine Electronics Association) es una asociación de diferentes fabricantes de equipos marítimos, la asociación tiene por fin el lograr que los equipos tengan un mismo protocolo estándar de comunicación, de esta manera nació el estándar NMEA-0183 que establece una interface eléctrica y un protocolo de datos.

Los datos se transmiten a través de caracteres ASCII en forma de sentencias, cada sentencia empieza con el carácter "\$" y termina con <CR> (CR: Carriage Return), los dos siguientes caracteres son los identificadores del equipo por ejemplo "GP" que se usa para identificar los datos GPS y los siguientes tres caracteres son los identificadores del tipo de sentencia que se está enviando.

La información enviada está delimitada por comas, las mismas que funcionan como marcas.

### **SENTENCIA GPGGA**

La sentencia GPGGA llamada también Global Position System Fix Data, consta de 15 campos fijos, presenta datos de tiempo UTC, latitud, longitud, número de satélites utilizados, entre otros.

En la siguiente tabla se detalla los campos de la sentencia GPGGA.

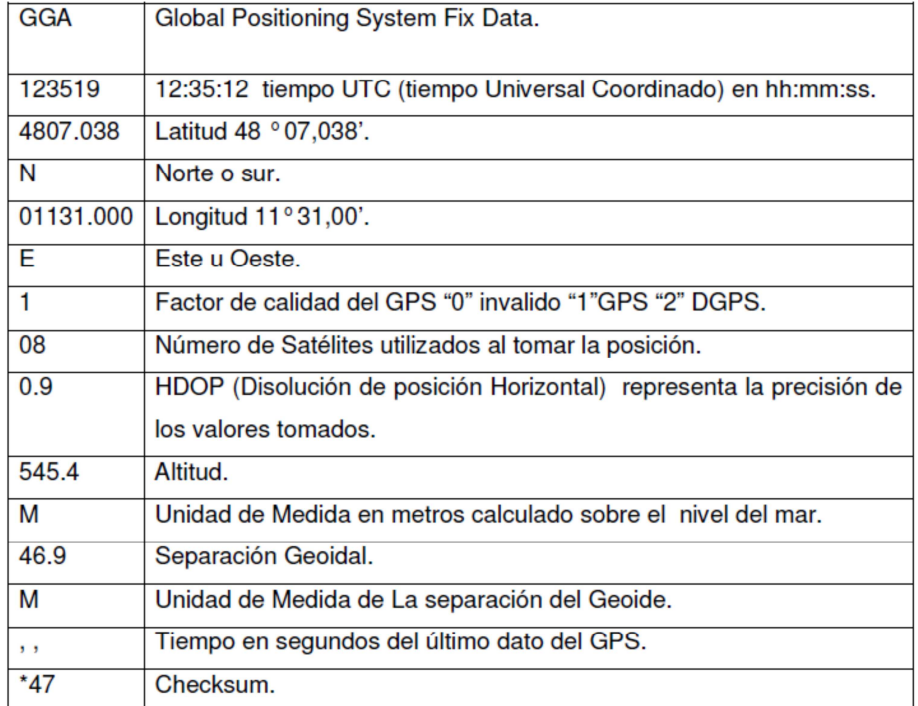

#### **Tabla 5 Sentencia GPGGA**

#### **1.6 COMANDOS AT**

Los comandos AT (Attention Command) son instrucciones codificadas cuya finalidad es permitir la comunicación con un módem, sin embargo, la telefonía móvil GSM también ha adoptado como estándar este lenguaje para poder configurar y proporcionar instrucciones a los terminales.

Los comandos AT son cadenas de caracteres ASCII, donde el prefijo AT (independiente de ser mayúsculas o minúsculas) debe empezar la línea de comando, luego viene el tipo de comando a utilizarse y finalmente un retorno de carro <CR>.

Algunos de los comandos para el manejo de mensajes de texto se describen en la siguiente tabla:

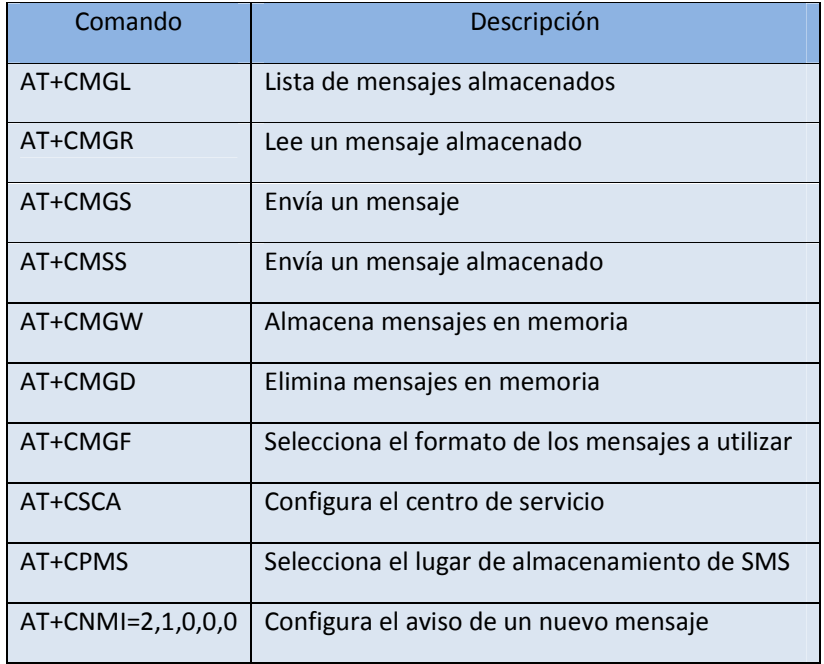

#### **Tabla 6 Comandos AT para mensajes de texto**

De igual manera, en la tabla 7 se describen algunos comandos AT utilizados para controlar y verificar el estado del terminal móvil GSM, y finalmente en la tabla 8 se indican los comandos AT usados para configurar la interfaz.

**Tabla 7 Comandos AT de control y estado** 

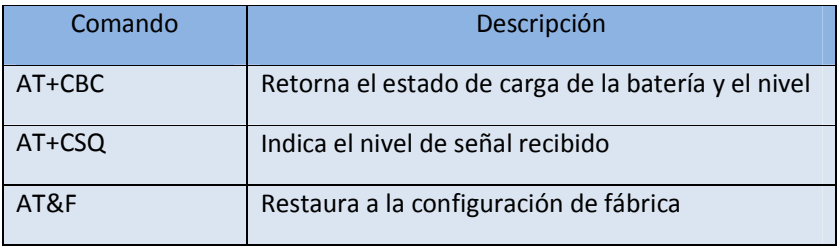

#### **Tabla 8 Comandos AT para configuración**

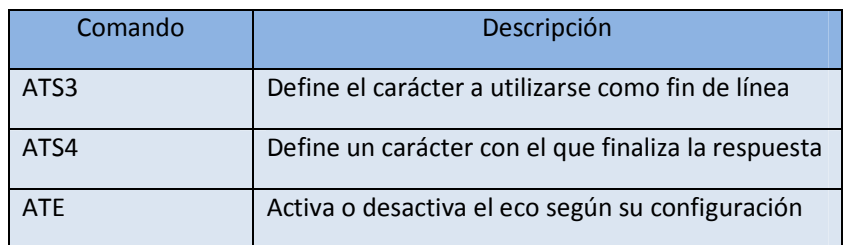

# **1.7 MICROCONTROLADORES**

Un Microcontrolador es un dispositivo electrónico capaz de llevar a cabo procesos lógicos. Estos procesos o acciones son programados en lenguaje ensamblador por el usuario, y son introducidos en este a través de un programador.

Un Microcontrolador está diseñado para realizar la tarea de muchos circuitos lógicos simplificando el diseño. Su uso es extremadamente popular por su facilidad de implementación y costo. Los pasos necesarios que el usuario tiene que cubrir para desarrollar circuitos con Microcontroladores es determinar las tareas a realizar, escribirlas en un archivo y procesarlo para que después se almacene a la memoria del Microcontrolador.

Un Microcontrolador por definición no tiene una función especial (Como la tendría un amplificador que amplifica una señal, un comparador que compara una señal con otra y un regulador regulará el voltaje.). Es decir, un Microcontrolador es un circuito integrado el cual, de no ser programado no realizará tarea alguna. Requiere de ser programado para que realice desde la tarea más sencilla hasta el control más complicado.

Un Microcontrolador contiene cinco unidades básicas que lo identifican como tal y son: CPU para procesar la información, Memoria de datos para guardar información, Memoria de Programa para almacenar las instrucciones, Unidades de Temporización y unidades de Entrada/Salida.

# **1.7.1 CPU**

La Unidad de Procesamiento Central es la parte principal del Microcontrolador y es aquí donde todas las operaciones aritméticas y lógicas son realizadas. Es decir, es la unidad que calcula todas las operaciones que son ordenadas por la memoria de programa.

# **1.7.2 MEMORIA DE PROGRAMA**

Contiene las instrucciones organizadas en una secuencia particular para realizar una tarea. Típicamente es denominada memoria de sólo lectura (ROM) o también EPROM o FLASH que son memorias que una vez programadas, almacenan la información aunque el sistema no sea energizado. Esto permite que el Microcontrolador ejecute el programa almacenado en memoria inmediatamente después de ser energizado.

# **1.7.3 MEMORIA DE DATOS**

Esta es una memoria que puede ser escrita y leída según sea requerido por el programa. Tiene las funciones de almacenamiento de datos (pila) y como almacenamiento de variables. Este tipo de memoria es usualmente llamada memoria RAM (Memoria de Acceso Aleatorio). Cada localidad de memoria tiene una dirección única con la cual el CPU encuentra la información necesaria. Los Microcontroladores actuales contienen ambas memorias (Datos y Programa) incluidas dentro del circuito integrado.

# **1.7.4 CIRCUITERÍA DE TEMPORIZACIÓN**

Los Microcontroladores usan señales de temporización llamadas Reloj que proveen una referencia en el tiempo para la ejecución del programa. Esta señal determina en qué momento los datos deben ser escritos o leídos de la memoria. Así mismo, provee la sincronía con los dispositivos conectados al Microcontrolador (Periféricos).

# **1.7.5 ENTRADAS/SALIDAS**

Los Microcontroladores requieren de una interface para comunicarse con la circuitería externa. Esta Interface es denominada comúnmente como Puerto. Existen puertos de entrada y salida los cuales permiten que las señales (o datos) sean leídos del exterior o mandados al exterior del microcontrolador. Los puertos están formados de pines, (terminales del circuito integrado) los cuales, dependiendo de la aplicación, son conectados a un sin fin de dispositivos como teclados, interruptores, sensores, relevadores, motores, etc.

# **1.8 TAXIMETRO**

Un taxímetro es un aparato de medida mecánico o electrónico usualmente instalado en un taxi, similar a un odómetro. Y mide el importe a cobrar en relación tanto a la distancia recorrida como el tiempo transcurrido.

El primer taxi equipado con el invento fue el Daimler Victoria fabricado por Gottlieb Daimler en 1897.

En la antigua Roma, existían taxímetros que funcionaban por medio de un mecanismo solidario con el eje de una carreta que iba liberando pequeñas bolas. Al final del trayecto, el pasajero pagaba en función de las bolas liberadas.

Las tarifas varían según la zona, pero se adaptan a un modelo general. Lo mismo sucede con el funcionamiento.

El modelo de tarifa cambia mucho según la zona. En algunas zonas se utilizan varias tarifas que cambian manualmente o automáticamente según la hora, día festivo, la zona, etc.

Los valores básicos de los que consta una tarifa son los siguientes:

- Bajada de Bandera: Es el importe mínimo a cobrar, que se suma automáticamente al iniciar un viaje.
- Ficha: Es el incremento que se efectúa al llegar a una fracción de tiempo/distancia.
- Distancia o Metros: Al recorrer esa distancia (por encima de la velocidad de cruce) se computa una ficha.
- Tiempo o Segundos: Al transcurrir este tiempo (por debajo de la velocidad de cruce) se computa una ficha.
- Extras: Son fichas (o pueden tener un valor distinto) que se añaden manualmente por cargos "extra" como por ejemplo equipaje adicional.

# **CAPÍTULO 2**

# **DISEÑO DEL PROTOTIPO**

# **2.1 GENERALIDADES**

El prototipo es una herramienta que facilita tanto a entidades de control como a conductores y pasajeros, acceder a la información que les permite conocer el valor cobrado por la prestación de un servicio de taxi; además brinda un sistema de seguridad para el conductor y el vehículo en un caso eventual de robo ubicando el vehículo en una posición precisa. Se agrega además la conexión de sensores cuya muestra puede ser monitoreada en tiempo real y con la ubicación geográfica exacta.

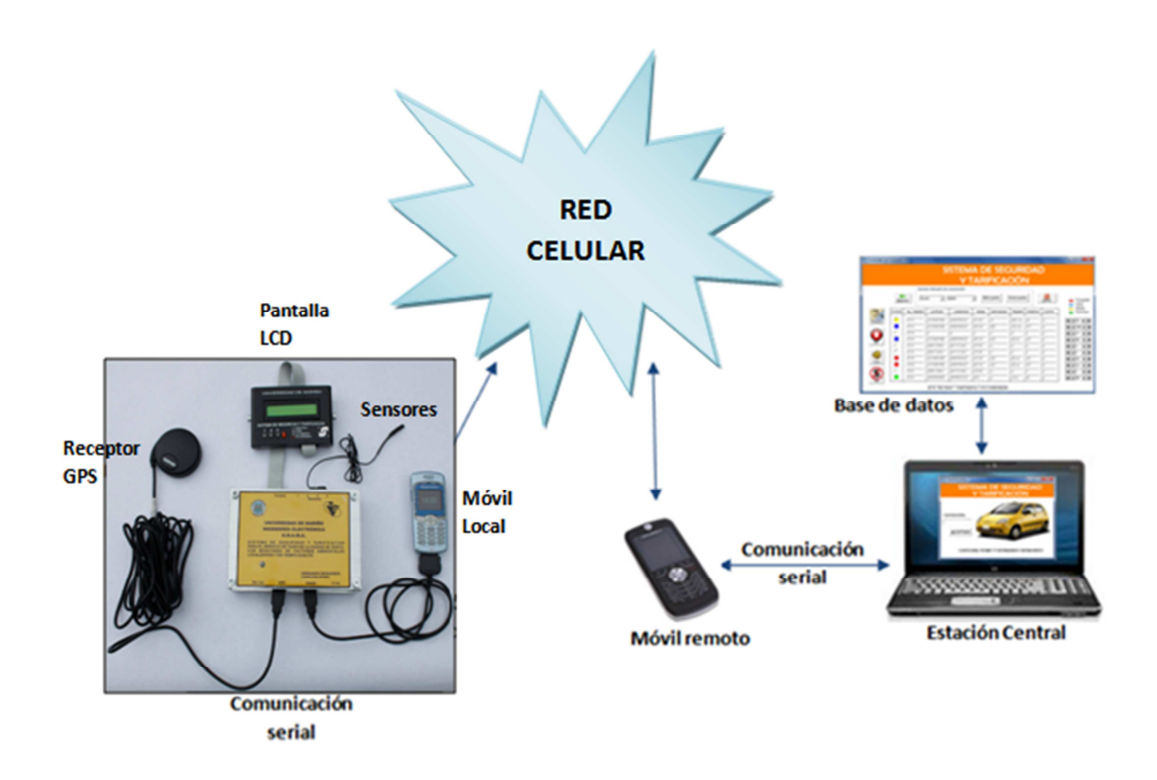

#### **Figura 7 Esquema del Sistema**

La figura 8 muestra la relación entre cada uno de los elementos del sistema del prototipo y su forma de comunicación. Por lo tanto este sistema consta de un esquema de tres bloques que son: bloque de adquisición de datos, bloque de envió y recepción de datos y bloque de aplicación, en la estación central.

# **2.1.1 BLOQUE DE ADQUISICION DE DATOS**

Este bloque se encarga de la recolección de datos provenientes del receptor GPS y de los sensores analógicos. Con base en un sistema micro procesado se obtienen los datos en tiempo exacto de ubicación geográfica (latitud, longitud) y datos con valores digitales de cantidades registradas por los sensores. Posteriormente esta información es procesada por el microcontrolador y enviada a través del servicio de mensajería de texto utilizando la red GSM hasta una estación central. Igualmente la información proveniente desde la estación central, como mensaje de texto, es procesada para la realización de las diferentes tareas como finalizar el estado de alarma o desplegar un mensaje en una pantalla LCD con determinada información.

# **2.1.2 BLOQUE DE RECEPCION Y ENVÍO DE DATOS**

Los datos obtenidos del bloque de adquisición son trasladados por medio de mensajes de texto a la estación central utilizando un teléfono celular para este propósito. Este bloque es el encargado entonces de recibir la información proveniente del dispositivo móvil y transmitir los mensajes de configuración y de información provenientes del equipo central. Este bloque lo conforma un terminal móvil celular conectado a la red GSM y al computador de la estación central, a través de comunicación serial.

# **2.1.3 BLOQUE DE APLICACIÓN**

El bloque de aplicación está constituido por una computadora personal que tiene instalado un software desarrollado para el sistema prototipo que se encarga de extraer, procesar y almacenar la información recibida desde el bloque de envío y recepción de datos. El almacenamiento de la información se hace en una base de datos con actualización constante, desde la cual se obtiene diferentes reportes y los resultados de la tarificación que son transmitidos al bloque de envío y recepción. La visualización de los resultados se hace mediante una interfaz gráfica que facilita la interpretación de los mismos por el usuario.

# **2.2 FUNCIONAMIENTO DEL SISTEMA PROTOTIPO**

El sistema esta compuesto de dos partes físicas que se comunican a través del servicio SMS de la telefonía celular. Una parte es el dispositivo móvil, que es un dispositivo electrónico instalado en el taxi compuesto por una tarjeta electrónica, un receptor GPS, un teléfono celular, uno o varios sensores, una pantalla LCD y unos botones de mando. La otra parte es una estación central que es un lugar donde se encuentra un computador personal que tiene instalado como dispositivo periférico de entrada/salida un teléfono celular.
Para el funcionamiento de este sistema, se consideraron diferentes variables para determinar el intervalo de tiempo mínimo de muestreo, como la disponibilidad de mensajes de texto a enviar del teléfono celular acorde con el plan operativo al que esté inscrito, la velocidad de adquisición de datos del GPS y la robustez tanto del programa de computador utilizado en la central de datos como las características hardware del mismo.

El plan de mensajes ilimitados que ofrece el operador celular utilizado en las pruebas, en plan prepago, consiste en 5000 mensajes de texto en un período de un mes; por lo que al hacer un cálculo se podría utilizar hasta 166 mensajes por día, como se describió en el capitulo anterior el modulo GPS es capaz de recibir datos cada segundo, el factor más determinante se presenta en la actualización de la base de datos del software instalado en el computador central, ya que tiene que monitorear y al mismo tiempo actualizar y procesar los datos cada que estos lleguen desde el modulo de recepción de datos.

Basándonos en el último factor se determina diferentes tiempos de muestreo en el dispositivo móvil, un tiempo de muestreo de recepción y envío de datos cuando el dispositivo esta alarmado o en estado de alerta, un tiempo de muestreo para cuando el taxi esta en estado ocupado indicando inicio y fin de una carrera y procesando constantemente la distancia y el tiempo utilizado en la misma y otro tiempo de muestreo para cuando el taxi esta en estado desocupado. Cabe anotar que estos tiempos son programables y también se puede tomar una muestra de los datos a petición de la estación central.

Se explica mejor estos intervalos de muestreo en el siguiente capítulo cuando se habla de la programación y construcción del prototipo.

# **2.2.1 FUNCIONAMIENTO DEL DISPOSITIVO MOVIL**

El dispositivo móvil sigue el lineamiento de adquirir datos, procesarlos y según el resultado del proceso, actuar bien sea enviando una información solicitada o cumpliendo una misión determinada en el mismo dispositivo móvil.

### **2.2.1.1 Adquisición de datos.**

Los datos que llegan a la tarjeta electrónica pueden ser provenientes del receptor GPS, del teléfono celular o de los botones de mando pulsados por el usuario. Por tanto los datos a adquirir son:

- **Localización Geográfica**: Los datos de posición son obtenidos vía comunicación serial del receptor GPS, la sentencia NMEA escogida para la recolección de estos datos es la GPRMC que tiene la información necesaria de ubicación y un carácter validador de la información enviada.
- **Valores censados**: Los sensores instalados son analógicos, es decir, entregan variaciones de voltaje continuas, estas señales son recolectadas en cuatro entradas del puerto de conversión análogo/digital que tiene el microcontrolador.
- **Datos enviados por el teléfono celular**: Cada vez que el microcontrolador envía un comando por transmisión serial al teléfono celular, éste responde con una trama de caracteres acorde con la petición o con un mensaje de error.
- **Datos ingresados por el usuario**: la interfaz con el usuario incluye cuatro botones que pueden ser accionados por él. Estos botones corresponden al botón de inicio de carrera, botón de fin de carrera, botón de alarma y botón de cobro forzado. Los botones son cuatro pulsadores conectados a uno de los puertos de entrada/salida del microcontrolador.

## **2.2.1.2Envío y recepción de datos.**

El dispositivo móvil envía y recibe datos desde y hacia la estación central por medio de mensajes de texto. La información debe ser organizada en tramas que puedan ser entendidas por las dos partes del sistema. Por lo cual se establece un protocolo de comunicación del sistema con base en la estructura de las tramas del cuerpo del mensaje de texto. Cabe anotar que las tramas de envió del dispositivo móvil son las tramas de recepción de la estación central y que las tramas de recepción del dispositivo móvil son las tramas de envío de la estación central.

**Tramas de envió del dispositivo móvil:** La estructura de las tramas enviadas por el microcontrolador tiene un mínimo de cinco campos y un máximo de nueve campos separados por comas. Los campos corresponden en su orden a: una palabra clave, el número de orden del vehículo, la longitud, la latitud, la hora, la distancia recorrida o lectura del sensor 1, el tiempo utilizado o la lectura del sensor 2, lectura del sensor 3, lectura del sensor 4. Así las tramas a transmitir son:

- XINI,num,long,lat,hora **para inicio de una carrera**.
- XFIN, num, long, lat, hora, acd, act para el fin de una carrera.

• XALT,num,long,lat,hora para estado de alarma.

- 
- XSOL,num,long,lat,hora,sen1,sen2,sen3,sen4 para mensaje de solicitud.

Donde INI, FIN, ALT y SOL son las palabras clave; num corresponde al número de orden del vehículo; long, lat y hora son los últimos valores de longitud, latitud y hora generados por el GPS; acd es la distancia recorrida en una carrera; act es el tiempo utilizado en una carrera y finalmente sen1, sen2, sen3 y sen4 son las lecturas de los cuatro sensores.

**Tramas de recepción del dispositivo móvil:** La estructura de las tramas enviadas desde la estación central tiene un mínimo de dos campos y un máximo de cuatro, separados por comas. Los campos corresponden en su orden a: numero de orden, palabra clave, total de puntos o mensaje publicitario, valor a cobrar. Las tramas recibidas son:

- 
- 
- 
- 
- 
- 

• AAnum,PAGAR,puntos,valor Para desplegar el valor de la carrera. • AAnum,FINAL Para finalizar mensajes de alarma. • AAnum,COBRO Para iniciar un cobro automático. • AAnum,FINCO Para finalizar cobro automático. AAnum, SOLIC Para enviar un mensaje solicitado. • AAnum,PUBLI,mensaje Para desplegar un mensaje publicitario.

Se inicia estas tramas con las letras "AA" como identificador para determinar que el mensaje leído por el microcontrolador es enviado por la central, esto evita que lea mensajes equivocados. La expresión num es el número de orden del vehículo; las palabras PAGAR, FINAL, COBRO, FINCO, SOLIC Y PUBLI son las palabras claves; puntos son los puntos que se establecen para determinar el valor de la carrera; valor hace referencia al valor a pagar por la carrera; mensaje es el cuerpo de un mensaje publicitario que se despliega en la pantalla LCD cuando una carrera esta en proceso.

## **2.2.1.3 Proceso de Datos**

Los datos son procesados según el tipo de dato que sea. Los datos provenientes del GPS son capturados y de ellos se extrae solamente la longitud, la latitud, la hora y el carácter que determina si el dato es válido. Si el dato es válido las otras cantidades son guardadas como datos de posición para que otras funciones trabajen con ellos. Los datos entregados por los sensores son convertidos de la señal analógica a datos digitales y estos datos de muestra son almacenados para que sean utilizados luego.

Los datos introducidos por el usuario son procesados de la siguiente manera:

Cuando se presiona el botón de inicio de carrera: el dispositivo analiza si ya hay una carrera en curso, de ser así despliega un mensaje de error, en caso contrario toma los datos de posición en ese instante, organiza la trama de inicio de carrera, envía el mensaje de texto a la estación central y coloca unas banderas internas que le avisan al microcontrolador que se ha iniciado una carrera.

Si se ha iniciado una carrera inicia una rutina que corresponde a tomar datos de posición cada cierto intervalo de tiempo y operarlos matemáticamente para ir obteniendo un tiempo utilizado en la carrera, así mismo como una distancia desde el inicio hasta que se presione el fin de carrera. Simultáneamente irá desplegando un mensaje publicitario en la pantalla LCD.

Cuando presiona el botón de fin de carrera: analiza si la bandera "cobro" del microcontrolador esta activa, de ser así, despliega en la pantalla LCD una cifra equivalente a puntos por tiempo de duración de la carrera y otra cifra correspondiente a puntos por distancia recorrida en la carrera. En caso de que la bandera "cobro" este inactiva toma los datos de posición en ese instante, contabiliza el tiempo de duración y la distancia recorrida en la carrera, organiza la trama de fin de carrera, envía el mensaje de texto a la estación central, cancela las banderas internas que le avisan al microcontrolador que se ha iniciado una carrera y espera por la llegada del mensaje con el valor a cobrar.

Cuando presiona el botón de alarma: toma los datos de posición en ese instante, organiza la trama de alerta, envía el mensaje de texto a la estación central y activa la bandera interna alarma que le avisa al microcontrolador que esta en estado de emergencia.

Cuando la bandera "alarma" del microcontrolador está activa, comienza un ciclo repetitivo consistente en tomar los datos de posición, organizar la trama de alerta, enviar mensajes de texto a la estación central y leer si ha llegado un nuevo mensaje desde la central para desactivar el estado de alerta o realizar alguna otra función. Este ciclo se repetirá cada cierto intervalo de tiempo hasta que se desactive la bandera "alarma".

Cuando se presiona el botón de cobro forzado toma los datos de posición en ese instante, contabiliza el tiempo de duración y la distancia recorrida en la carrera y despliega en la pantalla LCD el tiempo de duración y la distancia recorrida en la prestación del servicio.

Si no hay botones presionados y mientras las banderas de carrera en proceso y de estado de alarma estén inactivas, el dispositivo estará indagando al teléfono celular si tiene mensajes nuevos. En caso de haber un mensaje nuevo procede como se anota a continuación.

Los datos procedentes del teléfono celular son los mensajes de texto enviados desde la estación central. Los mensajes que llegan al teléfono celular del dispositivo móvil por error son desechados, estos se conocen porque no inician con las letras "AA". De igual forma se desechan si el número de orden que trae la trama no corresponde al del vehículo al cual va dirigido.

Para explicar el proceso que siguen los datos que han pasado los dos filtros anteriores se emplea la palabra clave de las tramas de recepción del dispositivo móvil vistas anteriormente.

Si la palabra clave es PAGAR, el dispositivo despliega en la pantalla LCD los puntos calculados para esa carrera y el valor a pagar por la prestación de ese servicio, datos que vienen incluidos en la trama del mensaje.

Si la palabra clave es FINAL, se desactiva la bandera "alarma" del microcontrolador para que cese el envío de mensajes de alerta.

Si la palabra clave es COBRO, se activa la bandera "cobro" del microcontrolador que es analizada cuando se presiona el botón de fin de carrera.

Si la palabra clave es FINCO, se desactiva la bandera "cobro" del microcontrolador.

Si la palabra clave es SOLIC, toma los datos de posición en ese instante, toma los datos de muestra de los sensores en el mismo instante, organiza la trama de solicitud y envía el mensaje de texto a la estación central.

Si la palabra clave es PUBLI, guarda en una variable el mensaje publicitario que trae incluido en la trama, para ser desplegado en la pantalla LCD cuando haya una carrera en proceso.

El presente trabajo no pretende establecer una tarifa de cobro, solo busca establecer una manera de tarificación acorde con el tiempo utilizado y la distancia recorrida en la prestación del servicio de taxi. Cuando se habla de puntos por tiempo y puntos por distancia se trata de hacer una relación de cobro, por ejemplo un punto tiempo puede equivaler a dos minutos y un punto distancia a 500 metros; así si una carrera se tarda 8 minutos y recorre 3000 metros tendrá 4 puntos tiempo y 6 puntos distancia para un total de 10 puntos, entonces solo bastaría darle un equivalente en pesos a cada punto. De la misma forma se puede programar el microcontrolador para establecer que los puntos por tiempo solo se cuenten cuando la velocidad promedio del vehículo no sobrepase una velocidad umbral o solo cuando el vehículo este detenido.

La idea de establecer puntos tiempo y puntos distancia se debe a que las autoridades podrán fijar cuanto tiempo (segundos o minutos) equivale a un punto tiempo y cuantos metros corresponden a un punto distancia. Igualmente fijaran las tarifas dando un equivalente en pesos a cada punto. Cuando haya necesidad de hacer un reajuste a la tarifa de cobro simplemente se hará un ajuste en pesos a cada punto. Si se adopta el cobro conocido como banderazo que es el cobro mínimo que se hace por el servicio de taxi prestado, este podrá ser incrementado simplemente modificando el software de la central.

Para el cobro automático y el cobro forzado de una carrera el taxista deberá portar un documento oficial expedido por las autoridades con el valor del banderazo y el valor del punto. Adicionalmente podría tener una tabla que relacione varias cantidades de puntos con el valor en pesos.

De esta manera los dispositivos electrónicos instalados en el taxi no tendrán que ser actualizados físicamente ya que para una carrera los puntos distancia y puntos tiempo siempre serán los mismos sin importar el paso de los años. Lo cual permite colocar sellos de seguridad a los taxímetros para evitar el fraude. Igualmente se puede generar un reporte de cuantas veces se ha presionado el botón de cobro forzado, de ser necesario.

### **2.2.2 FUNCIONAMIENTO DE LA ESTACION CENTRAL**

Con base en el formato de tramas establecido anteriormente, el software de aplicación emplea comandos AT como protocolo de comunicación con el teléfono de la estación central, para enviar o recibir mensajes de texto desde y hacia el dispositivo móvil para la adquisición de datos, configuración y monitoreo del sistema.

La Estación Central está compuesta por cuatro elementos:

- Un computador personal
- Un software de aplicación
- Un teléfono celular
- Un cable de enlace entre el PC y el teléfono.

El computador que recibe los mensajes de los usuarios realiza las siguientes tareas:

- Comunicarse con el teléfono celular de recepción y determinar si existe algún mensaje de inicio/fin de carrera o alerta, determinando si es válido o no.
- Procesar el mensaje y determinar la identificación del usuario.
- Presentar en forma ordenada la información requerida.
- Permitir el ingreso y modificación de la información de los usuarios mediante una base de datos.
- Informar al usuario en el equipo móvil el costo de carrera.
- Enviar mensaje publicitario que se desplegará mientras la carrera este en curso.

La Interfaz PC-Terminal móvil que permitió extraer los datos de los mensajes de texto recibidos es el cable de datos USB con adaptación a puerto mini USB, el cual permitió trabajar sobre el teléfono como un módem y obtener la información requerida utilizando los comandos AT.

Existen varios programas de desarrollo de aplicaciones en el mercado que permiten la creación de interfaces gráficas para aplicaciones y que permite almacenar, reportar y representar los datos obtenidos. En este caso la aplicación se realizó en Microsoft Visual Basic 6.0, programa cuya licencia académica posee la Universidad de Nariño y además está diseñado para el desarrollo de aplicaciones orientadas a objetos. Este permite centrar el diseño en Windows, en Web y dispositivos móviles.

El software configura el teléfono de la estación central y permite el almacenamiento de los datos que se reciben desde el punto remoto de tal forma que los clasifica, procesa, presenta y envía la información procesada o de configuración hacia el dispositivo móvil.

**Comandos AT** Cuando el terminal móvil conectado al PC recibe un comando, éste lo procesa y regresa una de las siguientes respuestas:

• Error, cuando la sintaxis del comando es incorrecta.

• OK, cuando el comando ha sido ingresado y desarrollado exitosamente.

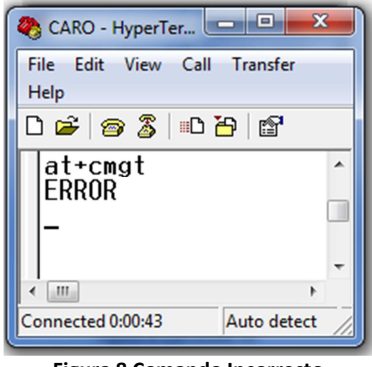

**Figura 8 Comando Incorrecto** 

El comando AT pregunta si el MODEM se encuentra en el puerto. A lo que el modem le responde OK.

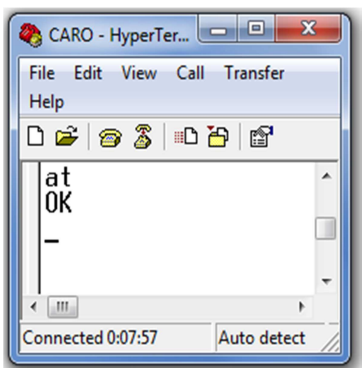

**Figura 9 Comando Aceptado** 

Cualquier comando seguido de una incógnita, implica preguntarle al modem celular si lo soporta.

Cualquier comando seguido de un signo igual (=), y de una incógnita implica preguntar qué tipo de opciones configurables posee.

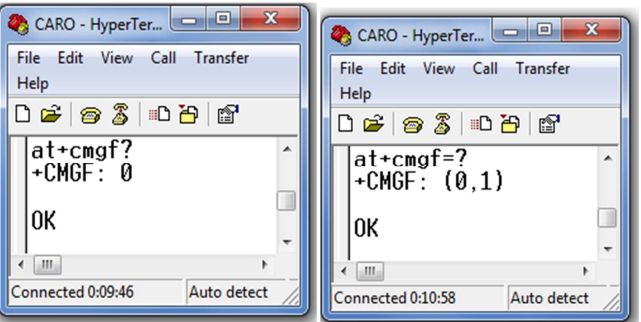

**Figura 10 Envío de Comandos AT**

# **2.2.2.1 Subrutina Configuración Inicial**

La configuración inicial se basó en definir parámetros como: velocidad de transmisión, paridad, bits de datos y bits de parada para la comunicación entre la PC y el terminal móvil remoto.

En base a comandos AT se configuró el terminal móvil para la recepción y extracción de los mensajes que contienen la información a ser procesada.

También se especificó donde se almacenan los datos y en que formato presenta el dispositivo la información (modo PDU o modo texto). La aplicación se desarrolló en formato modo Texto.

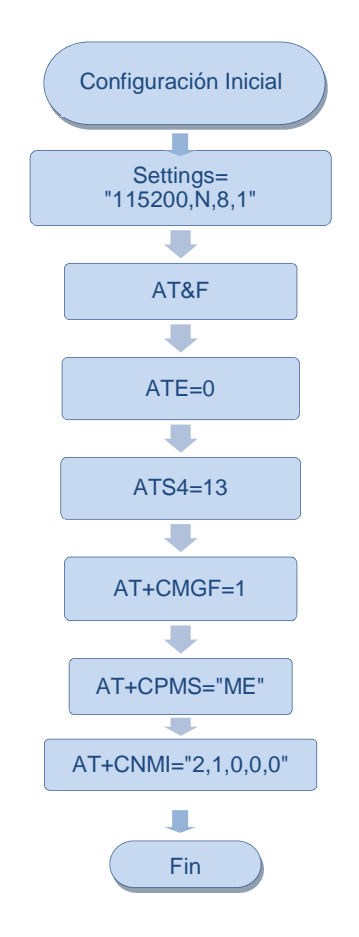

**Figura 11 Diagrama de flujo de la Configuración del terminal móvil**

A continuación se detalla la función de los comandos utilizados para la configuración inicial del terminal móvil.

• **AT&F:** Permite la restauración del terminal móvil a su configuración de fábrica.

- **ATE=0:** Configura el terminal móvil para que no emita eco de la información que envía.
- **ATS4=13:** Define el carácter a ser usado como fin de línea. (13=carry return).
- **AT+CMGF=1:** Configura el terminal móvil para que el formato de mensaje sea en modo texto. La configuración con un valor igual a cero establecerá el formato en modo PDU.

Para verificar los formatos soportados se envió el comando:

### AT+CMGF=?

El teléfono celular Motorola L6 responde con +CMGF: (0,1) ya que soporta ambos formatos (modo PDU y modo Texto respectivamente).

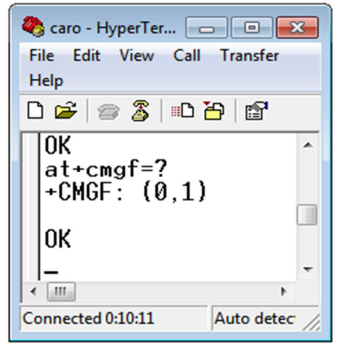

**Figura 12. Formatos soportados** 

La configuración del formato de los mensajes se hace con el comando AT+CMGF, seguido del parámetro 1 para modo Texto, de la siguiente forma:

### $AT+CMGF = 1$

Como el formato es soportado por el teléfono Motorola L6, el celular responde con un OK, de lo contrario respondería con un ERROR.

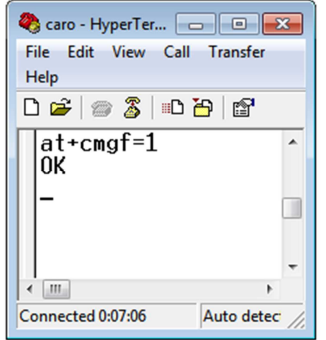

**Figura 13 Formato mensaje, modo Texto** 

• **AT+CPMS:** Selecciona el lugar de almacenamiento de los mensajes. Existen dos opciones, la memoria del terminal móvil "ME" (Mobile Equipment) o almacenarlos en la SIM "SM".

El teléfono responde con el código:

+CPMS: [usado1],[total1],[usado2],[total2],[usado3],[total3]

Cada uno de los parámetros indica las localidades usadas y el total disponible.

La localidad 1 pertenece a la memoria interna, la localidad 2 pertenece a la memoria de la SIM y la localidad 3 es un conjunto de ambas memorias. Si existe un problema se reportará la respuesta ERROR.

Se eligió a la memoria del terminal móvil ya que ésta tiene mayor capacidad.

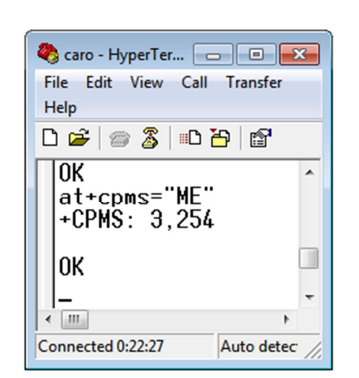

 $AT+CPMS = "ME"$ 

 **Figura 14 Configuración para la Memoria Interna** 

• **AT+CNMI="2,1,0,0,0":** Configura al terminal móvil para que informe el ingreso de un nuevo mensaje de texto.

### **2.2.2.2 Subrutina Espera de información**

Cada determinado intervalo de tiempo el programa de aplicación pregunta al dispositivo celular si han llegado nuevos mensajes. En caso afirmativo se ejecutará un algoritmo para desplegar la información de cada mensaje.

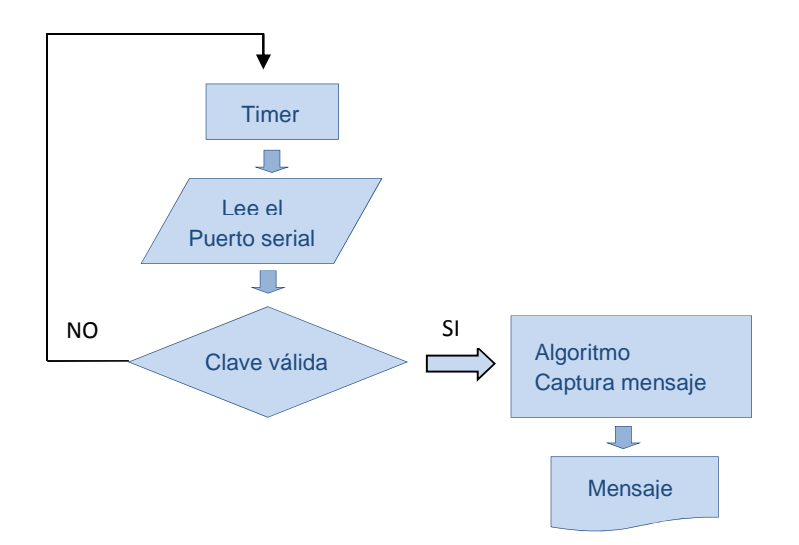

**Figura 15 Subrutina para la espera de información**

### **2.2.2.3 Subrutina para leer Mensajes**

Los mensajes de texto pueden ser leídos en dos diferentes formatos: PDU y texto plano. En el formato PDU los mensajes de texto son codificados en sistema de numeración hexadecimal y tienen un protocolo propio donde se establecen las tramas de información. El formato de texto es legible, es el que se despliega en la pantalla del celular con mas información como la fecha y hora de envió. En algunos celulares se incorpora ambas opciones pero la mayoría solo dispone de uno.

Para la lectura (figuras 17 y 18) y escritura (figuras 19 y 20) de los mensajes se realizaron las configuraciones iniciales mencionadas anteriormente, las cuales permiten escoger el formato a utilizar, el lugar de almacenamiento desde donde se extraen o donde se guardan los mensajes y si se borran después de su lectura.

Para leer el contenido del mensaje se utiliza el comando AT+CMGL. La estructura de dicho comando es de la forma:

### AT+CMGL="parámetro"

El campo "parámetro" puede ser REC UNREAD para desplegar todos los menajes no leídos, REC READ despliega todos los mensajes leídos, STO UNSENT muestra los mensajes que no han podido ser enviados y ALL muestra todos los mensajes almacenados en la memoria configurada.

De la respuesta a este comando se obtiene el número del terminal móvil que envía el mensaje y el contenido del mensaje. El resultado de la ejecución del comando AT+CMGL se puede apreciar desde hyperterminal como lo indica la figura 12.

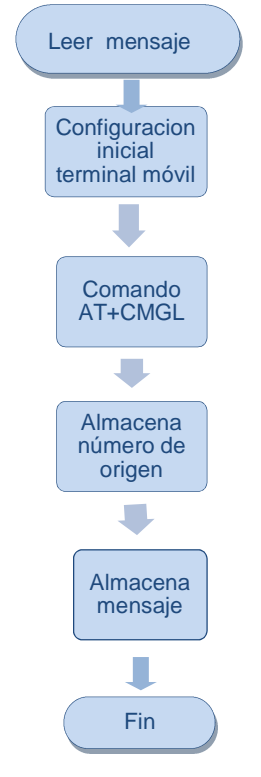

**Figura 16 Subrutina Leer mensaje**

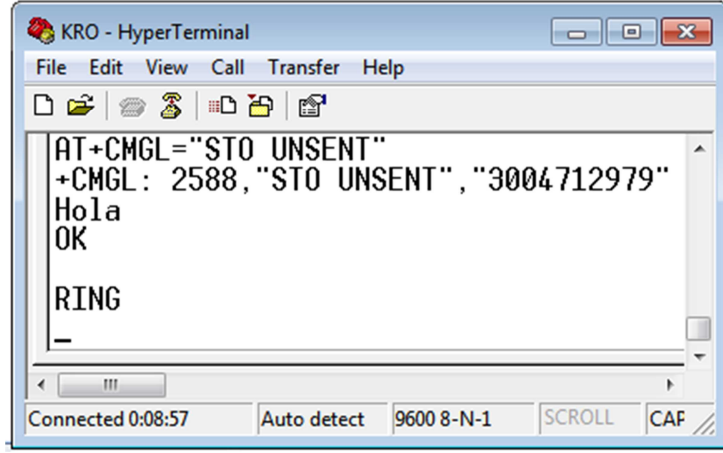

**Figura 17 Envío de comandos para leer mensajes** 

### **2.2.2.4 Subrutina Almacenamiento de datos**

Los datos que llegan al celular son almacenados en un archivo de ACCESS controlado por medio de una interfaz gráfica desarrollada en Visual Basic 6.0 Esta interfaz presenta varios modos de organización de la información.

## **2.2.2.5 Subrutina para enviar mensajes de texto con el celular**

El envío de un mensaje se da en caso de que se produzca un evento específico. El proceso de envío de un mensaje se describe en el diagrama de la figura 18.

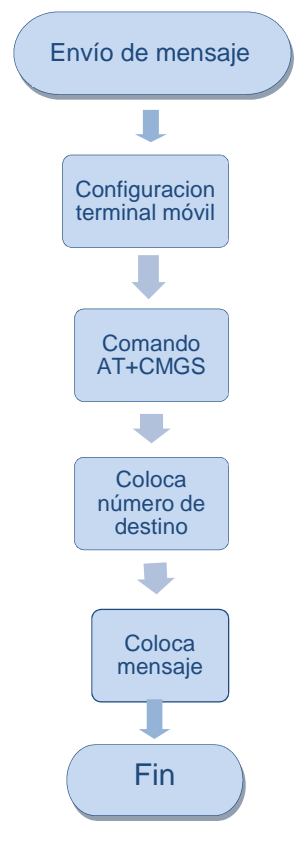

**Figura 18 Subrutina envío de mensajes**

Los envíos se pueden realizar en formato texto y formato PDU, es claro que la forma más fácil y rápida es en formato texto, a continuación se presenta esta forma:

Para enviar un mensaje primero se configura el teléfono móvil con los parámetros de la subrutina de configuración inicial descrita anteriormente, el proceso de envío se inicia con el comando:

AT+CMGS = "xxxxxxxxxx"

Donde xxxxxxxxxx representa el número del celular destino.

El celular responde con el signo ">". Esta es la señal que da el celular para empezar a escribir el contenido del mensaje. Una vez escrito, se ordena el envío del mensaje con el símbolo ASCII 26 o ctrl.+z.

Transcurrido algún tiempo el celular responde con el código +CMGS: <mr> si el envío fue exitoso, donde mr es un número entre el 0 y 255 que determina el estado del envío.

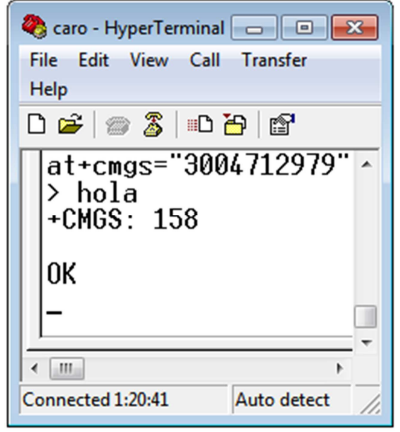

**Figura 19 Envío de mensajes, Comando AT** 

# **2.3 SELECCIÓN DE LOS DISPOSITIVOS**

## **2.3.1 TERMINAL MÓVIL**

# **2.3.1.1 CARACTERÍSTICAS PRINCIPALES**

Como se muestra en la figura 8, el sistema cuenta con dos terminales móviles de similares características, con un puerto de comunicaciones serial que permite la conexión con el microcontrolador o el computador, de tal manera que mediante el protocolo de comunicaciones estandarizado en base a comandos AT se tiene una comunicación bidireccional y se pueden realizar tareas como configuración, llamadas, envío y lectura de mensajes de texto, entre otras.

Los comandos AT se envían al celular por medio de su puerto serial a diferentes velocidades que depende de la marca.

### **2.3.1.2 SELECCIÓN DEL TERMINAL MÓVIL**

En el mercado existen terminales como módems y teléfonos celulares que permiten la utilización de un puerto de comunicación a través de comandos AT.

En la tabla 9 se muestra el resultado de las pruebas realizadas sobre teléfonos Sony Ericsson, teléfonos Motorola y teléfonos LG. La comparación se realizó a fin de determinar que terminales móviles proporcionan, mediante la ejecución de comandos AT, información sobre el formato de los mensajes de entrada y salida. A nivel de hardware se comparó que los terminales móviles permitan cargar la batería simultáneamente a la transmisión de datos y finalmente se considero el precio de cada uno de ellos.

**Tabla 9 Resultados de pruebas de teléfonos celulares** 

| <b>Marca</b>                       |            | <b>Sony Ericsson</b> |             |              |             | LG                       | <b>Motorola</b> |
|------------------------------------|------------|----------------------|-------------|--------------|-------------|--------------------------|-----------------|
| <b>Modelo</b><br><b>Resultados</b> |            | T <sub>290</sub>     | <b>K300</b> | <b>W300i</b> | <b>K850</b> | <b>CU 500</b>            | L <sub>6</sub>  |
| Formato de                         | Texto      | Cumple               | No Cumple   | No Cumple    | Cumple      | Cumple                   | Cumple          |
| mensaje                            | <b>PDU</b> | Cumple               | Cumple      | Cumple       | Cumple      | Cumple                   | Cumple          |
| Carga de batería +<br>TX de datos  |            | Cumple               | Cumple      | Cumple       | Cumple      | N <sub>0</sub><br>Cumple | Cumple          |
| Costo<br>(miles de pesos)          |            | 40                   | 50          | 250          | 700         | 500                      | 40              |

De acuerdo a la tabla 9, por conveniencia se seleccionó un terminal que trabaje en formato de mensajes en modo texto, y además permite cargar la batería de manera simultánea a la transferencia de datos a través del cable serial, esto, debido a que se busca tener un prototipo autónomo.

Los teléfonos que cumplen con estas condiciones son el Sony Ericsson T290, el Sony Ericsson K850 y el Motorola L6. Debido a que el Prototipo es una herramienta de bajo costo y por su facilidad de adquisición en el mercado los celulares seleccionados para el diseño de la plataforma son el teléfono Sony Ericsson T290 y el teléfono Motorola L6.

# **2.3.1.3 CARACTERÍSTICAS DE LOS TELÉFONOS CELULARES ESCOGIDOS PARA EL DISEÑO**

El teléfono Sony Ericsson T290 y el teléfono Motorola L6 cumplen con la característica principal para desarrollar el sistema de forma fácil y rápida, trabajan con el modo texto para enviar y recibir mensajes de texto, de esta forma no es necesario codificar el mensaje antes de enviarlo o decodificar al recibirlo, ahorrando espacio tanto en la memoria ROM como en la RAM del microcontrolador, elementos escasos en los sistemas microcontrolados portátiles. Además minimiza el tiempo de retardo por procesamiento. El set de comandos AT que utilizan es genérico. Trabajan con tecnología GSM y poseen un diseño compacto.

El Teléfono T290 posee un puerto serial que trabaja con las siguientes características:

- Bits por segundo: 9600
- Bits de datos: 8
- Sin paridad
- 1 Bit de parada

Los niveles de voltaje de la comunicación serial son: 0 voltios para 0 lógico y 3.3 voltios para 1 lógico.

La comunicación serial entre el terminal móvil ubicado en el vehículo y el microcontrolador se realiza mediante un cable de datos (figura 23), este permite la transferencia de datos, y utilizar la funcionalidad de MODEM del teléfono.

Un extremo posee un conector USB y el otro extremo un conector DCU, figura 22.

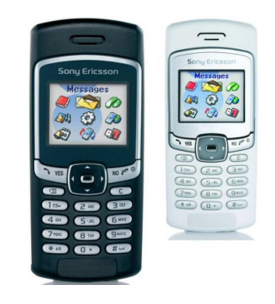

**Figura 20 Teléfono T290**

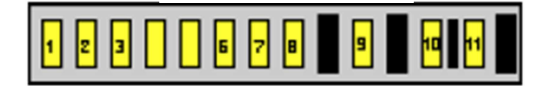

**Figura 21 Pines del conector DCU-11**

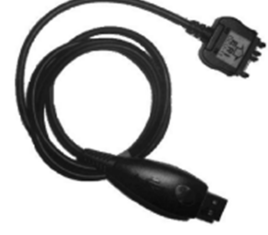

**Figura 22 Cable DCU-11**

**Tabla 10 Función de los pines del DCU-11** 

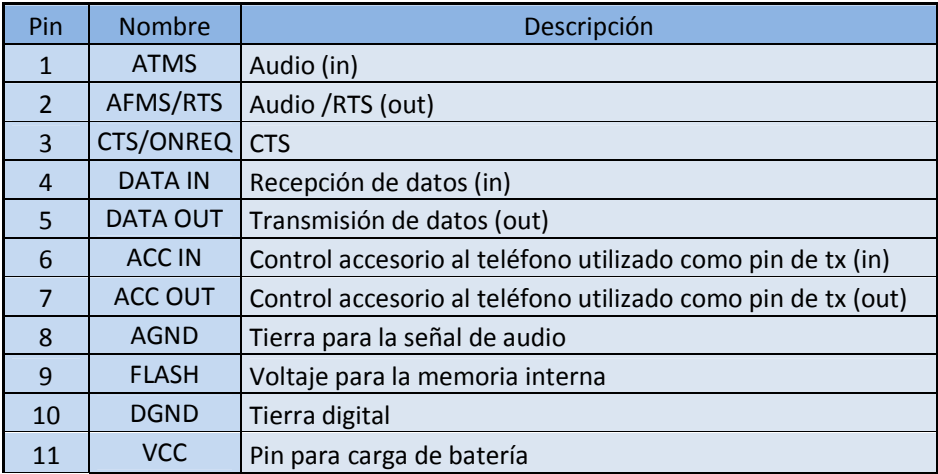

Se usan sólo los pines 4 (Rx), 5 (Tx) y 10 (GND digital) para la comunicación e intercambio de comandos AT.

El Sony Ericsson T290 es un teléfono básico y pequeño, suficiente para servir como dispositivo de comunicación. Su batería proporciona independencia de 12 horas durante una conversación y 300 horas si no se usa, tiene una memoria interna de alrededor de 400KB, conectividad GPRS y WAP.

Permite el envío de mensajes de texto normales (160 caracteres) y extendidos, posibilitando el envío de una cantidad de información mayor.

El Teléfono Motorola L6 posee un puerto serial que trabaja a 115200 bps, 8 bits de datos, sin paridad y 1 bit de parada, Su batería proporciona independencia de 5,5 horas durante una conversación y 345 horas si no se usa, tiene una memoria interna de alrededor de 10MB, conectividad GPRS y WAP.

La comunicación serial se establece a través de un cable de datos USB. Un extremo cuenta con un conector USB (Universal Serial Bus) y el otro extremo cuenta con un conector mini USB.

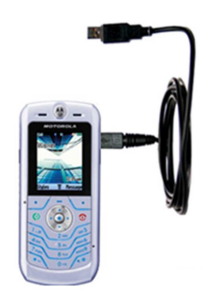

**Figura 23 Teléfono Motorola L6, cable USB**

### **2.3.2 RECEPTOR GPS**

## **2.3.2.1 CARACTERÍSTICAS PRINCIPALES**

El receptor GPS debe tener acceso al mayor número de satélites posibles, de tal manera que no se pierda información de localización geográfica en ningún instante de tiempo bajo cualquier condición climática. Debe permitir la comunicación serial con uno de los puertos del microcontrolador de forma que éste último pueda recibir y dar formato a los datos de localización geográfica.

## **2.3.2.2 SELECCIÓN DEL RECEPTOR GPS**

Dentro de la gran variedad de receptores GPS que existe en el mercado se puede citar receptores Garmin, Globalsat, Sky Patrol, GPS Traker y módulos para desarrollo como el A1080 de la empresa Vincotech o el módulo A1029 de la empresa Tyco Electronics, entre muchos otros de las mismas o diferentes empresas que cumplen con las características requeridas.

Se hizo pruebas con el modulo A1080 de la empresa Vincotech y el GPS 18LVC de la empresa Garmin. El modulo A1080 es una tarjeta electrónica muy

compacta de alrededor de 2 cm<sup>2</sup>, esta diseñado para interiores y hay que hacerle adecuaciones para la conexión de energía, antena y para la comunicación serial, por ser tan pequeño es difícil de manipular, es difícil hacer una buena soldadura, las tramas enviadas presentaban perdida de datos por la sensibilidad a la energía estática y es un módulo frágil. El GPS 18LVC por el contrario tiene la antena de recepción integrada, se alimenta con 5 voltios, trabaja en exterior tiene un diseño compacto y resistente, la salida de comunicación serie es TTL y presento muy buena recepción y transmisión de las tramas NMEA. El precio del GPS Garmin es más elevado pero presenta mejores características que lo hacen preferible para el proyecto.

# **2.3.2.3 CARACTERISTICAS DEL GPS GARMIN 18 LVC**

La línea de Garmin serie GPS 18X permite su uso en el sector del automóvil, control de flotas y aplicaciones electrónicas donde exista la necesidad de una señal GPS y el tamaño sea una prioridad.

Integra toda la funcionalidad de los GPS de Garmin, con un diseño funcional, pequeño y con una base magnética, que facilita su integración e instalación en todo tipo de aplicaciones. Dispone de una salida compatible con salida RS232 o niveles de voltaje TTL (hilos "libres", sin conector).

![](_page_53_Picture_4.jpeg)

**Figura 24 Receptor GPS 18LVC Garmin** 

Este GPS de 12 canales paralelos, está disponible tanto como en CMOS-nivel o las versiones full-Speed del USB 2,0, integrada con una base magnética. El receptor es de 6 CMS. de diámetro, haciéndolo una solución ideal en usos donde el espacio no es de gran ayuda.

El GPS 18 se ofrece en tres diversas configuraciones de cable: USB, Db-9 con adaptador de cigarrillos 12-volt (PC), o con los cables pelados (LVC). Las versiones PC y LVC no omiten los datos de salida en el formato de datos estándar de la industria NMEA 0183. Las tres versiones del GPS 18 vienen completas con la memoria permanente para el almacenaje de la información de la configuración y un reloj en tiempo real. La versión full-Speed del USB 2,0 del GPS18 es también compatible con los anfitriones full-Speed del USB 1,1.

El GPS envía y recibe información por la interfaz serial asincrónica a 4800 bps, 1 bit de inicio, 8 bits de datos, 1 bit de parada y sin paridad.

Para enviar los datos de posicionamiento utiliza el protocolo NMEA0183, es capaz de enviar 8 diferentes sentencias cada una con diferente información. Las sentencias son: GPGGA, GPGLL, GPGSA, GPGSV, GPRMC, GPVTG, GPZDA y PSGSA. Estas sentencias envían mucha información, además de posicionamiento, se tiene información de los satélites, altura a la que se encuentra el GPS receptor, así como su velocidad, dirección y movimiento, potencia de las señales recibidas por los satélites, entre otros.

El GPS 18LVC tiene seis cables pelados que corresponden a alimentación 5 voltios, 2 cables de tierra 0 voltios, un cable de transmisión de datos, uno de recepción de datos y un cable que proporciona una señal con frecuencia de 1 Hz utilizada para sincronización con otros dispositivos.

La empresa Garmin ofrece software de configuración para este GPS, donde, entre otras características, se puede modificar la velocidad de transmisión y las sentencias NMEA que se quiere que sean transmitidas.

## **2.3.3 MICROCONTROLADOR**

La escogencia del microcontrolador se baso en la memoria de programa que necesitaba, en la velocidad de proceso, en que tenga puerto de comunicación serial y conversión análoga/digital. Se hizo pruebas con los PIC serie 16F pero se desbordaron en memoria cuando se agregaba funcionalidades. Por tanto se opto por utilizar un PIC de gama alta serie 18F.

Para la realización de este proyecto se escogió el microcontrolador PIC18F452 de la empresa Microchip. Este cuenta con mayor memoria de programa (32K) y 1.5K bytes para memoria de datos.

## **2.3.3.1 Características del Microcontrolador**

- Corriente máxima de 25mA en sus puertos
- Tres pines de interrupciones externas
- Cuatro módulos Timer
- Dos módulos PWM/CCP
- Modo de comunicación SPI
- Modo de comunicación I2C
- Módulo de comunicación USART
- Puerto paralelo esclavo (PSP)
- Módulo de convertidores analógico a digital

El PIC 18F452 posee 40 pines en su totalidad, 18 fuentes que podrían producir una interrupción, 5 puertos de comunicación, 4 timers, 2 módulos generadores de señales PWM y un set de instrucciones de 75 palabras.

![](_page_55_Picture_211.jpeg)

![](_page_55_Picture_212.jpeg)

### **2.3.3.2 Descripción de pines**

El PIC 18F452 es un diseño de microcontrolador con 40 pines, el cual se detalla a continuación.

El pin 1 corresponde a MCLR/Vpp, siendo un pin de ingreso, donde MCLR es el master clear, siendo activado al nivel lógico bajo, y cuando recibe este nivel, lo que hace es resetear el PIC, también es el pin de voltaje de programa cuando actúa en este modo.

![](_page_55_Figure_5.jpeg)

**Figura 25 Pines del PIC 18F452<sup>4</sup>**

<sup>4</sup>MICROCHIP. USA, disponible en:

 $\overline{\phantom{a}}$ 

http://www.datasheetcatalog.org/datasheet/microchip/39564b.pdf

Los pines 2, 3, 4, 5,6 y 7 corresponden al puerto bidireccional A de 6 bits, el cual tiene sus funciones alternas como prosigue; aquí se encuentra un convertidor analógico a digital de 5 bits, la estructura del puerto A se detalla en la tabla 12.

![](_page_56_Picture_147.jpeg)

#### **Tabla 12 Pines del puerto A**

Los pines 8,9 y 10 corresponde al puerto bidireccional E, de 3 bits, el mismo que tiene como función alterna el control del puerto de comunicaciones paralelo, encontrándose en estos pines las señales de lectura, escritura y habilitador, como se describe en la tabla 13.

#### **Tabla 13 Pines del puerto E**

![](_page_56_Picture_148.jpeg)

En los pines 11 y 32 se encuentra la alimentación positiva del integrado (Vdd), en niveles de valor lógico alto (5Vdc), mientras que en los pines 12 y 31 se conectan a la señal de alimentación de nivel lógico bajo (0Vdc). Los pines 13 y

l

14 corresponden a las señales de reloj externas, que provienen de una configuración de cristales de cuarzo.

Los pines 15, 16, 17, 18, 23, 24, 25 y 26 pertenecen al puerto C (tabla 14) con sus respectivas funciones alternas que cada uno posee, en este puerto como función alterna, se encuentra un timer, los dos generadores de señales PWM, un ingreso de captura, y también los pines asociados a las comunicaciones serie de este PIC, siendo la comunicación I2C, SPI y USART.

Los pines 33, 34, 35, 36, 37, 38, 39 y 40 pertenecen al puerto B, también de 8 bits, siendo este puerto también como función principal ser tanto de entrada como de salida, adicionalmente este puerto también posee funciones alternas tales como las interrupciones externas, 1 módulo generador de PWM y un control de voltajes para las comunicaciones seriales (tabla 15).

![](_page_57_Picture_138.jpeg)

#### **Tabla 14 Pines del puerto C**

| Pin No. | Nombre Pin       | Descripción                              |  |
|---------|------------------|------------------------------------------|--|
| 33      | RB <sub>0</sub>  | E/S digital 0                            |  |
|         | <b>INTO</b>      | Ingreso analógico 0                      |  |
| 34      | RB1              | E/S digital 1                            |  |
|         | INT <sub>1</sub> | Ingreso analógico 1                      |  |
| 35      | RB <sub>2</sub>  | E/S digital 2                            |  |
|         | INT <sub>2</sub> | Ingreso analógico 2                      |  |
| 36      | RB <sub>3</sub>  | E/S digital 3                            |  |
|         | CCP <sub>2</sub> | Ingreso analógico 3                      |  |
| 37      | R <sub>B4</sub>  | Ingreso de voltaje de referencia A/D     |  |
| 38      | RB <sub>5</sub>  | E/S digital 4                            |  |
|         | <b>PGM</b>       | Señal de ingreso externa para el timer 0 |  |
| 39      | RB <sub>6</sub>  | E/S digital 5                            |  |
|         | <b>PGC</b>       | Ingreso analógico 4                      |  |
| 40      | RB7              | Detección de nivel bajo de de voltaje    |  |

**Tabla 15 Pines del puerto B** 

## **2.3.4 PANTALLA LCD**

 $\overline{\phantom{a}}$ 

Una pantalla LCD es un dispositivo de interfaz humana-máquina. La pantalla utilizada para este proyecto es una de 16x2 caracteres, haciendo referencia a 2 filas de 16 caracteres cada una, esta pantalla consta de 14 pines, donde se identifican dos grupos de señales, siendo estas de control y de datos, como se ilustra en la figura.

![](_page_58_Picture_4.jpeg)

**Figura 26 Pantalla LCD<sup>5</sup>**

<sup>5</sup> LA RED ELECTRONICA, COLOMBIA, disponible en: http://laredelectronica.com/shoplaredb/category.php?id\_category=109

# **CAPITULO 3**

## **CONSTRUCCION DEL PROTOTIPO**

En este capítulo se explica conjuntamente el desarrollo del software implementado dentro del microcontrolador con la construcción del hardware del equipo móvil (ubicado en el taxi) y finalmente el software de aplicación desarrollado e instalado en el computador de la estación central.

# **3.1 CONSTRUCCION DEL DISPOSITIVO MOVIL**

# **3.1.1 CONEXION DEL MICROCONTROLADOR CON EL GPS Y EL TELEFONO CELULAR**

Se comenzó la realización del prototipo con la conexión de los dispositivos GPS y teléfono celular con el microcontrolador para obtención de los datos enviados desde el GPS y para el manejo de los datos que se envían y se reciben desde el teléfono móvil.

El GPS utilizado envía señales cuyos niveles de voltaje son TTL, es decir, están en el orden de cero y uno lógico interpretados por el microcontrolador, el único arreglo que se debe hacer a la señal es invertirla para que pueda ser leída correctamente. Esto se logra utilizando un transistor 2N3904 en modo de operación corte y saturación.

El teléfono celular funciona con una batería de 3.7 voltios y es el máximo voltaje que suministra y que recibe, por tanto hay que adecuar la señal a niveles TTL para el microcontrolador y a un máximo de 3.7 voltios para la recepción de datos en el puerto serial del teléfono celular. Para esta interfaz se utiliza el circuito integrado MAX232 que permite adecuar señales de diferentes voltajes a niveles TTL. Además se coloca un diodo zener en el pin de recepción del teléfono celular que regula el voltaje a 3.6 voltios para evitar posibles daños.

Por otra parte, el microcontrolador tiene un puerto serial implementado en Hardware y la aplicación usada para la programación del microcontrolador permite crear varios puertos virtuales para la comunicación serial para conectar diferentes dispositivos. Este hecho permitiría conectar el GPS al puerto hardware y crear un puerto virtual para el teléfono móvil. Sin embargo, al realizar las pruebas, se presentaron varios errores en la transmisión por lo cual se opta por la utilización únicamente del puerto hardware haciendo un multiplexado de las señales recibidas por el microcontrolador ya que las señales enviadas solo van dirigidas al teléfono celular. Para tal fin se utiliza dos compuertas AND, una compuerta OR y dos pines del microcontrolador que determinan cual señal (datos enviados por el GPS o datos enviados por el teléfono móvil) esta presente en el pin de recepción del microcontrolador. El pin de transmisión es conectado directamente al circuito integrado MAX232 que lleva la información al teléfono celular.

Las adecuaciones de señal para la interfaz del microcontrolador con el GPS y el teléfono celular se muestran en la siguiente figura.

![](_page_60_Figure_2.jpeg)

**Figura 27 Conexión Microcontrolador, GPS y teléfono Celular.**

# **3.1.2 CONEXIÓN DE LOS SENSORES CON EL MICROCONTROLADOR**

El microcontrolador posee diez canales para adquisición de señales analógicas y es capaz de convertirlas a señales digitales con una resolución de hasta 16 bits. Una de las diferentes aplicaciones que se puede implementar acorde al grupo de investigación, es mostrar la capacidad del sistema para tomar datos de uno o varios sensores y transmitirlos hasta una central de cómputo con el valor agregado de que los sensores están en movimiento y los valores censados tienen una posición geográfica precisa y un tiempo exacto en que fueron adquiridos por el sensor. El dispositivo construido tiene interfaz para 4 sensores analógicos para los cuales el valor del voltaje de referencia positivo es de 5 voltios y el negativo es de 0 voltios y proporciona alimentación de 5 voltios para cada sensor. Esto quiere decir que se deberán hacer adecuaciones a las señales de salida de los sensores para que puedan utilizarse. Sin embargo para varios sensores analógicos como el sensor de temperatura LM35 de la empresa National semiconductors utilizado para las pruebas no requieren adecuación alguna. Esto se explica mejor en el manual de usuario.

En la figura 29 se presenta el circuito impreso del sistema prototipo, la cual tiene una dimensión de 12cm de ancho por 14cm de largo.

![](_page_61_Picture_0.jpeg)

**Figura 28 Circuito Impreso, Sistema Prototipo.** 

# **3.1.3 INTERFACES CON EL USUARIO**

El dispositivo tiene 4 botones pulsadores de contacto normalmente abierto los cuales al presionarlos determinan: inicio de una carrera, fin de una carrera, estado de alarma o emergencia y cobro forzado.

La información generada por el microcontrolador es vista por el usuario por medio del despliegue de texto en una pantalla LCD.

Para la conexión de los sensores se cuenta con 4 plug tipo estéreo de 3.5mm. Los 3 contactos de estos conectores corresponden a alimentación para el sensor de 5 voltios; tierra para el sensor, 0 voltios y el tercer contacto es la entrada de la señal analógica proveniente del sensor.

En la siguiente figura se presenta el circuito impreso de la interfaz con el usuario, la cual tiene una dimensión de 7cm de largo y 9cm de ancho.

![](_page_62_Picture_0.jpeg)

**Figura 29 Circuito impreso, Interfaz con el usuario.** 

El diseño esquemático simulado se muestra en la figura 31 y finalmente las figuras 32 y 33 ilustran las placas del sistema con todos sus elementos soldados.

![](_page_62_Figure_3.jpeg)

**Figura 30 Diseño esquemático simulado.**

![](_page_63_Picture_0.jpeg)

**Figura 31 Placa impresa principal** 

![](_page_63_Picture_2.jpeg)

**Figura 32 Placa impresa, interfaz usuario.** 

# **3.1.4 SOFTWARE DEL MICROCONTROLADOR.**

# **3.1.4.1 DESCRIPCION DEL LENGUAJE DE PROGRAMACIÓN**

Para la programación del microcontrolador se recurrió a un lenguaje ensamblador avanzado denominado Compilador C de CCS.

Un compilador convierte el lenguaje de alto nivel a instrucciones en código máquina; un cross-compiler es un compilador que funciona en un procesador (normalmente un PC) diferente al procesador objeto. El compilador CCS es un cross-compiler.

Este compilador dispone de una amplia librería de funciones predefinidas, comandos de procesado y ejemplos. Además suministra los controladores (drivers) para diversos dispositivos como LCD, convertidores AD, relojes en tiempo real, EEPROM, etc.

 Para escribir el programa en C con el CCS se tiene en cuenta una serie de elementos básicos de su estructura.

• Directivas de preprocesado: controlan la conversión del programa a código maquina por parte del compilador.

- Programas o Funciones: conjunto de instrucciones. Puede haber uno o varios; en cualquier caso siempre debe haber uno definido como principal mediante la inclusión de la llamada main().
- Instrucciones: indican cómo debe comportarse el PIC en todo momento.
- Comentarios: permiten describir lo que significa cada línea del programa.

# **3.1.4.2 DESARROLLO SOFTWARE DEL MICROCONTROLADOR.**

El programa principal comienza con la configuración del celular para que reciba los mensajes en modo texto, elimine el eco para evitar retorno de las órdenes y que los mensajes sean almacenados en la memoria interna del teléfono. Luego es programado un ciclo repetitivo para hacer una lectura del puerto donde se conectan los cuatro botones de la interfaz de usuario, y dependiendo si alguno esta presionado se llama a la subrutina correspondiente. Posteriormente se pasa a la lectura de banderas de alarma o de carrera en proceso y finalmente se interroga si existe un mensaje de texto nuevo. El diagrama de flujo del programa principal se ilustra en la figura 34.

Se utilizan siete funciones auxiliares para la realización de las rutinas y estas funciones son:

- **Función gp**: Utilizada para seleccionar que los datos que se van a recibir en el puerto serial del microcontrolador provienen del GPS. Esto se hace poniendo un uno lógico en el pin D0 y un cero lógico en el pin D1 del microcontrolador que son las dos entradas de las compuertas AND que dan paso a la señal GPS o a la señal del teléfono celular como se explico anteriormente.
- **Función cel**: funciona igual a la anterior pero poniendo un uno lógico en el pin D1 y un cero lógico en el pin D0 del microcontrolador permitiendo que la señal presente en el pin de recepción serial del microcontrolador sea la proveniente del teléfono celular.
- **Función chk\_errors**: Esta función es creada por la necesidad de controlar el funcionamiento de la recepción serial. El registro de función especial RCSTA del microcontrolador ubicado en la dirección de memoria FABh es el registro de estado de recepción y control, tiene 8 bits relacionados directamente con el puerto serial por hardware. De estos, los más importes son los bits 1, 2 y 4 que corresponden respectivamente a OERR o bit de desborde de buffer, puede ser corregido colocando en uno lógico el bit 4 o CREN (habilitación de recepción continua); FERR o error en la trama puede ser corregido leyendo el valor del registro RCREG o registro de datos recibidos de la UART. Para poder manipular los bits de control del puerto serial se declaran como variables globales. Se ha añadido como variable el registro de control y estado de recepción serial RCSTA en la dirección FABh, esto es en la configuración inicial, que para el caso de recepción continua es 10010000. El control de errores debe hacerse cada vez que se reciba un dato, esta es la razón de llamarla como función.

![](_page_65_Figure_0.jpeg)

**Figura 33 Algoritmo del programa principal.**

• **Función captura**: Esta función se encarga de extraer los datos útiles de la trama GPRMC del estándar NMEA-0183 enviada por el GPS como son la longitud, la latitud, la hora y la confirmación de dato valido o no valido. Para esto espera a que al puerto serial le llegue el signo "\$", que es la cabecera de la trama, entonces empieza a capturar los siguientes datos en una variable tipo cadena llamada gps. La cadena gps no sobrepasa los 80 caracteres. Luego por posicionamiento de los caracteres en la cadena gps, se extrae en otras variables de tipo cadena la longitud,

la latitud, la hora y la comprobación de validez del dato. Estas últimas son guardadas en variables globales ya que se utilizan en diferentes instancias del programa.

- **Función sensor**: Esta función lee los valores analógicos que se originan de los sensores conectados a los pines A0, A1, A4 y A5 del microcontrolador, esas señales analógicas son convertidas en datos digitales y guardados en variables globales para su posterior uso.
- **Función mensaje**: Esta función es encargada de preguntar al teléfono celular si existe un mensaje de texto nuevo y de ser así procesar ese mensaje. Como primera medida se envía al celular a través del puerto serial el comando AT para la lectura de mensajes no leídos y el celular contesta con "OK" si no existe mensaje o con una cadena de caracteres comenzada con el signo "+" si existe un mensaje nuevo. Si existe mensaje nuevo se captura la trama de caracteres enviados por el teléfono celular solamente si pertenece a una de las tramas enviadas desde la central y realiza las acciones correspondientes a cada una de ellas, esto es, desplegar un mensaje de cobro, enviar un mensaje con las coordenadas geográficas actuales y la lectura del sensor, detener el envió de mensajes de alarma, activar o desactivar la bandera de cobro automático y guardar un mensaje publicitario en una variable.
- **Función proceso:** Cuando una carrera está en curso se toman varios datos de posición a medida que transcurre el tiempo, estos datos se procesan de tal manera que haciendo operaciones matemáticas nos dan una aproximación bastante confiable de la distancia recorrida desde el inicio hasta el fin de la carrera y un tiempo exacto de duración de la misma. Puesto que el GPS tiene una frecuencia de envío de tramas de un segundo y el microcontrolador esta trabajando con un cristal de 20 MHz, éste proceso se puede realizar cada cinco segundos sin tener pérdidas de datos. La función captura proporciona las variables globales de longitud, posición y tiempo de tipo cadena, las cuales son convertidas a valores enteros para ser operadas. Con la ayuda de variables auxiliares se hace la diferencia entre una posición final y una posición inicial para encontrar la distancia recorrida cada que se obtiene una nueva ubicación, esto es, cada 5 segundos; estas distancias se acumulan en otra variable global que tiene como resultado la distancia total cuando se active la bandera de fin de carrera. Paralelo a éste proceso de distancia se guarda en una variable global el tiempo total de duración de la carrera siguiendo el mismo procedimiento.

Una vez explicada la operación de las funciones auxiliares se pasa a especificar el trabajo que realizan las rutinas del programa principal. Para esto se muestra el algoritmo de la rutina, seguido de una breve explicación.

• **Rutina inicio de carrera** 

![](_page_67_Figure_1.jpeg)

**Figura 34 Rutina Inicio de carrera** 

Se hace una comprobación de la bandera "fincarrera". La bandera "fincarrera" esta activa (en uno lógico) al presionar el botón de fin de carrera, es decir cuando el taxi esta libre, de lo contrario permanece inactiva (en cero lógico) cuando el taxi esta ocupado; si "fincarrera" esta en cero lógico despliega el mensaje "Ya ha iniciado carrera" y sale de la subrutina.

Si la variable "fincarrera" esta activa llama a la función captura, encargada de extraer los datos útiles del GPS, envía un mensaje de texto con la trama de inicio de carrera, activa la bandera carrera y desactiva la bandera "fincarrera".

![](_page_67_Figure_5.jpeg)

### • **Rutina fin de carrera**

**Figura 35 Rutina Fin de Carrera.**

La rutina de fin de carrera comprueba el estado de la bandera "cobro" utilizada para hacer un cobro automático, esto se explica mejor en la rutina de mensajes. Si la bandera "cobro" no está activa, llama a la función captura para obtener los datos de la posición actual, llama a la función proceso para hacer el último cálculo de distancia total recorrida guardado en la variable global "acd" y el tiempo total utilizado guardado en la variable global "act". Con estos datos envía el mensaje con la trama de fin de carrera, posteriormente reinicia a ceros los valores de las variables utilizadas para los cálculos de distancia y tiempo total de la carrera, espera un tiempo prudencial de 22 segundos y finalmente llama a la función mensaje. Los 22 segundos de espera se toman porque el tiempo promedio de llegada del mensaje de texto de la central con el valor a cobrar es de 20 segundos.

Si la bandera de "cobro" esta activa llama a las funciones captura y proceso y con los datos generados por éstas hace un cálculo para obtener un valor en puntos por tiempo y un valor en puntos por distancia que servirán para establecer una tarifa a cobrar. Este valor en puntos es desplegado en la pantalla LCD

### **Rutina de alarma**

Cuando el botón de alarma es presionado esta rutina lo único que hace es activar la bandera "alarma", que es interrogada en la rutina alerta.

### **Rutina cobro forzado**

![](_page_68_Figure_5.jpeg)

El botón de cobro forzado se implementa en el caso de que el mensaje con la respuesta del valor a cobrar enviado por la central este tardando demasiado debido a impredecibles causas como por ejemplo congestión en la red celular, entonces esta rutina llama a las funciones captura y proceso y con los datos generados por éstas hace un cálculo para obtener un valor en puntos que sirven para establecer una tarifa a cobrar. Este valor en puntos es desplegado en la pantalla LCD.

**Rutina de alerta.** 

![](_page_69_Figure_1.jpeg)

**Figura 37 Rutina de Alerta.**

Esta rutina comprueba el estado de la variable "alarma", si esta activa llama a la función captura y con los datos generados envía un mensaje con la trama de alerta, inactiva la variable "carrera" para que no entre en la siguiente rutina, espera 30 segundos y llama a la función mensaje. La espera de 30 segundos es un valor que se puede concertar y es la frecuencia que se establece para que se estén enviando mensajes a la central en caso de emergencia.

## **Rutina de proceso**

![](_page_69_Figure_5.jpeg)

**Figura 38 Rutina de Proceso**

Esta rutina comprueba que haya una carrera en proceso verificando los estados de las banderas "carrera" y "fincarrera" y por medio de las funciones captura y proceso esta constantemente actualizando los datos de posición e igualmente las variables globales de distancia recorrida y tiempo empleado en la carrera.

### **Rutina de mensaje**

La rutina de mensaje es desarrollada para que el dispositivo móvil siempre este alerta a la llegada de un nuevo mensaje de configuración o de acción, esta basada lógicamente en la función mensaje.

![](_page_70_Figure_0.jpeg)

*Figura 39 Rutina de Mensaje*

## **3.1.5 ENERGIZACION DEL SISTEMA**

El sistema eléctrico de los vehículos comerciales tiene implementado una batería de 12 voltios, que es la fuente de alimentación principal del dispositivo móvil, cuyo voltaje de alimentación es de 5 voltios, razón por la cual se utiliza un circuito integrado regulador de voltaje a 5 voltios, además como brinda el servicio de seguridad, cuenta con una batería de respaldo de 9 voltios para que el dispositivo móvil siga funcionando cuando la batería principal del vehículo sea desconectada.

Para mantener la batería de respaldo cargada se debe alimentar con un valor de voltaje mayor o igual al de la batería, y una corriente pequeña con respecto a la corriente de la misma, esto se denomina etapa de flotación, en la carga de baterías. Para esto se asume un diodo Zéner de 9.1V, 28mA (1N4739A), y para los cálculos se fija una corriente (0.5A) y un voltaje que se le suministrará a la batería (9.1 V).

Se hace un arreglo con diodo Zener y una resistencia para conformar un cargador de batería, el mismo que mantendrá cargada a la batería de respaldo para cuando esta entre a trabajar. Y un diodo adicional actúa como un conmutador electrónico, por un lado permite alimentar el circuito con la batería del vehículo, o por medio de la batería de respaldo en ausencia de la primera. El integrado LM7805 es un regulador de voltaje de +5V, que es el requerido por el sistema diseñado.

![](_page_71_Figure_4.jpeg)

**Figura 40 Energización del sistema.**

# **3.2 SOFTWARE PARA EL PROGRAMA DE APLICACIÓN**

La aplicación se utiliza en la recolección de datos que se envían de la estación remota. Este software consta de una interfaz gráfica que permite la configuración del teléfono de la estación central, la recolección de datos, la manipulación, representación y almacenamiento de la información. Los datos son guardados en una base de datos.
# **3.2.1 VISUAL BASIC Y EL INTERFAZ GRÁFICO**

Se decidió desarrollar el software en Visual Basic 6.0, ya que éste es un entorno de programación que proporciona herramientas para crear de forma rápida y fácil aplicaciones orientadas a interfaces gráficas en Windows.

Visual Basic se basa en diferentes componentes tales como botones, menús, gráficos, entre otros, para que el usuario final sepa que es lo que debe hacer para desarrollar cualquier tarea, ese es el propósito principal de la programación con interfaces gráficas. No se necesita código para describir la apariencia y la ubicación de los elementos de la interfaz, solo se los arrastra y se los coloca donde se desea.

El código escrito debe estar en los procedimientos que se tienen para cada objeto de la interfaz, por ejemplo, si se tiene un botón y se desea que cierto código se ejecute al presionarlo, el código se escribirá en el procedimiento:

```
Private Sub Command1_Click()
```
Otro procedimiento puede ser pasar el mouse sobre el botón, dar doble clic en una figura, la aparición de una ventana, entre muchos otros.

En la interfaz grafica de la plataforma **Sistema de Seguridad y Tarificación** se utilizaron los elementos antes mencionados para hacer que la aplicación sea amigable con el usuario y, en lo posible, evite los errores debido al desconocimiento técnico de los operadores.

Se empezará describiendo las partes que componen la interfaz gráfica. Para ingresar a la aplicación se requiere de una contraseña válida como lo indica la siguiente figura.

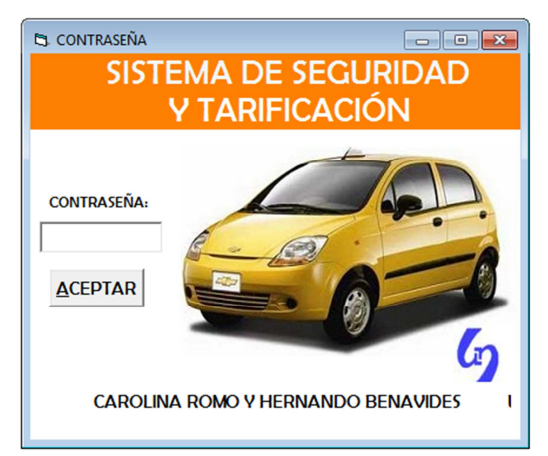

**Figura 41 Ingreso a la Aplicación** 

Si la contraseña es ingresada incorrectamente se emite un mensaje como se muestra en la figura 42.

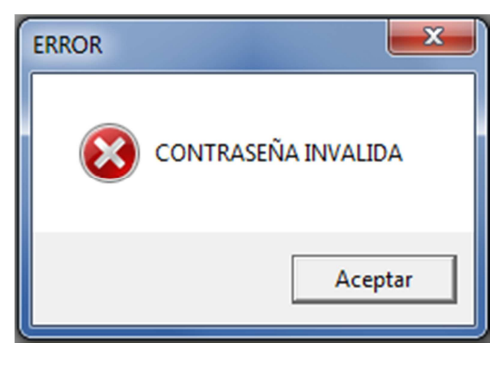

**Figura 42 Contraseña Incorrecta.**

El menú principal de la interfaz gráfica está en el Form principal denominado Menú, éste es el formulario que arranca el funcionamiento de la aplicación después de ingresar la contraseña correcta y que incluye los nombres de quienes integran el proyecto.

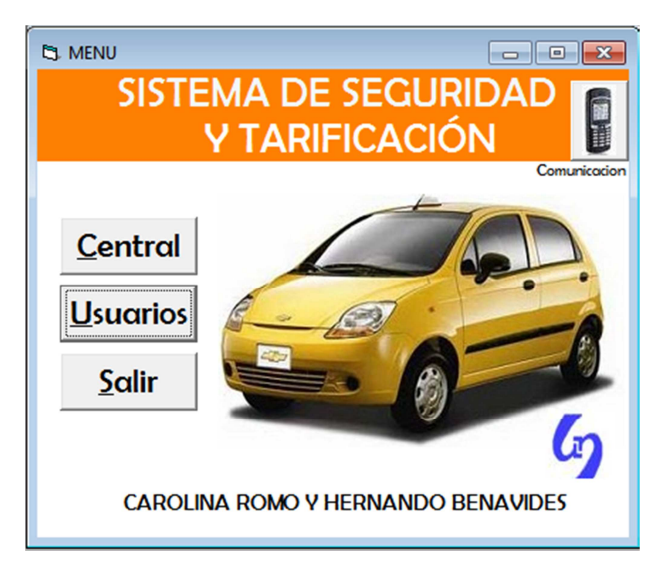

**Figura 43 Menú Principal** 

El menú principal contiene 4 accesos: Central, Usuarios, Comunicación y Salir.

En el submenú Usuarios se pueden realizar tareas de búsqueda, edición, eliminación e ingreso de nuevos usuarios de taxis. Estas opciones utilizan la base de datos que se crea para este efecto.

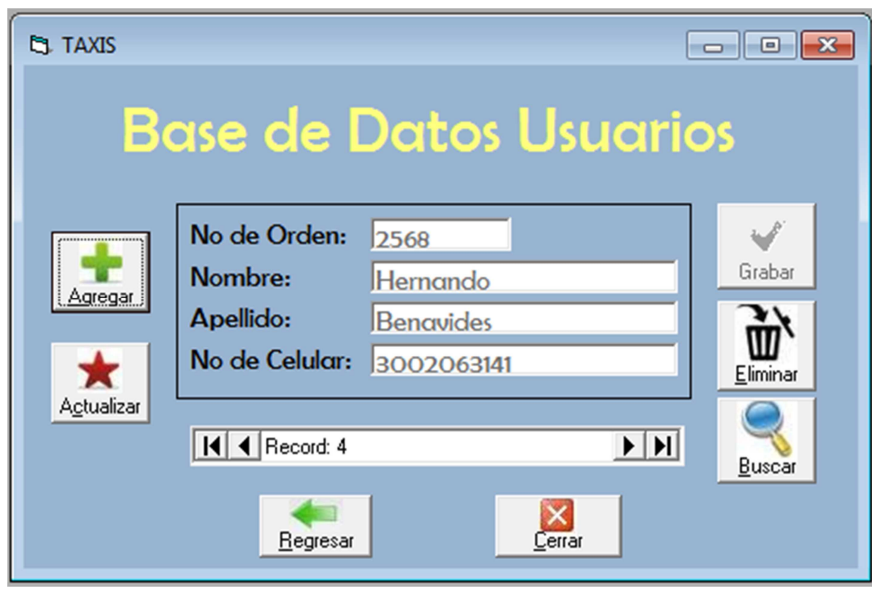

**Figura 44 Submenú Usuarios**

En el submenú Comunicación se pueden realizar tareas de configuración del puerto principal al cual estará conectado el celular de recepción y su velocidad. También se puede verificar si el celular que usamos admite el formato de los mensajes para modo texto usando el comando AT+CMGF, seguido del 1 para Texto, de la siguiente forma:

## $AT+CMGF = 1$

Como el formato es soportado para el teléfono Motorola L6, el celular responde con un OK.

En conclusión, el submenú Comunicación realiza tareas similares a las del Hyperterminal.

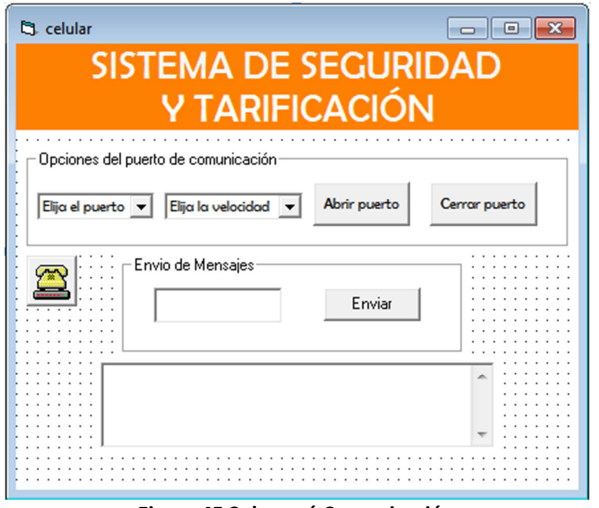

**Figura 45 Submenú Comunicación** 

Por último encontramos el submenú Central. Éste se utiliza para la recolección de datos, representación y almacenamiento de la información que se envían de la estación remota. Los datos son guardados en una base de datos.

Esta información no es editable, es solo para lectura.

Se muestra sólo la información válida descartándose mensajes errados o de otros destinatarios diferentes a los registrados.

Para realizar esto, se analiza el campo del mensaje, debe tener la clave del sistema y la identificación del taxi; utilizando esta información determina el usuario y los datos pasan a la sección de información.

Las tramas por medio de la cual el terminal móvil que se encuentra en la Central recibe la información se establece como:

XINI, #ORDEN, LATITUD, LONGITUD, HORA, SENSOR

XFIN,#ORDEN,LATITUD, LONGITUD,HORA,DISTANCIA ,TIEMPO TOTAL,SENSOR

XALT,#ORDEN,LATITUD, LONGITUD,HORA

XSOL,#ORDEN,LATITUD, LONGITUD,HORA,SENSOR

El parámetro INI define que es el inicio de la prestación del servicio de un taxi y por lo tanto el vehículo se encuentra en estado Ocupado.

El parámetro FIN define la finalización de la carrera y que el vehículo se encuentra en estado Libre o Desocupado, en este momento el vehículo recibe de la Central la información del costo del servicio prestado.

El parámetro ALT nos avisa que el vehículo se encuentra en estado de Alerta.

El parámetro SOL es una solicitud que hace el la Central al usuario para conocer su posición.

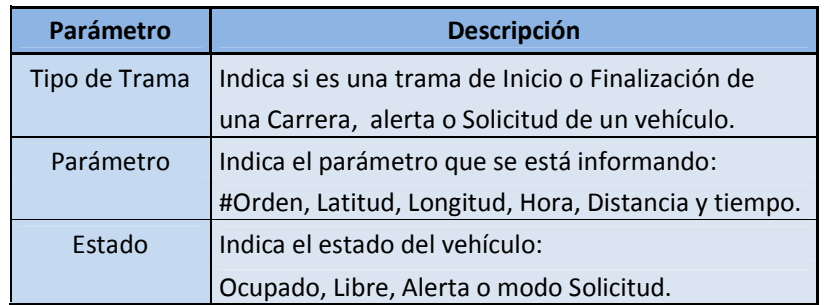

#### **Tabla 16 Parámetros que conforman la trama.**

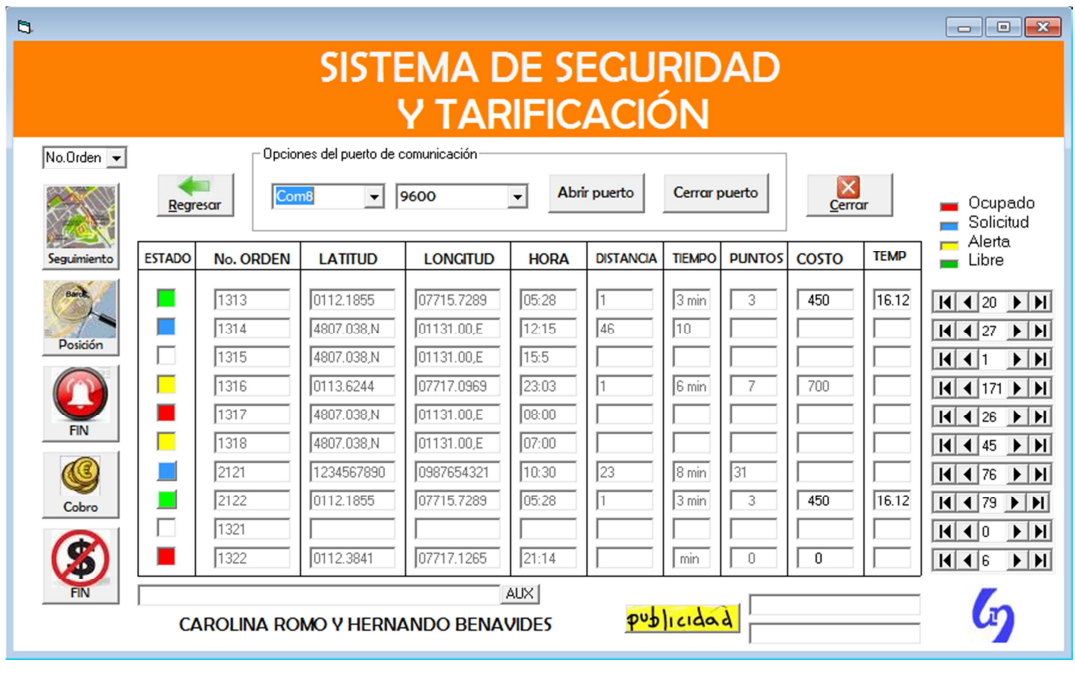

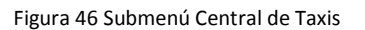

## **3.2.3 ADMINISTRACIÓN DE LA BASE DE DATOS DE USUARIOS**

La base de datos que se utiliza para el control de los usuarios de los taxis, contiene los siguientes campos:

- Numero de Orden, este campo se utiliza para ingresar el número correspondiente a cada vehículo. Ningún otro usuario puede tener el mismo código.
- Nombres, pueden ser ambos nombres o un solo nombre.
- Apellidos, igual que los nombres.
- Numero Celular, es el número que usa el módulo de usuario para enviar la información suministrada por el GPS.

Como se mencionó en secciones anteriores, la base de datos se manipula desde Visual Basic con una herramienta adicional denominada Visual Data Manager o Administrador Visual de Datos (VisData); utilizando el objeto DataBaseName, el cual establece el nombre y la ubicación de un control Data, y el objeto RecordSource, el cual establece la tabla del control Data.

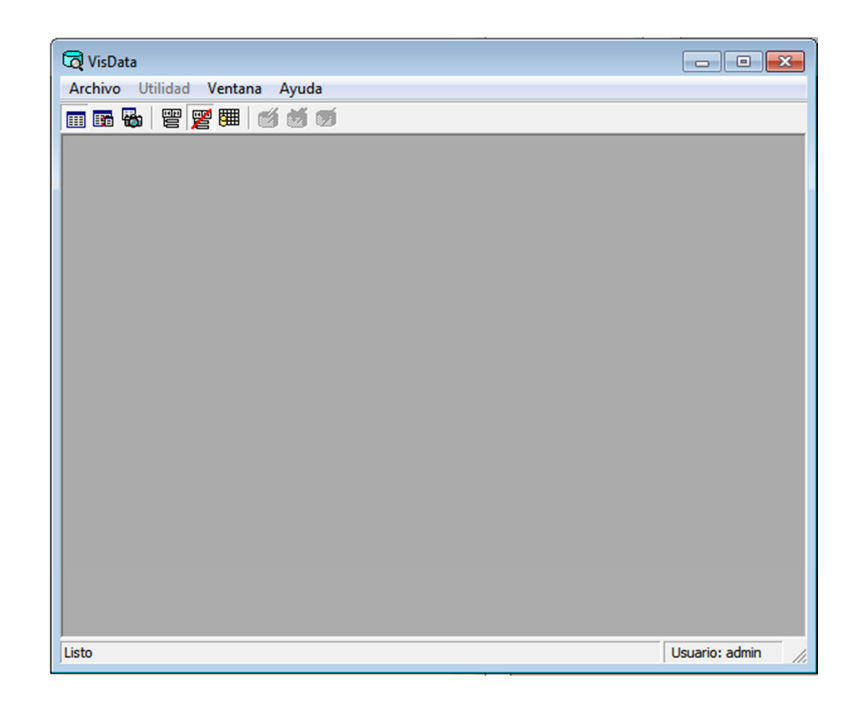

**Figura 47 Herramienta VisData.**

## **3.2.3.1 Búsqueda de Usuarios**

Para buscar a un usuario en la base de datos, se utiliza la opción Buscar que se encuentra en el submenú Usuarios (figura 27).

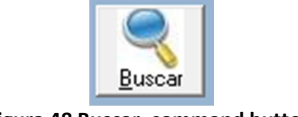

**Figura 48 Buscar, command button**

Este commandbutton contiene en la sentencia un InputBox, donde se escribe el Número de Orden a buscarse. Una vez ingresado el dato para su búsqueda, el botón aceptar ejecuta la sentencia para obtener los resultados.

```
x = InputBox ("Ingrese el Numero de Orden:", "Búsqueda por No. de Orden")
Data1.Recordset.MoveFirst 
While Not (Data1.Recordset.EOF = True) 
If UCase(x) = Data1. Recordset(0) Then
Exit Sub 
End If 
Data1.Recordset.MoveNext 
Wend
```
Esta sentencia busca en todos los registros de la tabla Taxis del control Data1. Se deben recorrer los mismos desde el primero hasta el último para tener acceso en cualquier momento. Esto se realiza con las instrucciones:

## Data1.Recordset.MoveFirst Data1.Recordset.MoveNext

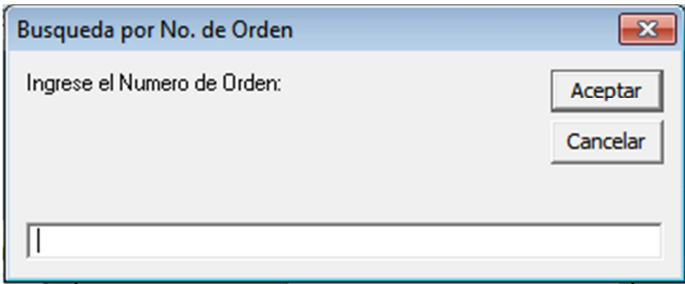

**Figura 49 Búsqueda por Número de Orden.** 

En el caso de aceptar la búsqueda, se abrirá la base de datos con toda la información correspondiente al usuario del número ingresado.

En caso contrario de que no existan datos que coincidan con el número de orden ingresado o se cancele la búsqueda, se desplegará un MsgBox con el siguiente mensaje:

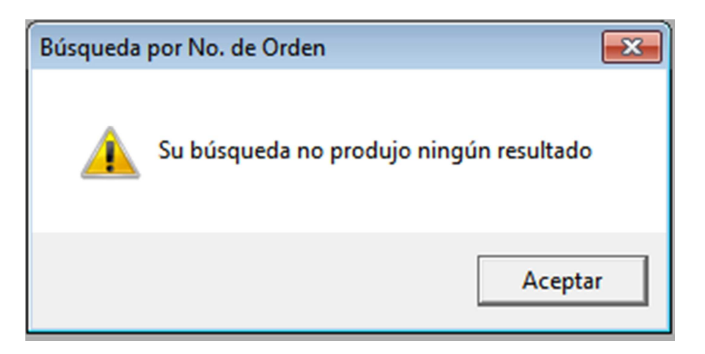

**Figura 50 Cuadro de mensaje al no tener resultado de la búsqueda.** 

## **3.2.3.2 Adición de Usuarios**

Para realizar la adición de usuarios se utiliza el commandbutton cmdAdd del menú Usuarios (Figura 27).

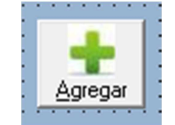

**Figura 51 Agregar, Command Button**

Este formulario (figura 27) contiene cuatro textboxs, donde se ingresan el número de orden, los nombres, apellidos y el número celular.

Al presionar el botón Agregar, se habilitarán los textboxs para ingresar cada uno de los campos y se creará un nuevo registro en nuestro control Data.

> txtFields(0).Enabled = True txtFields(1).Enabled = True txtFields(2).Enabled = True txtFields(3).Enabled = True txtFields(0).SetFocus Data1.Recordset.AddNew

**Figura 52 Código para agregar nuevos registros.**

Con la propiedad Setfocus lo que hacemos es ubicar el cursor en el textbox txtfields(0), correspondiente al campo Número de Orden.

#### **3.2.3.3 Edición de Usuarios**

La edición de un usuario se la realiza en el formulario Usuarios (figura 27) y se utiliza el commandButton cmdUpdate.

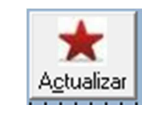

**Figura 53 Actualizar, command button** 

Lo primero que se debe hacer para actualizar los datos de un usuario es encontrarlo y editar la información necesaria. La actualización de los datos se realiza de manera similar que el ingreso de un nuevo usuario, ya que primero se deben habilitar los campos y por último actualizar el Data1 que es donde se encuentra nuestra base de datos correspondiente al control de usuarios.

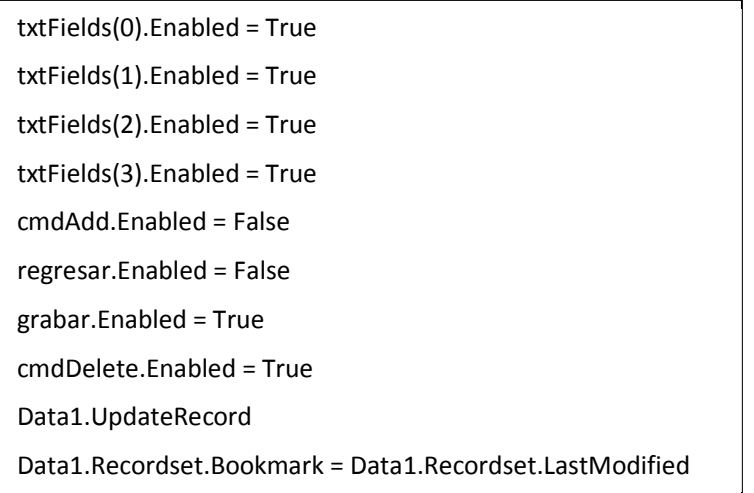

### **3.2.3.4 Eliminación de Usuarios**

Para eliminar a un usuario de la base de datos, se utiliza la opción Eliminar que se encuentra en el submenú Usuarios (figura 27).

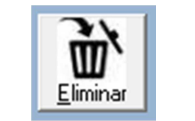

**Figura 54 Eliminar, command button** 

Lo primero que se hace para eliminar el registro de un usuario es buscarlo y presionar el botón Eliminar. Este commandButton contiene en su sentencia un MsgBox de la forma vbYesNo, donde podemos escoger entre eliminar o No a el usuario encontrado.

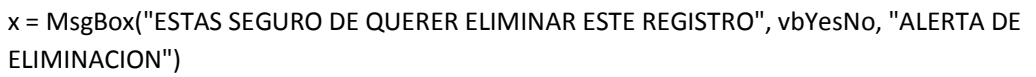

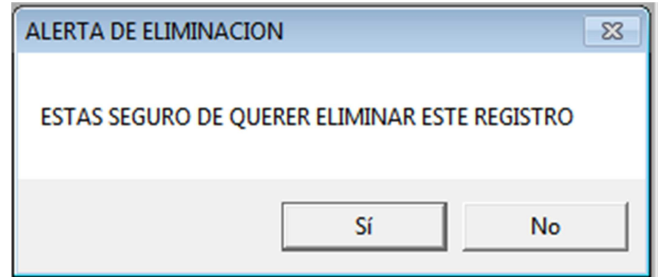

**Figura 55 Alerta de Eliminación** 

Para la eliminación o no de un registro usamos la siguiente sentencia:

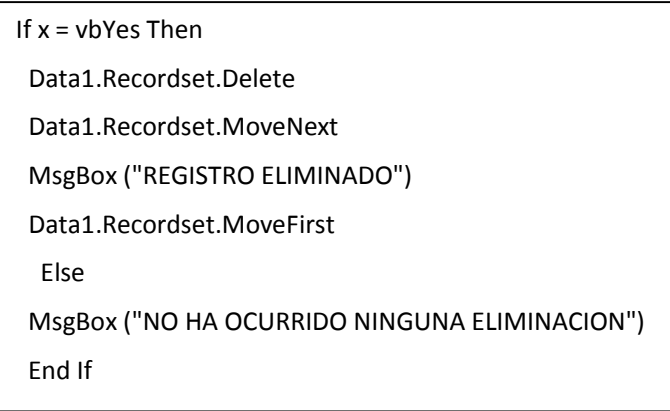

Una vez eliminado el registro aparecerá el siguiente mensaje:

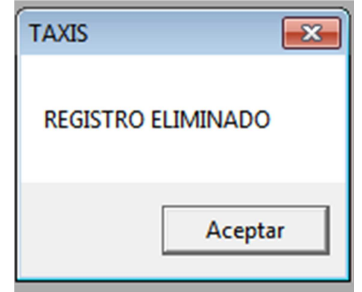

**Figura 56 Cuadro de mensaje al eliminar un registro**

En caso contrario aparecerá el siguiente mensaje:

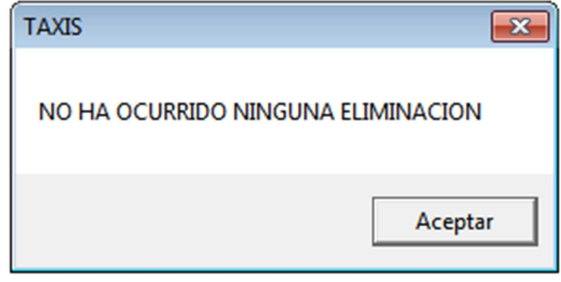

**Figura 57 Cuadro de mensaje de ninguna eliminación** 

# **3.2.4 ADMINISTRACIÓN DE LA BASE DE DATOS PARA LA CENTRAL DE TAXIS**

La base de datos que se utiliza para el control de la central de los taxis (figura 49), contiene los siguientes campos:

- Numero de Orden, este campo se utiliza para ingresar el número correspondiente a cada vehículo. Ningún otro usuario puede tener el mismo código.
- **Longitud**
- **Latitud**
- Hora, la cual nos indica la hora de inicio o fin de una carrera
- Distancia, es la distancia recorrida durante una carrera.
- Tiempo Total
- Puntos, se utiliza para calcular el costo de una carrera de acuerdo a la Distancia recorrida y el tiempo total de una carrera.
- Costo de una carrera

## **3.2.4.1 INTERACCIÓN CON EL TELÉFONO CELULAR**

Para la comunicación con el celular, leer mensajes y enviarlos se utilizó el control Microsoft Comm. Con este control se puede interactuar con el celular y,

además, crear una especie de HyperTerminal (figura 28) para mandar y recibir archivos o chat de PC a PC.

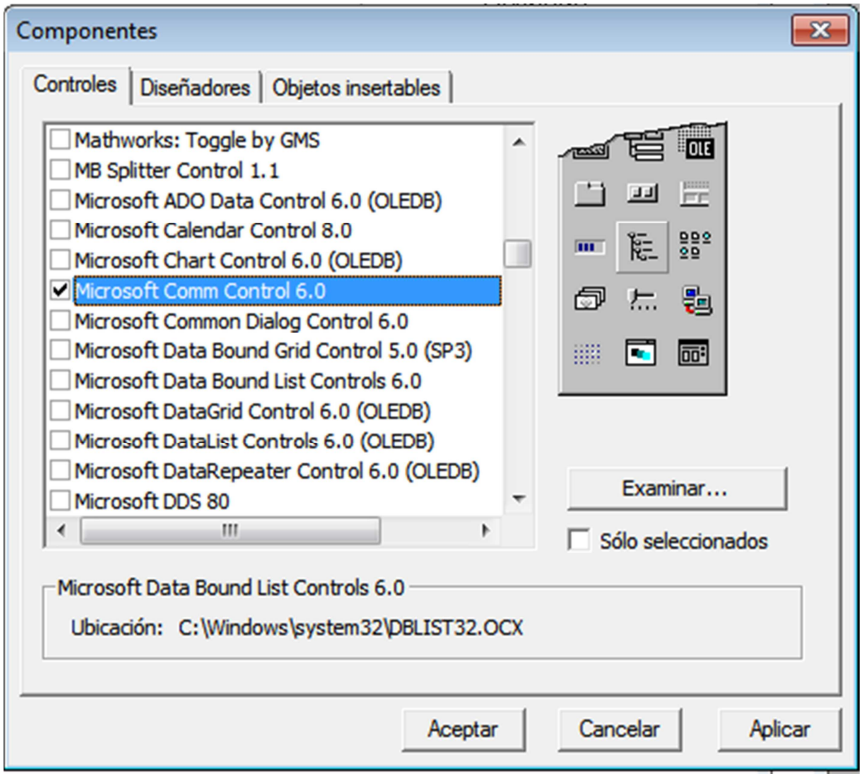

**Figura 58 Control Microsoft Comm**

Antes que nada se agregó el componente MSComm y se modifico las propiedades del mismo. En la propiedad COMMPORT se ubicó el puerto de nuestro equipo (Com1, Com2...) y en la proppiedad Settings se modificó datos de velocidad (bits por segundo), paridad, bits de datos y bits de parada.

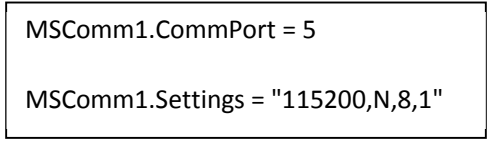

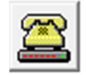

**Figura 59 Control MsComm** 

Para comunicarse con el celular se desarrolló un sistema que sigue los siguientes pasos:

Abrir el puerto de comunicaciones. Para poder usar el teléfono celular se abrió primero el puerto de comunicaciones en el cual está conectado. Para ello se escribió el siguiente código:

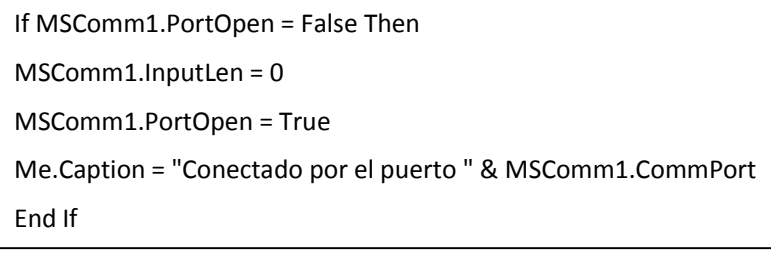

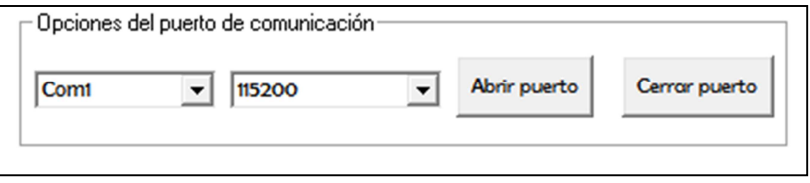

**Figura 60 Opciones del puerto de comunicación** 

De encontrarse el puerto abierto con anterioridad o de producirse un error inesperado el programa cancelará el intento de uso del módem.

Una vez abierto el puerto de comunicaciones, está todo listo para interactuar con el teléfono celular por medio de comandos AT.

Para cerrar el puerto de comunicación, se utilizo la siguiente sentencia:

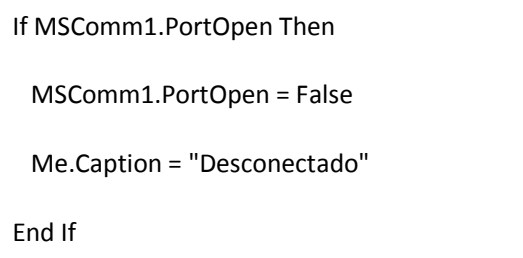

Para el envío de comandos AT, el commandButton *Enviar* utilizó las siguientes instrucciones:

```
MSComm1.Output = Text1.Text & Chr$(13)
Do 
    DoEvents 
    Buffer$ = Buffer$ & MSComm1.Input 
    Loop Until InStr(Buffer$, "OK" & vbCrLf) 
   Text2.Text = Mid(Buffer$, TamanoCad, 170)
```
La anterior instrucción envía a la salida del puerto com1, el comando AT que escribimos en la caja de texto (text1.text) seguido del código ASCII Chr\$(13) que corresponde a un ENTER. Acto seguido el teléfono celular responderá en la segunda caja de texto (text2.text) según el comando AT enviado.

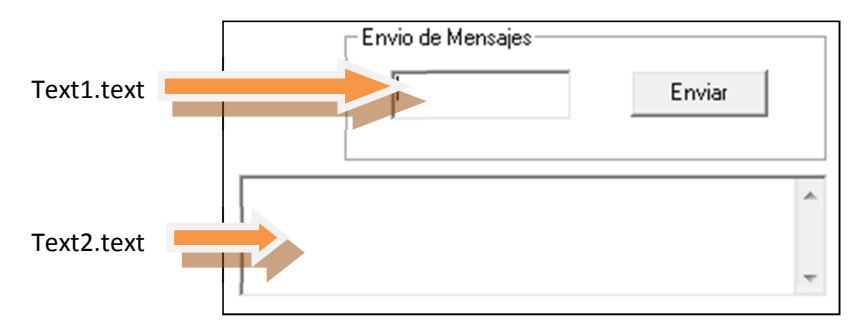

**Figura 61 Comunicación por medio de comandos AT** 

Para las opciones del puerto de comunicación (figura 42) se utilizó dos combobox, denominados combo1 y combo2 usados para la elección del puerto de comunicación y velocidad respectivamente. La sentencia se desarrolló en el formulario, ya que se necesita que se desplieguen las diferentes opciones en los dos combobox al momento de cargar el menú Comunicaciones.

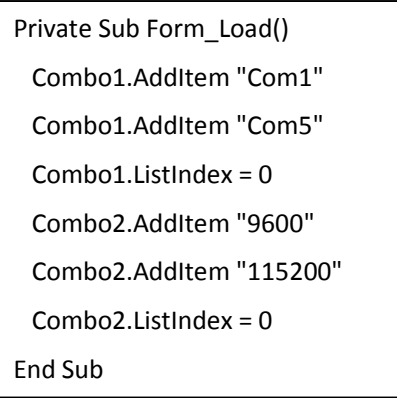

El Menú Central de Taxis (figura 29) se desarrolló de una manera muy similar al menú Comunicaciones (figura 28), ya que también necesitó el control Microsoft Comm para la comunicación con el celular (leer y enviar mensajes).

Las propiedades del MSComm se modificaron de la misma forma como se hizo para el menú Comunicaciones. La comunicación con el celular por medio de comandos AT y las instrucciones para el uso de la base de datos se repiten continuamente una vez cada 5 segundos, este tiempo es contado por medio de un control denominado Timer() colocado en el formulario de la Central de Taxis.

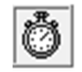

**Figura 62 Control Timer** 

Entre sus propiedades solo se encuentra el registro de un intervalo de tiempo entre dos llamadas al evento y la propiedad de habilitar o deshabilitar el conteo.

Para la aplicación se habilitó el timer para que empiece a contar desde el inicio del programa y se dejo un intervalo de tiempo de 5 segundos.

Cabe anotar que la propiedad *Interval* maneja el tiempo en milisegundos.

Timer1.Interval= 5000

Timer1.enabled=true

La base de datos para la Central de Taxis se desarrolló de la misma manera que la base de datos para el Control de usuarios (figura 27). En esta base de datos las instrucciones no se encuentran dentro de los commandButton si no que se desarrollaron dentro del Timer.

En el ámbito de interacción con el módulo, el Sistema de Seguridad y Tarificación también maneja el envío de mensajes de texto para solicitar información de posición al Módulo de Usuario o para desactivar el estado de alarma de un vehículo después de encontrarlo. Este sistema también maneja el envío de mensajes para Cobro automático y Fin de Cobro automático explicados en el capítulo anterior.

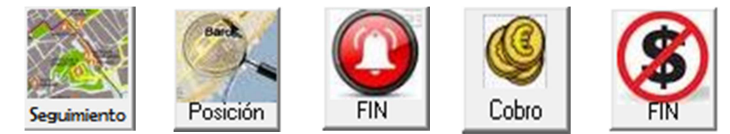

**Figura 63 Seguimiento, Solicitar Posición, Fin Alarma, Cobro Automático, Fin Cobro.** 

## **CAPITULO 4**

## **PRUEBAS Y RESULTADOS**

El presente capítulo detalla el funcionamiento en conjunto de las dos partes del sistema de Seguridad y Tarificación, tanto el hardware como el software y las pruebas realizadas para tener un correcto desempeño.

El dispositivo móvil funciona desde el momento en el que se aplica energía, registrando al celular y al GPS; la Estación Central permanece monitoreando mensajes nuevos y proporciona información de la base de datos de los usuarios de los vehículos y de la base de datos de información de posición.

El dispositivo móvil empieza a enviar información de posicionamiento debido a la activación del botón de inicio, fin de carrera o estado de alarma. La Estación Central concentra todas sus características de procesamiento en el registro de la información de posicionamiento y en su envío cada cierto tiempo. La Central toma esta información y la registra en una base de datos. Incluso se puede solicitar la ubicación de otros usuarios mientras se reciben datos de otro.

## **4.1 PRUEBAS DE FUNCIONAMIENTO BÁSICO**

Durante el desarrollo del proyecto se realizaron gran cantidad de pruebas ya que cada avance debía hacerse sobre bases solidas.

La primera tarea del dispositivo móvil es verificar la conexión y estado del GPS y la conexión del celular. Al aplicar energía al GPS, éste va a tratar de conectarse con los satélites que tiene a su alrededor.

El uso de simuladores fue de gran ayuda para la elaboración del prototipo, en este caso se uso la herramienta ISIS de PROTEUS. Además como se había decidido trabajar con la comunicación serie para la conectividad del teléfono celular y del GPS, la aplicación HyperTerminal de Windows fue constantemente utilizada para comprobar que los datos, la velocidad de transmisión y las sentencias u órdenes enviadas y recibidas de los dispositivos eran los correctos. Cabe anotar que se utilizaron herramientas provistas por Garmin, Sony Ericsson, Motorola y otras de uso libre en la red para la configuración y la comprobación del correcto funcionamiento de los dispositivos.

Se comenzó así por lograr la conectividad serial con el GPS, se utilizó el programa SNSRCFG\_320 suministrado por Garmin para la configuración del GPS, se configuro de tal forma que la velocidad sea de 9600 bps y que la trama NMEA sea solo la GPRMC, la cual se comprobó por el Hyper Terminal. Una vez hecho esto se conecto por medio del MAX232 el GPS al microcontrolador para que este último capture y despliegue la trama GPRMC en una LCD. Después de realizar las pruebas se optó por quitar el MAX232 y colocar un inversor conformado por un transistor configurado en corte y saturación ya que el requerimiento del PIC para recibir los datos era invertir los niveles TTL del GPS 18LVC.

Como se explicó en el anterior capítulo la conexión del microcontrolador con el teléfono celular se hizo por medio del circuito integrado MAX232 para adaptar los niveles. Esta conexión no tuvo inconvenientes, se pudo configurar el celular, enviar y recibir mensajes de texto por el puerto hardware del microcontrolador. Sin embargo, en cuanto a la recepción de datos en el microcontrolador cuando se utiliza un puerto serial creado por software, se presentaron errores en los datos recibidos, tanto los provenientes del teléfono celular como los del GPS, por esta razón se opto por utilizar únicamente el puerto serial hardware del microcontrolador y hacer una multiplexación simple a base de compuertas lógicas y controlando el paso por dos pines del microcontrolador. Esto soluciono todos los inconvenientes en transmisión y recepción de datos.

## **4.2 TIEMPO DE RESPUESTA**

El tiempo de respuesta depende directamente del operador de telefonía celular. En temporadas especiales, los mensajes de texto pueden tardar mucho más tiempo en llegar a su destino que el promedio habitual. Sin embargo los operadores celulares también ofrecen planes empresariales de mensajería que presentan un retardo considerablemente menor al que experimenta un usuario corriente.

#### **4.2.1 TIEMPO DE RESPUESTA DE LOS MENSAJES**

Desde la presión del botón hasta que el mensaje llega a la Estación Central o viceversa se registraron los siguientes resultados en cuanto al tiempo:

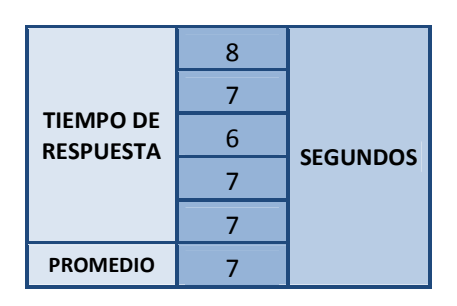

#### **Tabla 17 Tiempo de Respuesta Mensajes**

Cuando se presiona el botón de alarma, la única forma en la que se puede detener el envío continuo de mensajes de texto es mediante el aviso de la Estación central una vez ubicada la posición del vehículo en riesgo, activando el botón de Fin de Alarma (figura 62).

# **4.2.2 TIEMPO DE RESPUESTA POR SOLICITUD DE POSICIÓN**

Esta activación contempla tiempos de retardo del envío del mensaje desde la Estación Central, su procesamiento en el dispositivo móvil y el envío de la información hacia la estación central. Tomando en consideración todo esto, se presentan los tiempos de respuesta obtenidos:

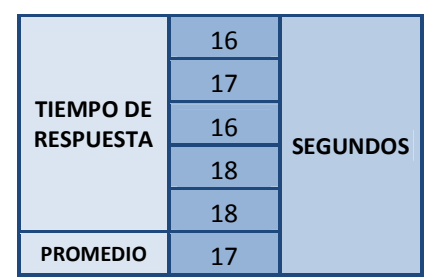

**Tabla 18 Tiempo de respuesta activación por solicitud de la estación Central.** 

Una vez llegada dicha información a la estación central, se registrará en la base de datos correspondiente al vehículo.

## **4.3 PRUEBAS EN ZONAS URBANAS DE LA CIUDAD DE PASTO**

El monitoreo se efectuó para la operadora de telefonía móvil Comcel, debido a que ofrece un plan de mensajes ilimitados gratis entre dos terminales móviles.

Para constatar que los valores enviados por el sistema fueran confiables, se procedió a desactivar del programa del computador la opción de borrar los mensajes de llegada en el celular y así poder analizarlos desde el programa hyperterminal utilizando los comandos AT. Las imágenes capturadas de hyperterminal se pueden ver en el anexo D. De estos mensajes analizados se extrajeron las siguientes tablas y para su comprensión se debe remitir a la estructura de las tramas. Cada caso analizado está separado en bloques cuyo fondo es azul y representa una carrera desde su inicio hasta su final, encontrando en algunos de ellos mensajes de solicitud de posición o alerta.

Por ejemplo para el siguiente bloque encontrado en la tabla 21 su interpretación sería:

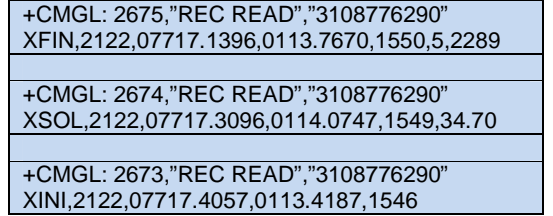

**Tabla 19 Ejemplo Mensaje de tramas** 

**+CMGL: 2675,"REC READ","3108776290",** es la respuesta del comando AT, donde **2675** es el lugar de memoria del celular donde se almacena el mensaje y al final se identifica el numero celular desde el que fue enviado, que corresponde al del taxi.

**XFIN,2122,07717.1396,0113.7670,1550,5,2289,** XFIN es la palabra clave, 2122 es la identificación del vehículo, 07717.1396 equivale a 77º 17.14' longitud y 0113.7670 equivale a 1º 13.77' latitud, 1550 es la hora 3:50 pm, 5 es el tiempo recorrido en minutos y 2289 la distancia total en metros.

**XINI,2122,07717.4057,0113.4187,1546,** es la trama de inicio de carrera donde se muestra la longitud, latitud y hora de inicio como se describió anteriormente.

**XSOL,2122,07717.3096,0114.0747,1549,34.70,** en esta trama los parámetros son los mismos que en la trama anterior a diferencia que se agrega el parámetro 34.70, el cual es la temperatura capturada por el sensor.

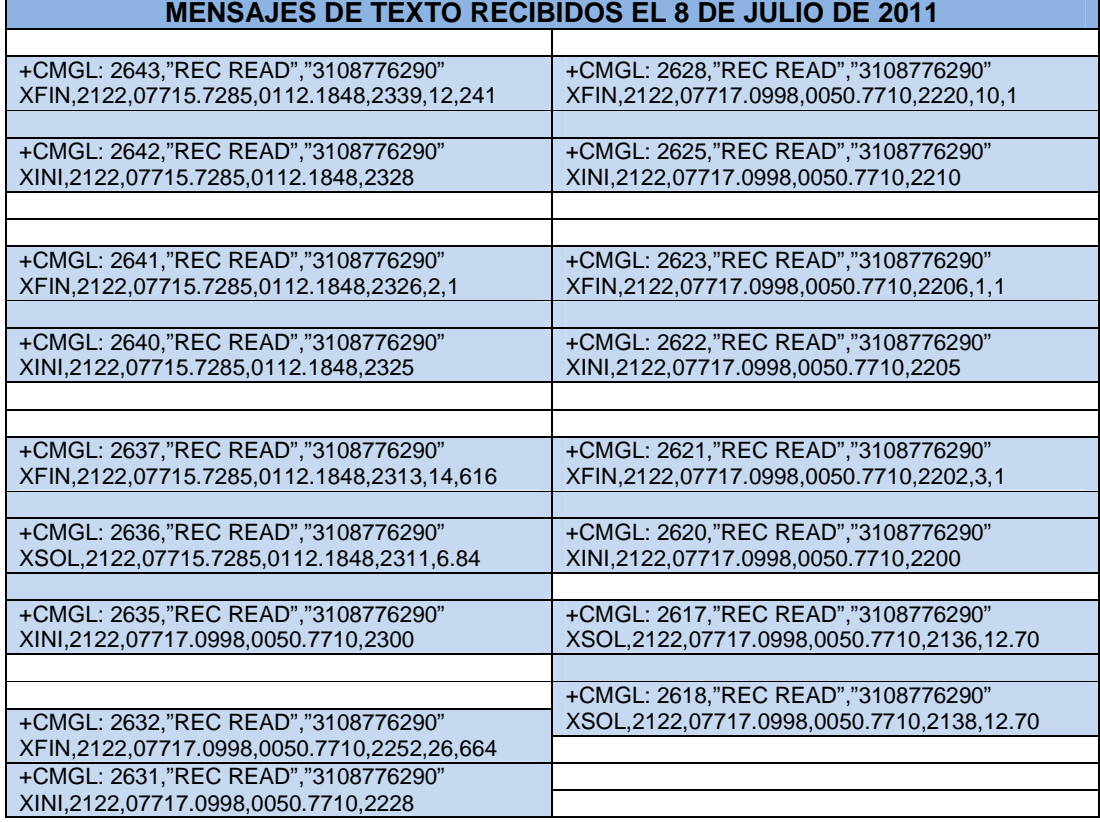

**Tabla 20. Mensajes 8 Julio 2011** 

**Tabla 21. Mensajes 9 y 22 Julio** 

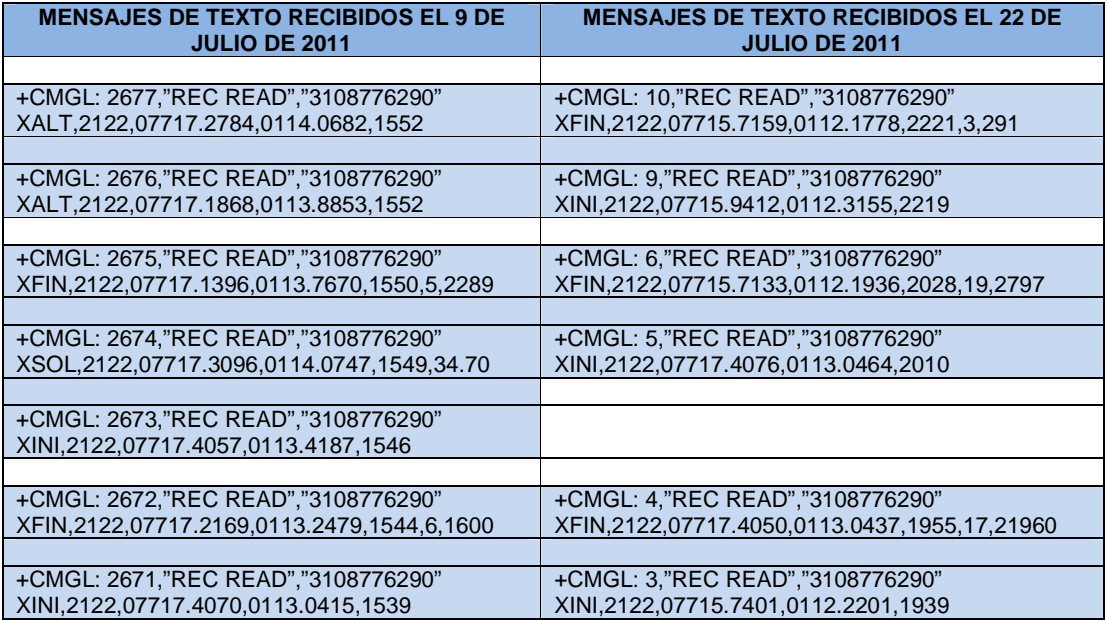

Tabla 22 Mensajes 27 Julio y 4 Agosto 2011

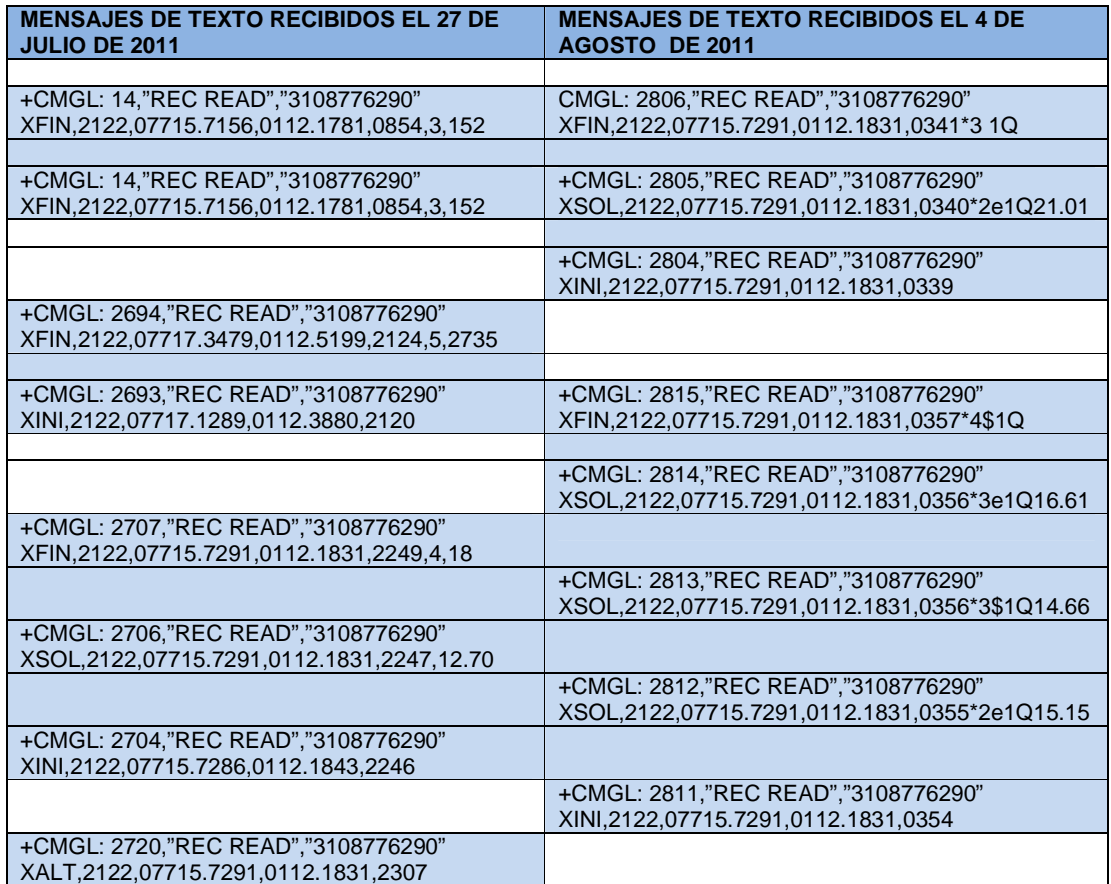

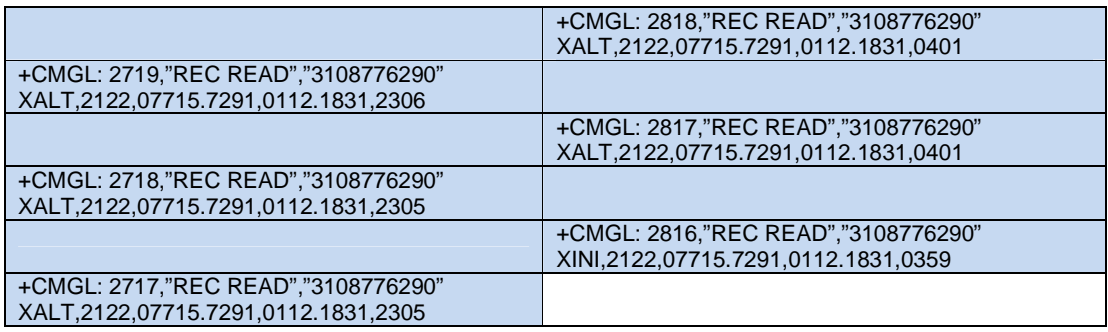

Utilizando la función de envío de mensajes de alerta desde el taxi se puede recolectar información de posición cada 1 minuto, a su vez estos datos recolectados se pueden procesar y hacer una relación de coordenadas en imágenes para poder trazar el desplazamiento, de esta forma se logra, como se puede ver en la grafica siguiente, un trazado de la ruta que siguió el taxi en un desplazamiento desde la avenida Boyacá hasta el barrio Santa Bárbara. Se ilustra además la imagen del registro de la base de datos para establecer la concordancia. Los datos de temperatura, estado y cobro no se registran en la base de datos ya que como se mencionó anteriormente, son mensajes solamente de alerta.

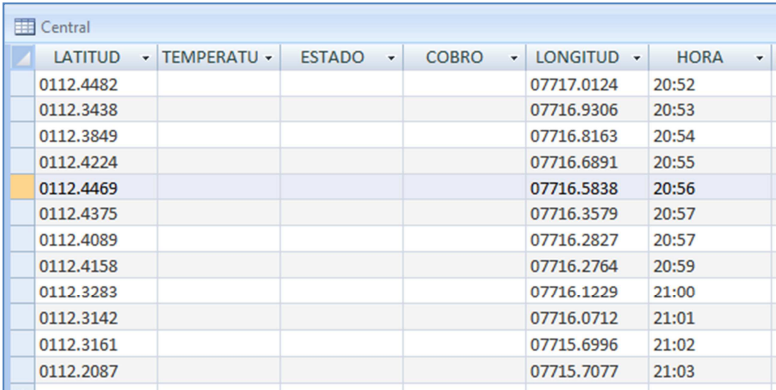

**Figura 64 Base de datos- Mensajes de Alerta**

En la siguiente de la contrada se a contrada se a contrada se a contrada se a contrada se a contrada se a contrada se muestra los resultados cuatro el día 15 de 12:30 m. y avenida

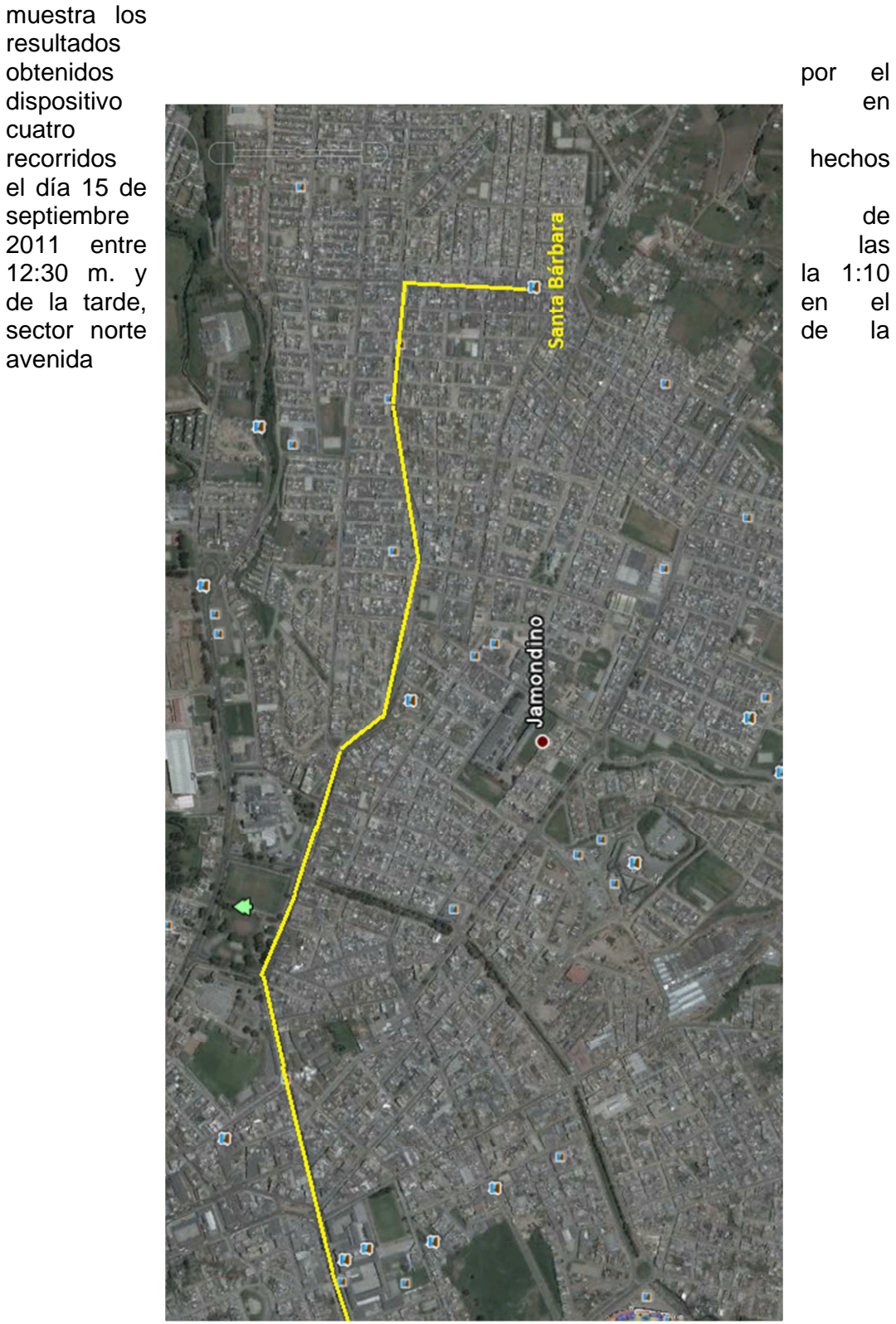

92 **Figura 65 Ruta recorrida por el taxi**

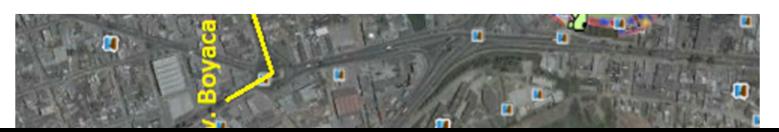

panamericana, dos comprendidos entre el puente peatonal San Vicente (junto a la VIPRI) y la Clínica Palermo y los otros dos entre concesionario Kia motors y puente peatonal San Vicente (junto al Liceo de la Universidad de Nariño).

De la tabla se puede extraer datos importantes como:

- El tiempo delos recorridos es en promedio de 6 minutos, el primero es de 5 minutos que puede deberse a que el flujo vehicular en ese momento era menos denso.
- La temperatura en la zona cercana a la clínica Palermo es de aproximadamente igual a 28.8 grados centígrados y en la zona cercana a la empresa Colácteos es de 27.5 grados. Cabe anotar que el sensor de temperatura se encontraba situado dentro del automóvil y que en los puntos medios del recorrido el taxi pudo estar en movimiento llegándole una corriente de aire fría.
- La distancia recorrida es en promedio 1341 metros. Esta distancia es muy aproximada a la medida con el odómetro del taxi, el cual es análogo y solo mide en saltos de diez metros y al terminar el recorrido muestra  $0133 \times 10$  mts.
- La diferencia de las coordenadas de los puntos de inicio y fin del recorrido corresponden al inicio y terminación del mismo a uno y otro lado de la avenida Panamericana.

Establecer el error en la medición de distancia del dispositivo es muy difícil, en primer lugar se tendría que utilizar un odómetro manual bien calibrado que siga exactamente la ruta del dispositivo, ya que como se ha anotado anteriormente el odómetro del vehículo es análogo y solo mide en intervalos de diez metros y no se da fé de que su calibración es precisa. En el recorrido es muy difícil seguir la misma trayectoria siempre, ya que se presentan situaciones donde se obliga a cambios de carril o incluso salir a la calle paralela, lo que incrementa la distancia en pocos metros en sentido perpendicular al desplazamiento. Se suma a esto que el GPS tiene un margen de error de 3 metros.

La tabla muestra solo cuatro recorridos donde se puede apreciar que los recorridos muestran distancias muy similares y que comparadas con el odómetro del taxi son equilibradas. Sin embargo en los recorridos más largos que se han realizado sobrepasando los 3 kilómetros, el dispositivo no muestra una diferencia mayor a 100 metros comparada con el odómetro del carro.

**Tabla 23 Verificación de la congruencia de datos generados por el dispositivo.** 

**DATOS ENVIADOS POR EL DISPOSITIVO INTERPRETACION DE LOS DATOS** 

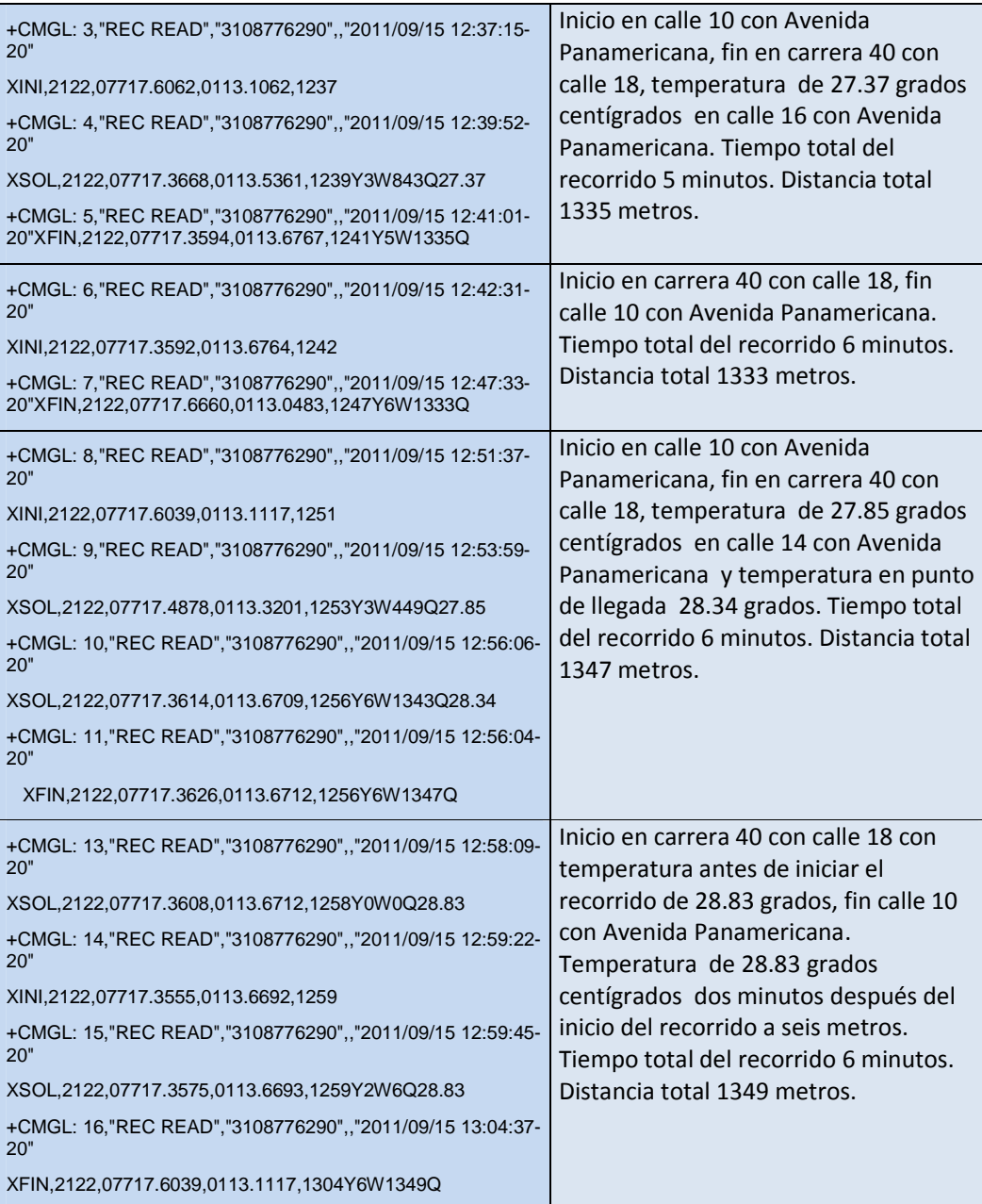

# **CAPITULO 5**

# **CONCLUSIONES Y RECOMENDACIONES**

## **5.1 CONCLUSIONES**

- Se implementó un sistema en *hardware* y software para la seguridad y tarificación de un vehículo.
- El intervalo de retardo en el envío y recepción de los mensajes según las pruebas realizadas ascienden a valores menores a 1 minutos.
- El servicio de mensajería corta facilita el envío de información de manera confiable y resulta una solución de bajo costo, mediante la que se puede obtener información de forma permanente de diferentes lugares.
- Los equipos desarrollados por Sony Ericsson y Motorola son muy utilizados en el mercado para el desarrollo de prototipos, debido a su amplia disponibilidad de información y a su protocolo de comunicación orientado a un desarrollo abierto.
- El prototipo elaborado y su aplicación satisface las necesidades de medición y reporte requeridas en el diseño del sistema de monitoreo.
- Visual Basic 6.0 es una herramienta muy útil para el desarrollo de aplicaciones que impliquen el manejo de puertos y el desarrollo de interfaces gráficas. En la aplicación, Visual Basic 6.0, es muy útil para la descarga, presentación y manejo de la información.
- Durante el tiempo que tomó realizar las pruebas en las zonas mencionadas, el Sistema de Seguridad y Tarificación tuvo un desempeño óptimo y un funcionamiento continuo.
- Si durante el proceso de envío de un mensaje no hay cobertura del operador celular, el dispositivo móvil podrá realizar la tarea de cobro automático.
- La decisión de utilizar un GPS ratón se debe a que facilita la manipulación de este dispositivo de forma independiente al prototipo. Además por sus características puede estar ubicado en la parte externa del vehículo sin importar las condiciones climáticas en el momento de las mediciones.

• Se puede usar cualquier teléfono celular que posea soporte para comandos AT existentes en el mercado, en este caso, el prototipo utilizó un teléfono celular Sony Ericsson y un teléfono celular Motorola.

# **5.2 RECOMENDACIONES**

- El terminal móvil remoto en conjunto con la PC que almacena los datos recibidos a través de los mensajes de texto enviados desde el prototipo, debe estar ubicado en un lugar en el cual exista una buena cobertura del operador en la cual se encuentra el terminal móvil.
- El intervalo de actualización de datos que el GPS realiza con los satélites es, por defecto, una vez por segundo. Este tiempo puede configurarse en períodos más largos, de esta forma se puede reducir el consumo de energía por parte del mismo.
- Se debe considerar que quedan 8 pines de entrada/salida libres del microcontrolador que se podrían utilizar para conectar sensores cuyo dato censado sea proporcionado en señal digital con resolución de hasta 8 bits.
- Se debe aprovechar las facilidades de programación que presenta el dispositivo para acordar entre los diferentes actores involucrados, el cobro por la prestación del servicio de taxi. De igual manera instar a las entidades encargadas del medio ambiente y de prevención de riesgos ambientales para que brinden asesoría en el tipo de sensores que sean viables de instalar.

## **REFERENCIAS**

CARDENAS,Eduardo.ORTEGA,Jimmy. Aplicación para consultas de sitios de Entretenimiento desde Dispositivos móviles. Bogota, 2006. Disponible en http://artemisa.unbosque.edu.co/facultades/sistemas/webinves/tesis0602/Tesis OrtegaCardenas.pdf

CRUZ, Dario, GPS, buenos aires, 2010, disponible en http://www.clubsuranweb.com.ar/index.php/tecnologia/7-gps?showall=1

FERNANDEZ, Egleany. Redes Celulares, Caracas, 2010. Disponible en http://www.slideshare.net/oemontiel/redes-celulares

GARCÍA, Jose, Asi Funciona el GPS, Madrid, 2010, disponible en http://www.asifunciona.com/electronica/af\_gps/af\_gps\_8.htm

Gwenae¨l Le Bodic, Mobile Messaging Technologies And Services Sms , Ems And Mms, John Wiley, India, 2005, disponible en: http://www.cfcqc.com/zldown/6%5C%E7%A7%BB%E5%8A%A8%E6%B6%88 %E6%81%AF%E6%8A%80%E6%9C%AF%E4%B8%8E%E6%9C%8D%E5%8 A%A1.pdf

LINARES, Manuel, Sistema GPRS, Valencia, 2002. Disponible en www.uv.es/montanan/redes/trabajos/GPRS.doc

MANZANARES ZÁRATE, Fabián, Monitoreo de personal mediante tecnología GPS y control de Horario, San Jose, 2006, Disponible en http://bibliodigital.itcr.ac.cr:8080/dspace/bitstream/2238/478/1/InformeFinal.pdf

Ministerio de Fomento, Gobierno de España, Sistemas GPS y DGPS, Madrid, 2009, Disponible en

http://www.puertos.es/ayudas\_navegacion/sistemas\_navegacion\_por\_satelite/S istemas\_GPS\_y\_DGPS.html

SANTIAGO VILLAFUERTE, Pic mas USB, Noviembre 2010, disponible enhttp://www.activexperts.com/serial-port-component/at/hayes/

SINCHE, Soraya, MSc, Folleto de Comunicaciones Inalámbricas, 2007, disponible en

http://bibdigital.epn.edu.ec/bitstream/15000/9951/1/DISE%3FO%20E%20IMPL EMENTACI%3FN%20DE%20UN%20PROTOTIPO%20DE%20MONITOREO% 20REMOTO%20DE%20CONTAMINACI%3FN%20AMBIENTAL%20UTILIZAN DO.pdf

VASQUEZ, Diego, Sistema de posicionamiento global: EL GPS, Buenos Aires, 2010. Disponible en http://www.mundotrekking.com.ar/manual\_trekking/gps\_introduccion\_usos\_pro yectomapear\_trekking.htm

YANES,Seuly. Sistema Global para Comunicaciones Móviles. Caracas, 1997. Disponible en http://neutron.ing.ucv.ve/revista-e/No2/Gsmseuly.html

# **PAGINAS**

http://ceres.ugr.es/~alumnos/c\_avila/gsm23.htm#pto23

http://www.migsantiago.com/index.php?option=com\_content&view=article&id=9 &Itemid=10

www.ccsinfo.com

http://www.gsmspain.com/info\_tecnica/sms/pagina2.php

www.nmea.org

## **ANEXO A**

#### **PROFUNDIZACIÓN TEÓRICA**

### **Historia y desarrollo GPS**

En 1957 la Unión Soviética lanzó al espacio el satélite Sputnik I, que era monitorizado mediante la observación del Efecto Doppler de la señal que transmitía. Debido a este hecho, se comenzó a pensar que, de igual modo, la posición de un observador podría ser establecida mediante el estudio de la frecuencia Doppler de una señal transmitida por un satélite cuya órbita estuviera determinada con precisión.

La marina estadounidense rápidamente aplicó esta tecnología, para proveer a los sistemas de navegación de sus flotas de observaciones de posiciones actualizadas y precisas. Así surgió el sistema TRANSIT, que quedó operativo en 1964, y hacia 1967 estuvo disponible, además, para uso comercial. Las actualizaciones de posición, en ese entonces, se encontraban disponibles cada 40 minutos y el observador debía permanecer casi estático para poder obtener información adecuada. Posteriormente, en esa misma década y gracias al desarrollo de los relojes atómicos, se diseñó una constelación de satélites, portando cada uno de ellos uno de estos relojes y estando todos sincronizados con base a una referencia de tiempo determinada. En 1973 se combinaron los programas de la Marina de EE.UU. y el de la USAF (este último consistente en una técnica de transmisión codificada que proveía datos precisos usando una señal modulada con un código de sonidos pseudo-aleatorios (PRN = Pseudo-Random Noise), en lo que se conoció como Navigation Technology Program, posteriormente renombrado como NAVSTAR GPS.

GPS, era antes conocido como NAVSTAR Global Positioning system y fue iniciado en 1973 para reducir la proliferación de ayudas de navegación. Entre 1978 y 1985 se desarrollaron y lanzaron once satélites prototipo experimentales NAVSTAR, a los que siguieron otras generaciones de satélites, hasta completar la constelación actual, a la que se declaró con «capacidad operacional inicial» en diciembre de 1993 y con «capacidad operacional total» en abril de 1995.

En el mercado hay infinidad de marcas y modelos desde que en 1994 saliera al mercado el primer vehículo BMW serie 7 equipado con un sistema de navegación, que gracias al sistema GPS permiten, a través de un conjunto de satélites y una cartografía, localizar el punto exacto donde se encuentra su vehículo y trazar el itinerario que mejor se adecua a sus preferencias (ruta más corta, más rápida, más económica, etc.) para alcanzar sin problemas un determinado destino.

# **LOCALIZACIÓN DE UN PUNTO POR EL MÉTODO DE TRIANGULACIÓN**

La triangulación dentro de métodos es la combinación de dos o más recolecciones de datos, con similares aproximaciones en el mismo estudio para medir una misma variable. El uso de dos o más medidas cuantitativas del mismo fenómeno en un estudio, es un ejemplo.

Existen dos tipos, triangulación dentro de métodos (within-method) y entre métodos (betwen-method o across-method). La inclusión de dos o más aproximaciones cualitativas como la observación y la entrevista abierta para evaluar el mismo fenómeno, se considera triangulación dentro de métodos. Los datos observacionales y los datos de entrevista se codifican y se analizan separadamente, y luego se comparan, como una manera de validar los hallazgos. Esta forma es empleada con más frecuencia cuando las unidades observacionales se ven como multidimensionales. El investigador toma un método (de seguridad) y emplea múltiples estrategias para examinar los datos.

La triangulación entre métodos es una forma más sofisticada de combinar triangulación de métodos disímiles para iluminar la misma clase de fenómenos, este tipo de triangulación se llama entre métodos o triangulación a través de métodos. Lo racional en esta estrategia es que las flaquezas de un método constituyen las fortalezas de otro; y con combinación de métodos, los observadores alcanzan lo mejor de cada cual; superan su debilidad. La triangulación entre métodos puede tomar varias formas pero su característica básica puede ser la combinación de dos o más estrategias de investigación diferentes en el estudio de una misma unidad empírica o varias.

# **CÁLCULO DE DISTANCIAS SOBRE LA TIERRA**

La medida de la distancia entre dos puntos en la tierra ha sido objeto de estudio desde los primeros matemáticos, la geometría esférica presenta soluciones que se acomodan bien si la tierra fuera una esfera perfecta y no tuviera los accidentes propios del relieve. Sin embargo los sistemas computacionales modernos y los sistemas de posicionamiento global brindan una aproximación muy cercana a los valores reales.

Para calcular la distancia en la superficie terrestre se procede considerando calcular la medida de un arco de un gran círculo (ignorando las diferencias de elevación).

Si la distancia es menor de 20 Km y las coordenadas cartesianas de los puntos son  $X_1$ ,  $Y_1$  y  $X_2$ ,  $Y_2$  entonces se puede aplicar el teorema de Pitágoras:

$$
d = \sqrt{\left[ (X_2 - X_1)^2 + (Y_2 - Y_1)^2 \right]}
$$

Con un error que será de:

- menos de 30 metros para latitudes inferiores a 70 grados.
- menos de 20 metros para latitudes inferiores a 50 grados.
- menos de 9 metros para latitudes inferiores a 30 grados.

Estos errores tienen en cuenta los efectos de convergencia de los meridianos y la curvatura de los paralelos y la distancia en tierra plana d vendrá expresada en las mismas unidades que las coordenadas.

Si las coordenadas no están ya en un sistema de referencia cartesiano, el coste computacional de pasar de coordenadas esféricas a cartesianas y utilizar posteriormente el modelo de tierra plana puede exceder el coste computacional de usar el modelo esférico más preciso.

Si tomamos la Tierra como una esfera de radio R y las coordenadas de dos puntos en esféricas (longitud y latitud) como lat1, lon1 y lat2, lon2; tenemos la fórmula de Haversine

```
dlon = lon2 - lon1dlat = lat2 – lat1
a = \sin^2 (dlat/2) + \cos(\text{lat1}) * \cos(\text{lat2}) * \sin^2(\text{dlon}/2)c = 2 * arcsin(min(1,sqrt(a)))d = R * c
```
que proporciona resultados matemáticamente y computacionalmente exactos. El resultado intermedio c es la distancia sobre el gran círculo en radianes. La distancia sobre el gran círculo d estará en las mismas unidades que R.

La aplicación del mínimo protege de posibles errores de redondeo que podrían sabotear la computación del arco seno si los dos puntos son antipodales (en lados opuestos de la Tierra. Por ejemplo, las antípodas de España quedan por Nueva Zelanda). Bajo estas condiciones, la fórmula de Haversine tiene condiciones adversas, pero el error que puede ser de hasta 2 Km está en el contexto de una distancia de cerca de 20000 Km (cuatro ordenes de magnitud de diferencia).

El problema de determinar la distancia sobre el gran círculo en una esfera ha estado presente durante cientos de años, de la misma forma que la solución de la ley de los cosenos y la fórmula de Haversine.

La aproximación pitagórica de tierra plana asume que los meridianos son paralelos y que los paralelos son indistinguibles de grandes círculos y que los grandes círculos son indistinguibles de líneas rectas. Sin embargo, cerca de los polos, los paralelos son, no solo, mucho más cortos que los grandes círculos, sino también significativamente curvos. Teniendo esto en cuenta nos lleva a usar coordenadas polares y la ley de los cosenos en el plano para calcular distancias cortas cerca de los polos:

Fórmula en coordenadas polares para el modelo de tierra plana

 $a = \frac{pi}{2} - \frac{lat1}{2}$  $b = \frac{pi}{2} - \frac{lat2}{2}$  $c = \sqrt{(a^2 + b^2 - 2 * a * b * cos(lon2 - lon1))}$  $d = R * c$ 

Esta nueva fórmula proporciona errores máximos más pequeños que la aproximación pitagórica para latitudes elevadas y grandes distancias. Los errores máximos en este caso también dependen del azimut (el gran círculo pasa por puntos más cercanos al polo). Por ejemplo se tiene el mismo error a 80 grados de latitud cuando la separación es de 33 Km, que a 82 grados de latitud cuando la distancia es de 18 Km e incluso a 84 grados de latitud cuando la distancia es de 9 Km. Sin embargo, los resultados son mejores que en la aproximación pitagórica puesto que a 88 grados de latitud y con una distancia de 20 Km, el error puede ser de hasta 20 metros.

Una forma no fiable de calcular la distancia en un modelo de Tierra esférica es el siguiente:

Ley de los Cosenos para Trigonometría esférica

 $a = \sin(\text{lat1}) * \sin(\text{lat2})$  $b = cos(lat1) * cos(lat2) * cos(lon2 - lon1)$  $c = \arccos(a + b)$  $d = R * c$ 

Aunque esta fórmula es matemáticamente exacta, es poco fiable para pequeñas distancias porque el arco coseno presenta un mal comportamiento para nuestros propósitos cerca del origen. Esto se puede ver en la pequeña tabla que se muestra a continuación,

cos (5 grados) = 0.996194698 cos (1 grado) = 0.999847695 cos (1 minuto) = 0.9999999577 cos (1 segundo) = 0.9999999999882 cos (0.05 seg) = 0.999999999999971

Realizando las operaciones con 7 cifras significativas no es posible diferenciar cosenos de distancias más pequeñas que un minuto de arco. Se puede hacer al igual que antes min(1,(a+b)) sustituya al (a+b) como argumento de la función arco coseno, pero esto no haría más que proporcionar resultados agradables eliminando la resolución en el origen.

# **ANEXO B IMÁGENES DEMOSTRATIVAS DE LAS PRUEBAS REALIZADAS**

Mensajes Recibidos Por El Gps En La Estacion Central

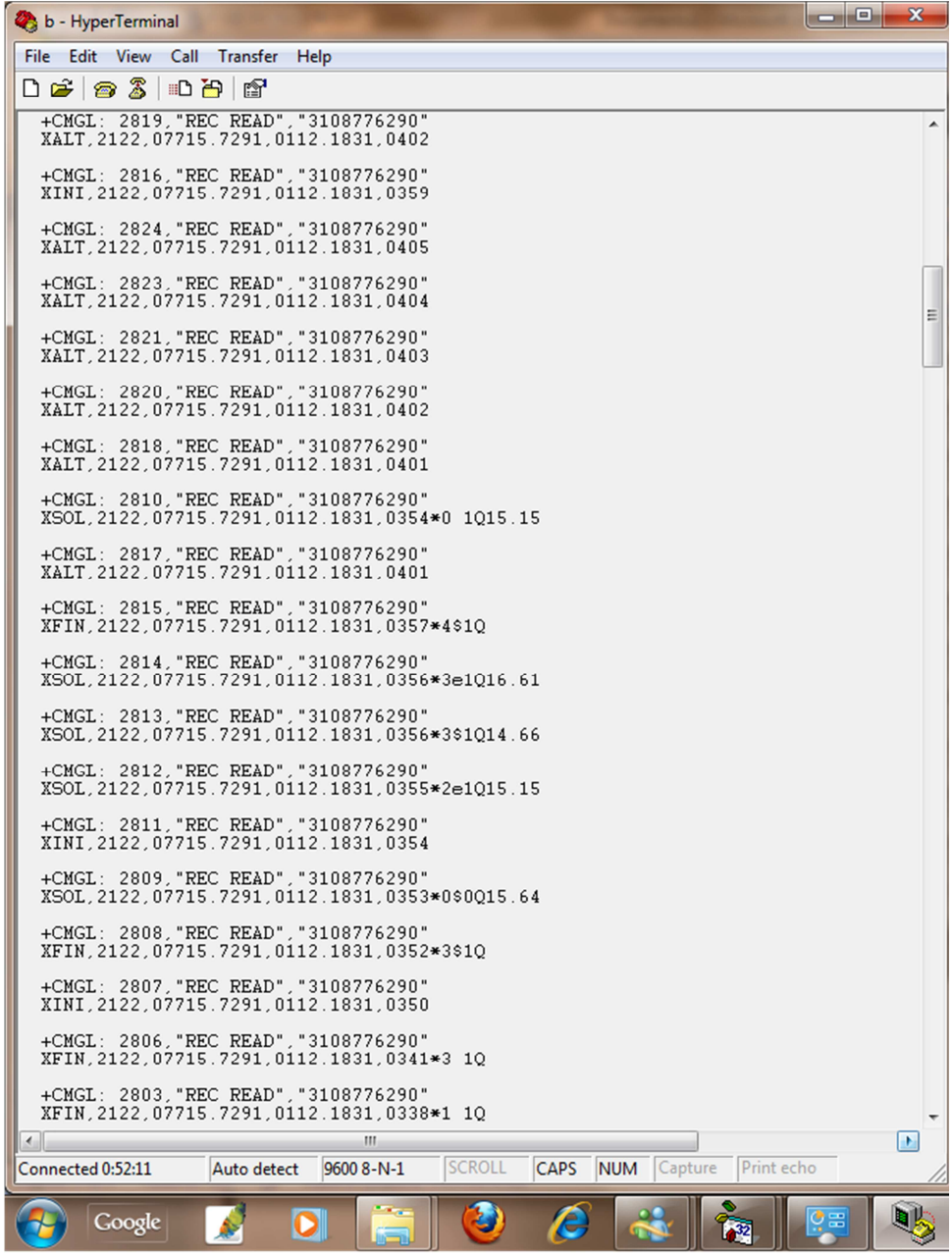

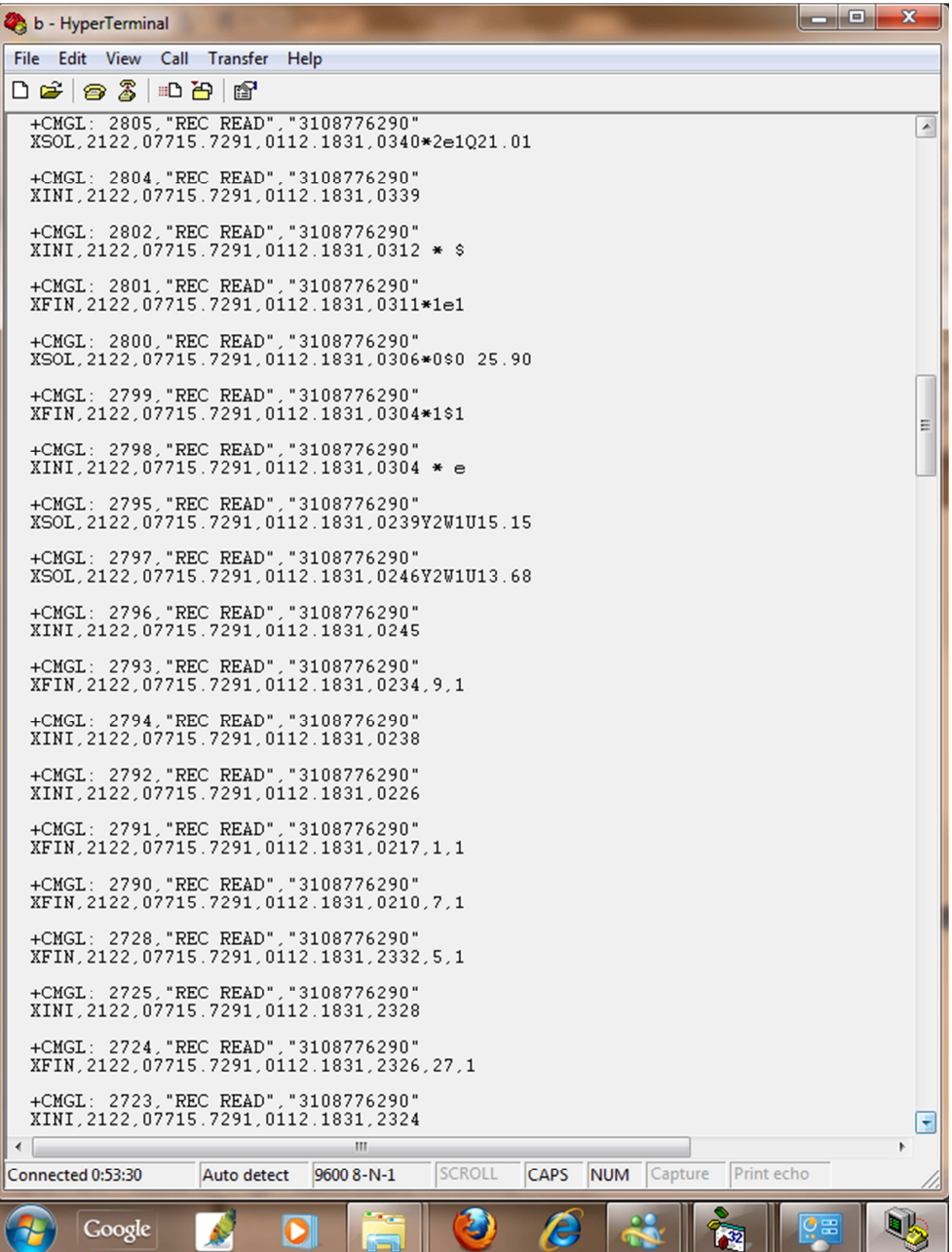

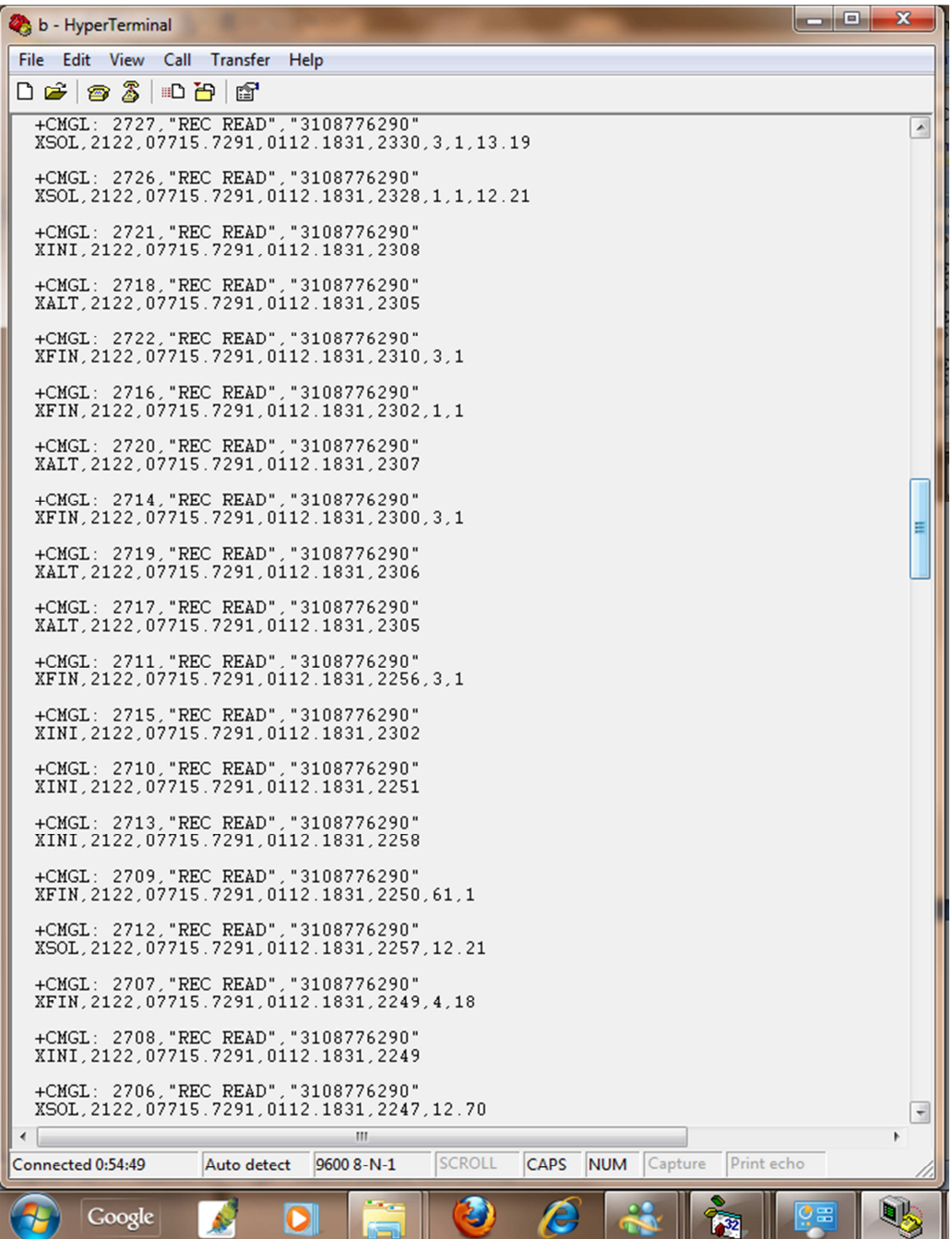

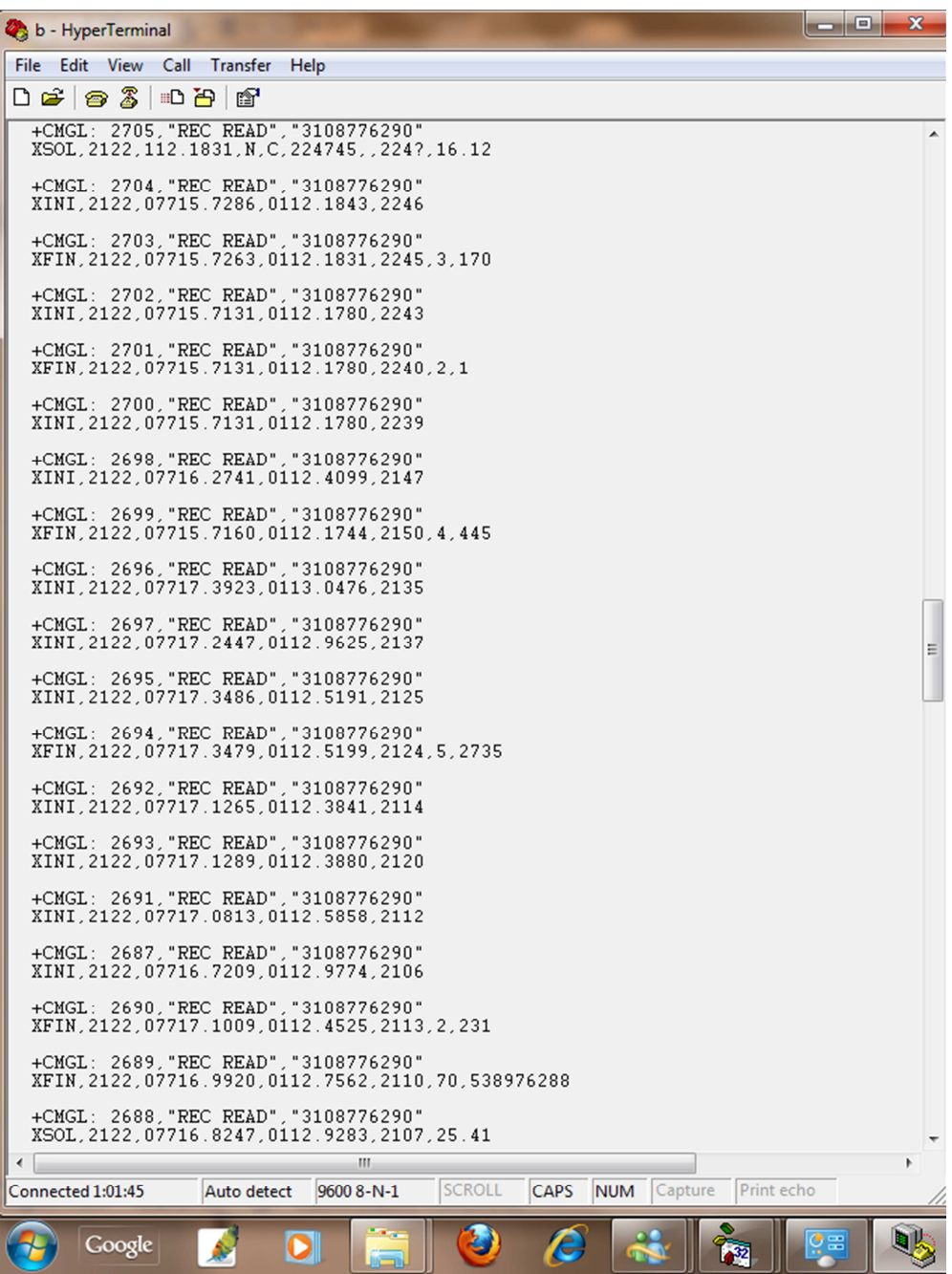

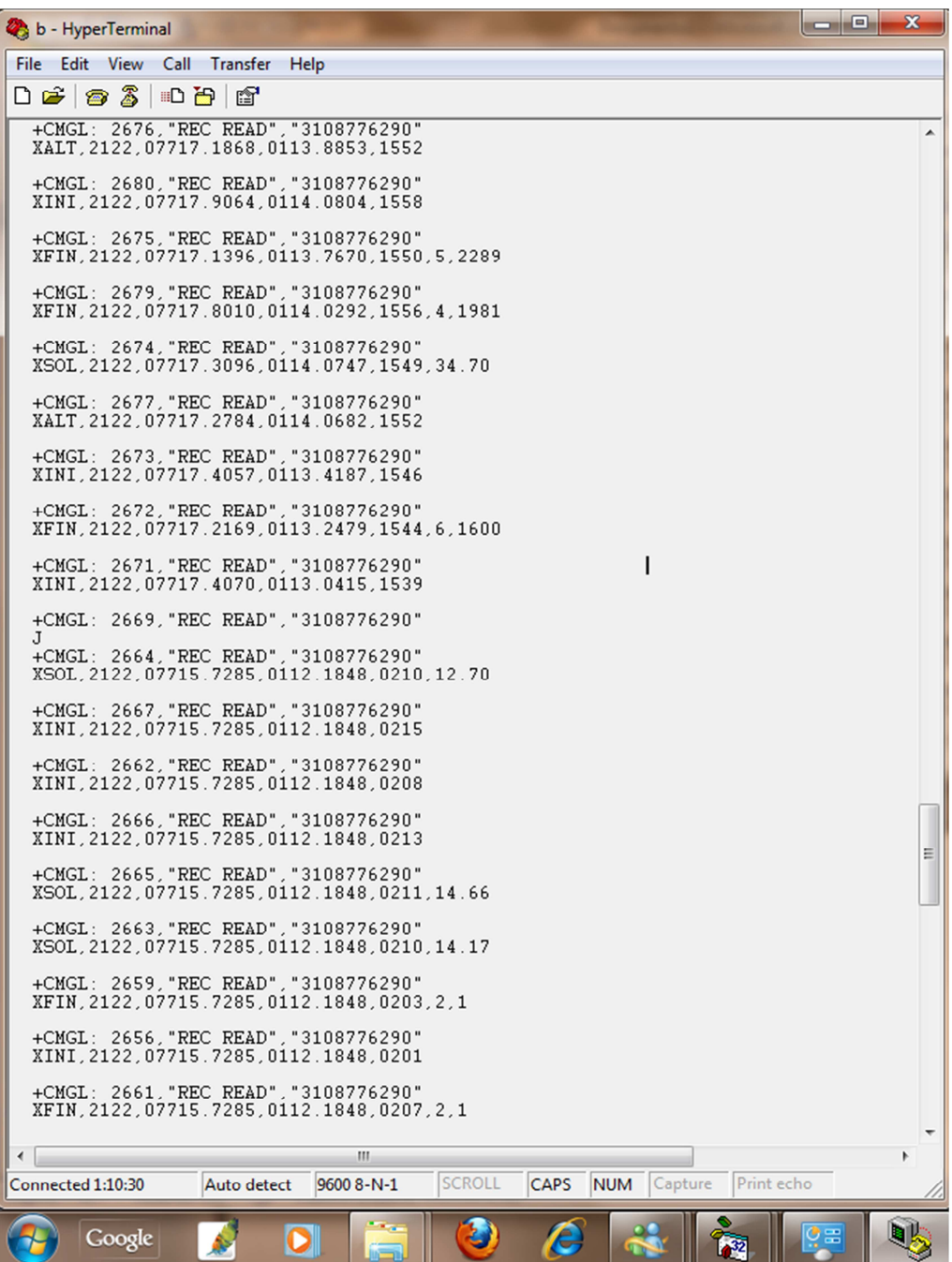
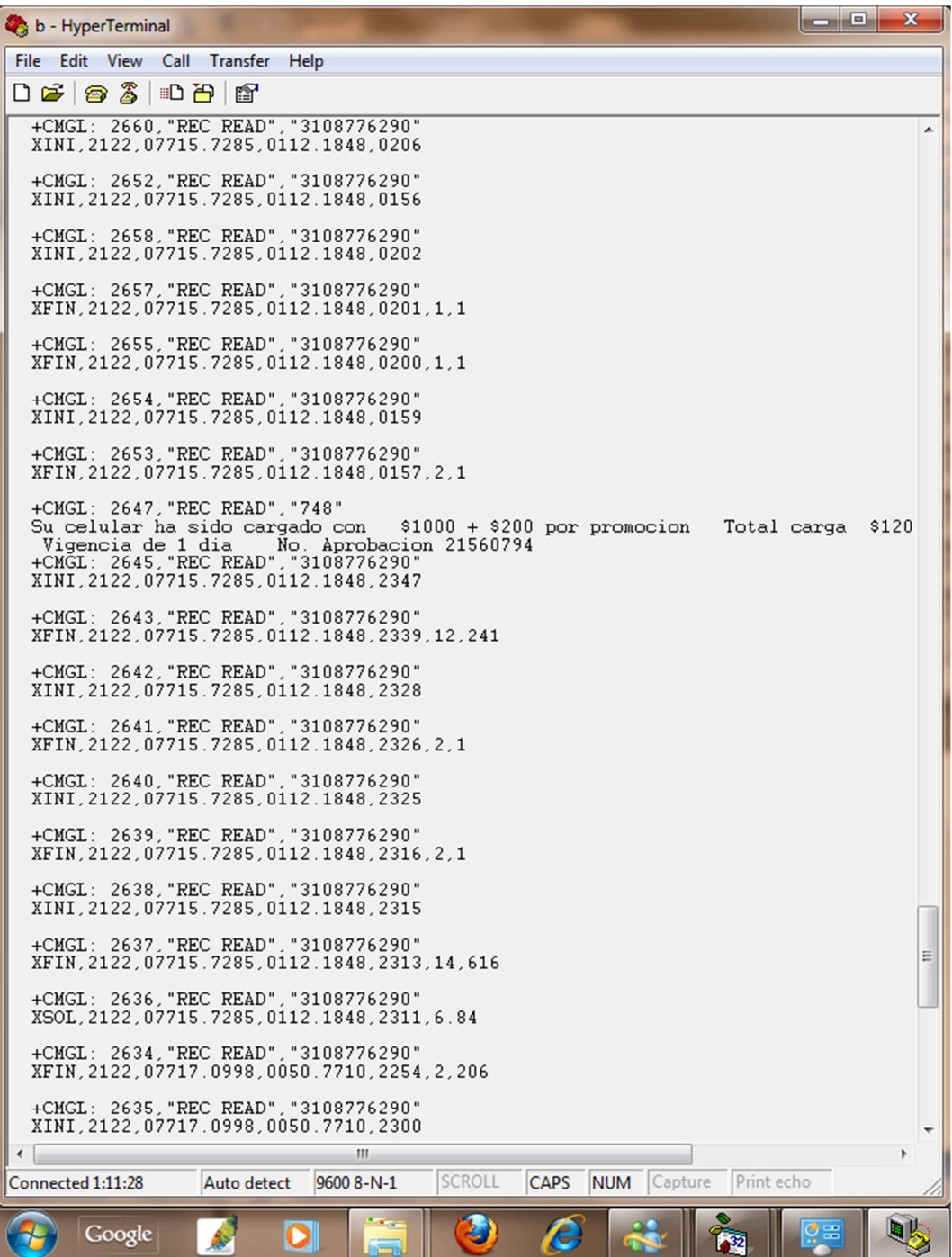

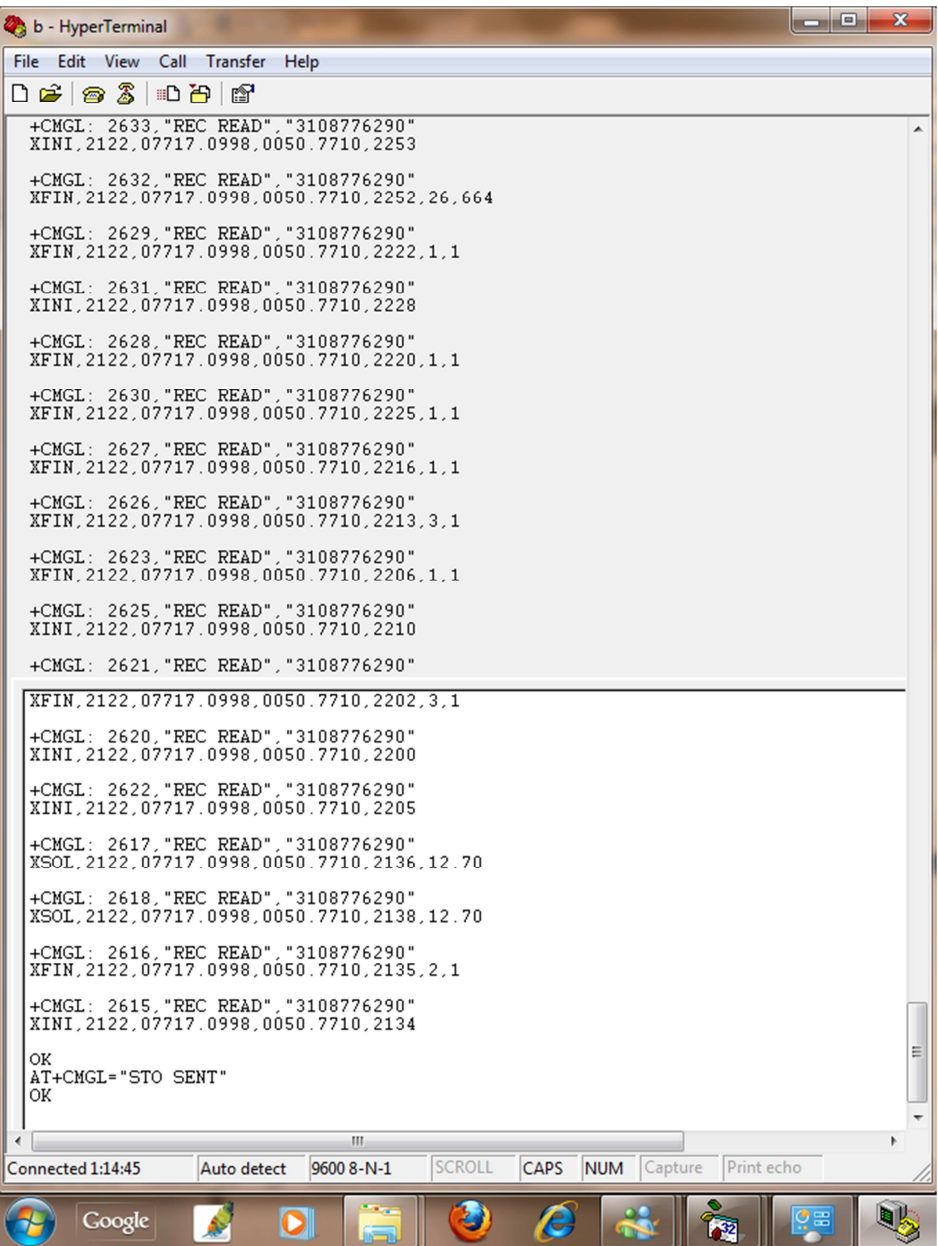

### **ANEXO C**

### **GUIA DEL USUARIO**

### **GUIA DEL USUARIO PARA EL SOFTWARE DEL COMPUTADOR**

Para ingresar a la aplicación se requiere de una contraseña válida, la cual nos dirige al menú principal de la interfaz gráfica.

Este menú principal posee 3 accesos principales:

**Usuarios:** Despliega la base de datos que contiene información del vehículo y su propietario.

**Comunicación:** Despliega un programa similar al hyperterminal.

**Central:** Despliega la base de datos que contiene la información proveniente del dispositivo móvil.

El submenú Usuarios posee los siguientes botones:

Agregar: agrega nuevos usuarios a la base de datos.

Grabar: Graba los usuarios agregados.

Eliminar: Borra de la base de datos el usuario seleccionado.

Actualizar: Edita de la base de datos la información del usuario seleccionado.

Buscar: Busca la información correspondiente al número de Orden del vehículo ingresado.

Regresar: Regresa al menú principal.

Cerrar: Cierra la aplicación.

El submenú Central contiene los siguientes botones:

Abrir puerto: abre el puerto seleccionado para la comunicación con el celular.

Cerrar puerto: finaliza la comunicación con el celular.

Posición: Solicita al dispositivo móvil información de su posición.

Fin de Alarma: Detiene el envío de mensajes de alarma.

Cobro: envía mensaje al dispositivo móvil de cobro automático.

Fin de Cobro: Finaliza el cobro automático.

# **MANUAL DE USUARIO EQUIPO MOVIL**

El sistema de seguridad y tarificación esta constituido por dos partes, un dispositivo electrónico móvil para instalación en el automóvil y un programa de computador para instalación en un computador de una oficina central.

El dispositivo electrónico móvil cuenta con una unidad central, una batería de respaldo y una interfaz con el usuario.

### **Unidad Central**

Las conexiones para la unidad central se detallan en la siguiente figura:

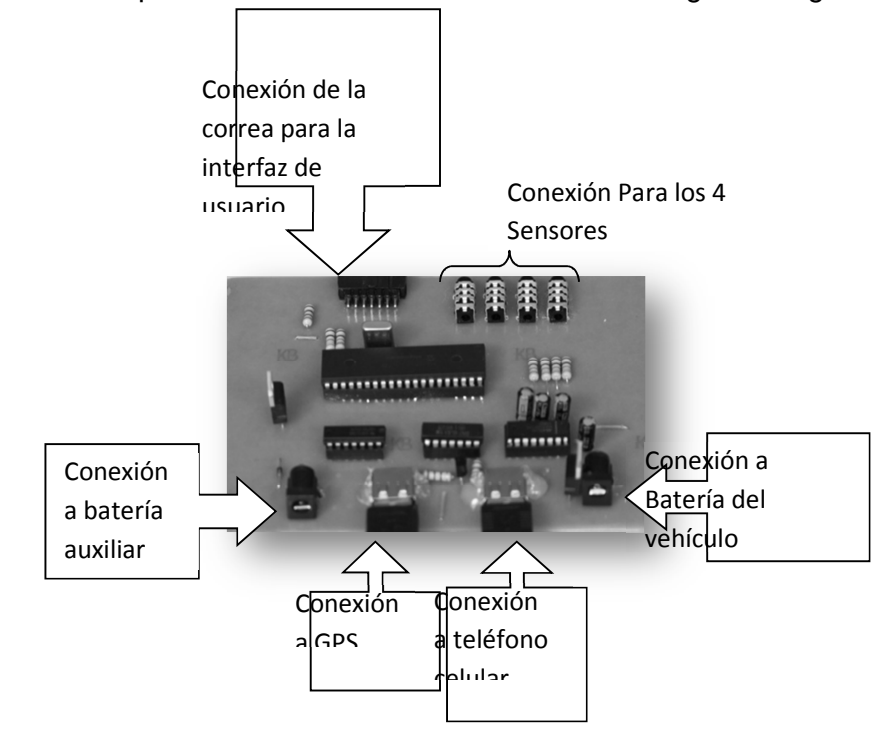

## **Ilustración A Conexiones Placa Principal**

La conexión al teléfono celular se hace con un conector tipo USB donde los pines de recepción y transmisión de datos del celular se conectan siguiendo las indicaciones de la ilustración. La placa es capaz de energizar el celular por tanto los pines marcados como "Vcc celular" y "GND" se conectan al pin de carga del celular y a la tierra digital del mismo respectivamente.

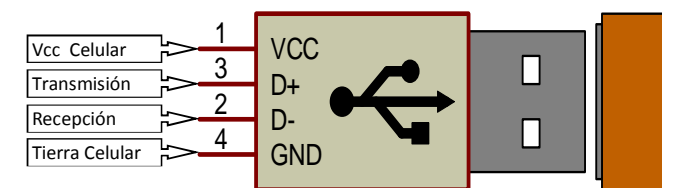

**Ilustración B Conexión a Celular** 

La conexión con el GPS se hace igualmente a través de un conector USB, donde se conecta la alimentación del GPS a los terminales VCC y GND respectivamente y cable de transmisión de datos debe ser conectado al pin Transmisión. Como se muestra en la siguiente ilustración.

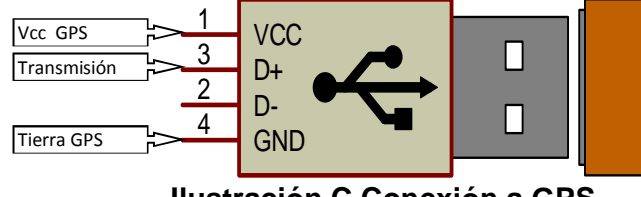

**Ilustración C Conexión a GPS** 

La conexión a los sensores se hace por medio de plug stereo de 3.5mm, donde los terminales se conectaran como se muestra a continuación, Se hace las siguientes aclaraciones: que la placa es capaz de proporcionar la energía necesaria para sensores que requieran una tensión de alimentación de 5 voltios; que los voltajes de referencia que toma el microcontrolador para hacer las conversiones análogo-digitales son  $V_{REF+} = 5$  voltios y  $V_{REF-} = 0$  voltios; que se esta utilizando conversión de 10 bits. Por tanto se debe acondicionar la señal para estas consideraciones.

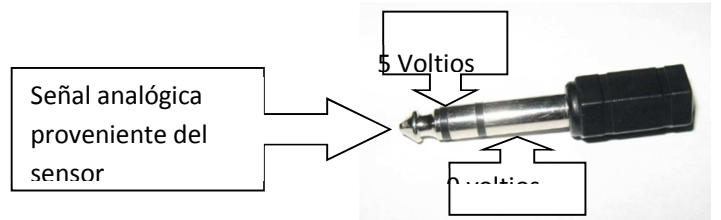

**Ilustración D Conexión a sensores** 

Para el caso del sensor de prueba utilizado, el sensor de temperatura LM35 de la empresa National Semiconductors,

La interfaz con el usuario consta de una pantalla LCD para despliegue de mensajes, tres botones para la gestión de las carreras y un botón oculto para emergencia o alarma.

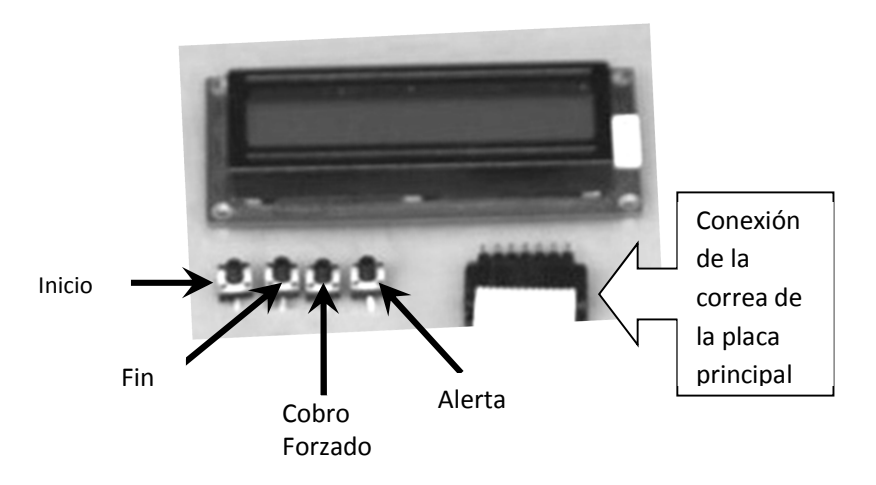

**Ilustración E Placa de interfaz de Usuario** 

**Botón inicio**: presione este botón al momento de iniciar una carrera, al presionarlo se desplegara en pantalla el mensaje "Inicio de carrera" por 30 segundos, si ya se ha iniciado una carrera y se vuelve a presionar el botón inicio se desplegara el mensaje "Ya ha iniciado una carrera" por 30 segundos.

**Botón fin**: presione este botón al final de la carrera, al presionarlo se desplegara en pantalla el mensaje "fin de carrera" por un tiempo corto, hasta que la central envíe los datos de cobro. Entonces se desplegara en pantalla el mensaje "Valor a pagar: xxxxxx pesos" donde xxxxxx corresponderá a un valor numérico calculado por la central.

**Botón cobro forzado:** Presione este botón únicamente cuando al oprimir el botón fin los datos de valor de cobro enviados por la central estén tardando demasiado tiempo en llegar, esto es, más de un minuto. Al presionarlo se desplegará en pantalla un valor en puntos por distancia y un valor en puntos por tiempo que serán traducidos manualmente por el conductor y el usuario a un valor en pesos a pagar por el servicio prestado. Para tal fin las autoridades competentes deberán emitir una tabla en la cual se relacione claramente cuantos pesos equivalen a un punto por tiempo y cuantos pesos equivalen a un punto por distancia.

**Botón de Alerta.** Este botón debe ir en un lugar oculto donde el propietario y conductor tenga acceso, debe ser presionado en caso de que el conductor se sienta amenazado y necesite dar aviso a la central para que sea ubicado. El dispositivo enviara a la central mensajes de alerta cada 30 segundos indicando su posición y únicamente dejara de emitir estos mensajes cuando la central así lo establezca. Es decir una vez presionado el conductor no podrá reversar la orden de alarma. (Para efectos de prueba este botón se ubico en la interfaz de usuario en el prototipo).